# **SSL/TLS** 暗号設定ガイドライン

平成 27 年 8 月

独立行政法人 情報処理推進機構 国立研究開発法人 情報通信研究機構

# 目次

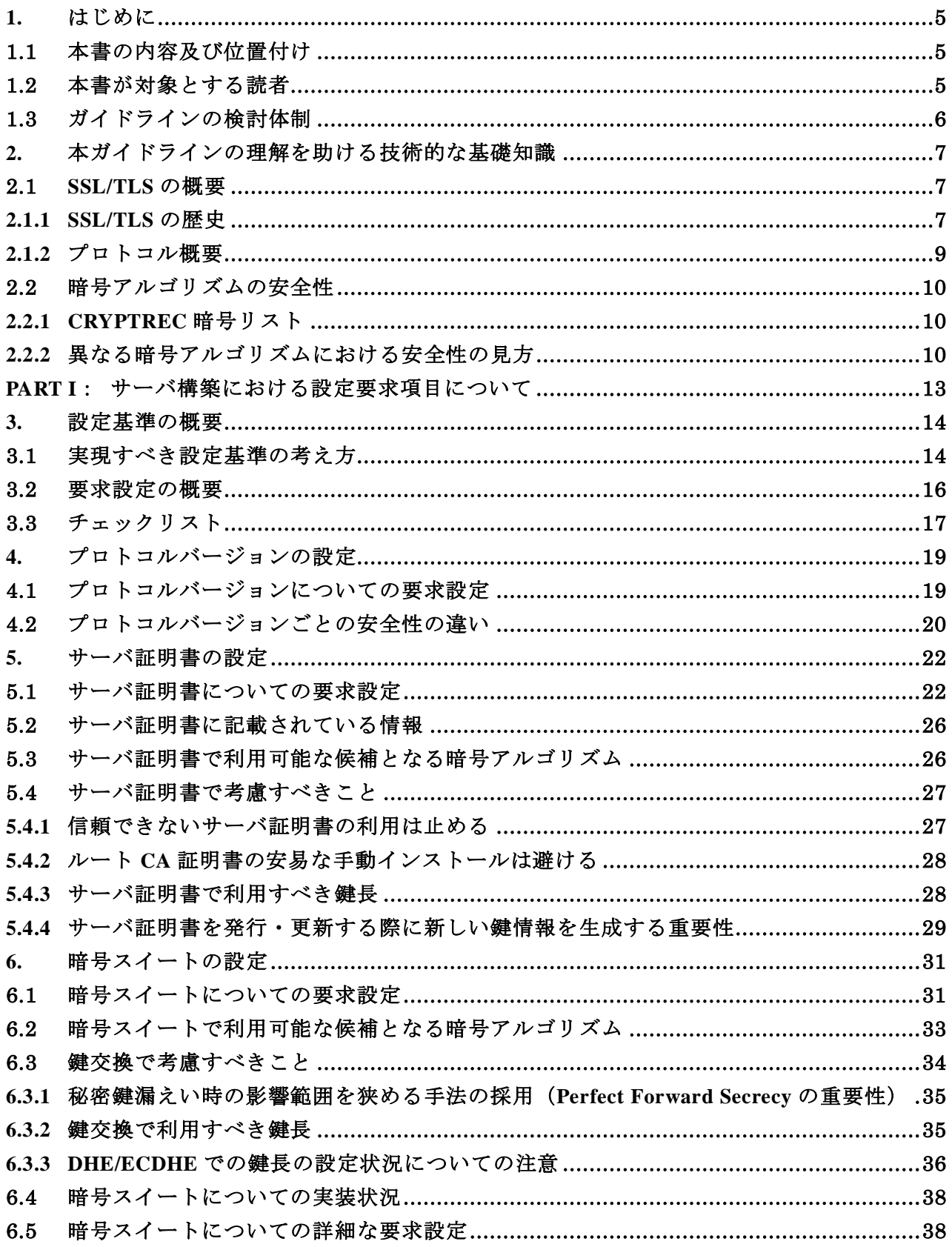

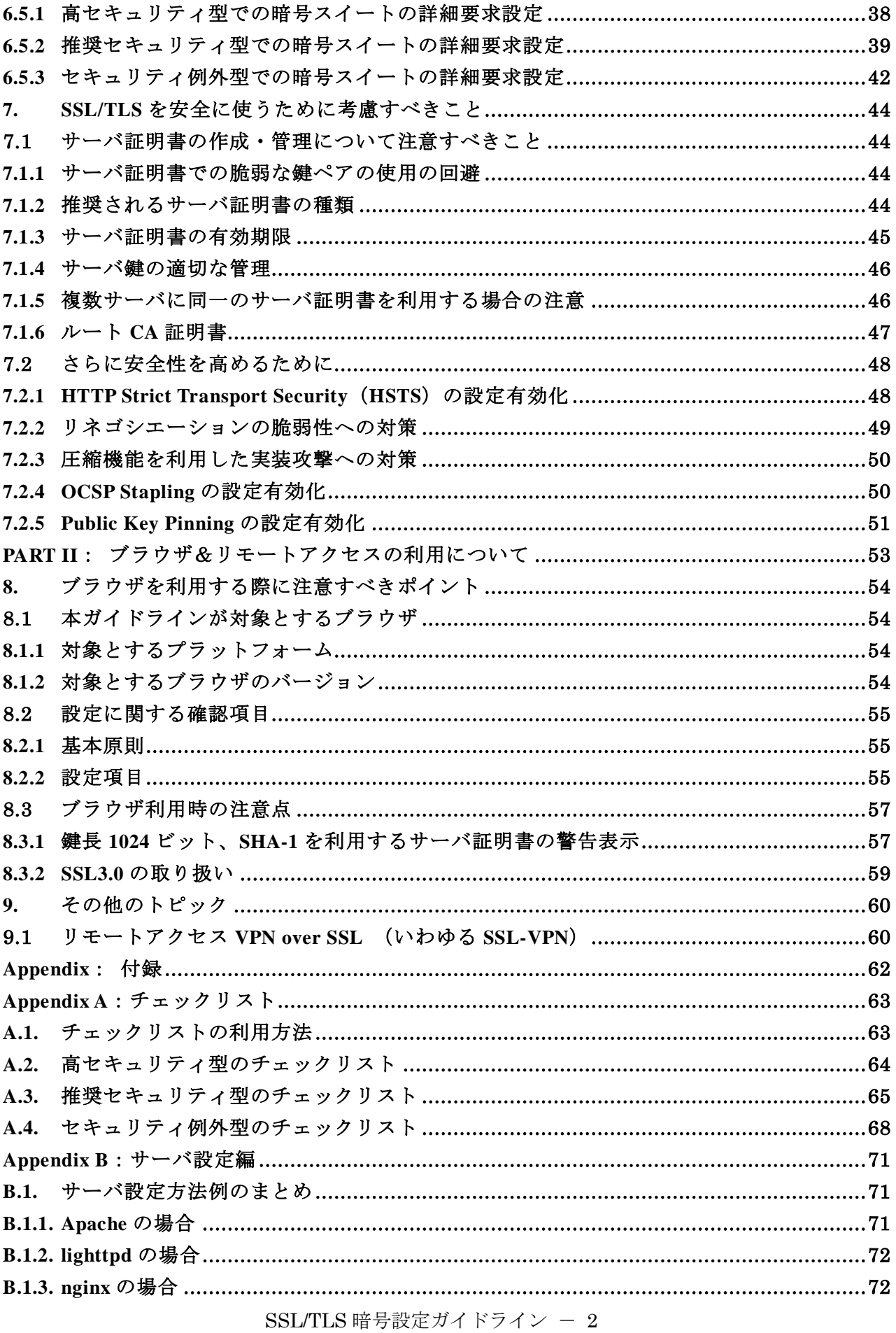

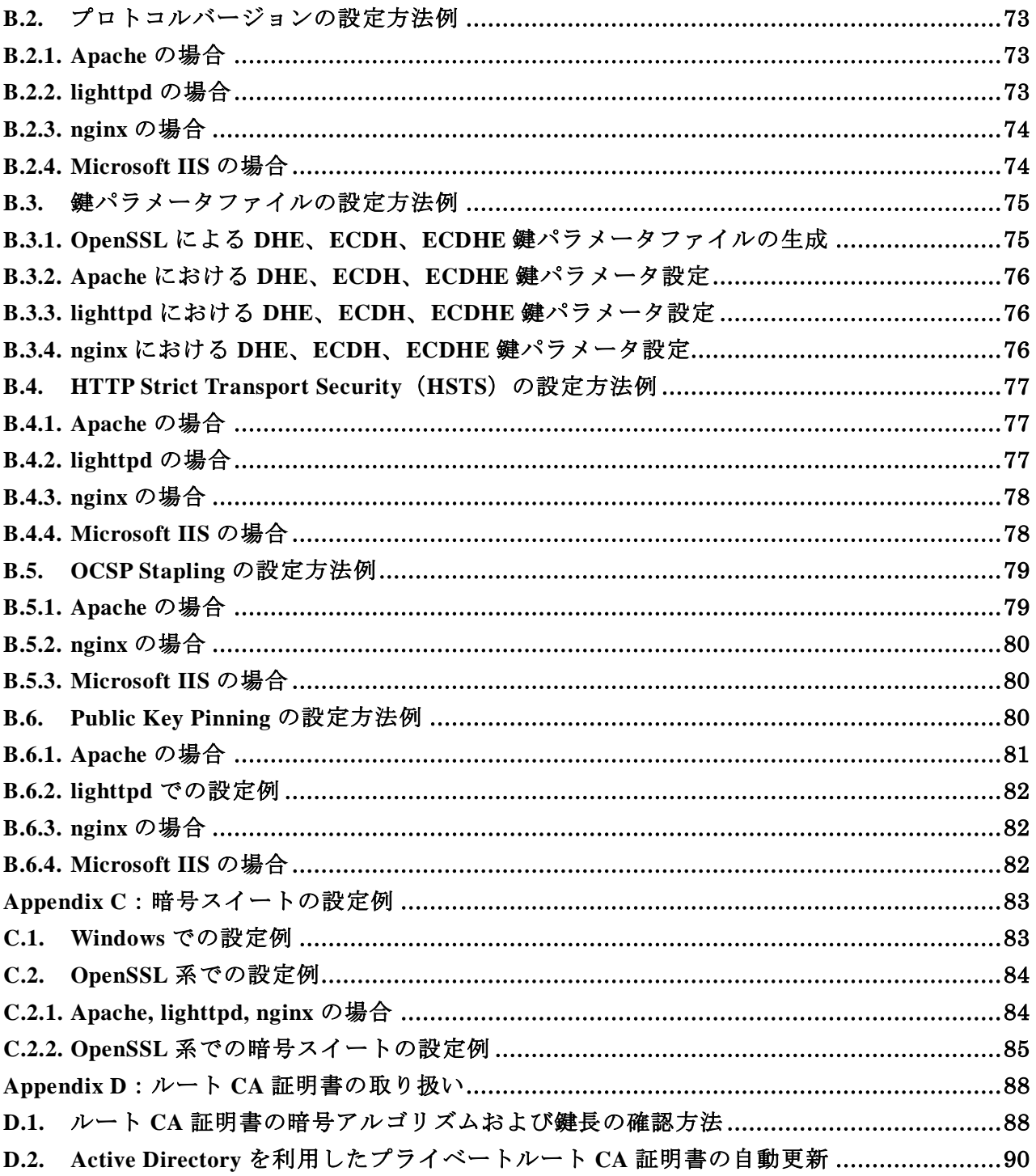

【修正履歴】

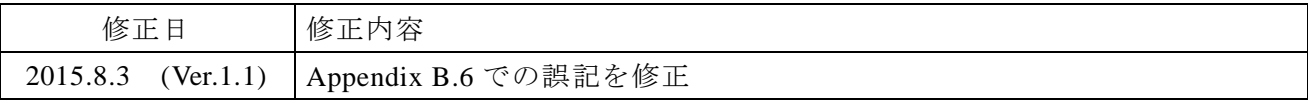

# <span id="page-5-0"></span>**1.** はじめに

### <span id="page-5-1"></span>1.1 本書の内容及び位置付け

本ガイドラインは、2015 年 3 月時点における、SSL/TLS 通信での安全性と可用性(相互接続性) のバランスを踏まえた SSL/TLS サーバの設定方法を示すものである。

本ガイドラインは 9 章で構成されており、章立ては以下のとおりである。

2 章では、本ガイドラインを理解するうえで助けとなる技術的な基礎知識をまとめている。特 に高度な内容は含んでおらず、SSL/TLS 及び暗号についての技術的な基礎知識を有している読者 は本章を飛ばしてもらって構わない。

3 章では、SSL/TLS サーバに要求される設定基準の概要について説明しており、4 章から 6 章 で実現すべき要求設定の考え方を示す。

4 章から 6 章では、3 章で定めた設定基準に基づき、具体的な SSL/TLS サーバの要求設定につ いて示す。本章の内容は、安全性と可用性を踏まえたうえで設定すべき「要求事項」である。

第 7 章では、チェックリストの対象には含めていないが、SSL/TLS を安全に使うために考慮す べきことをまとめている。本章の内容は、「情報提供」の位置づけとして記載している。

第 8 章は、クライアントの一つであるブラウザの設定に関する事項を説明しており、ブラウザ の利用者に対して啓発するべき事項を取り上げている。本章の内容は、第 7 章と同様、「情報提供」 の位置づけのものである。

第9章は、そのほかのトピックとして、SSL/TLS を用いたリモートアクセス技術("SSL-VPN" とも言われる)について記載している。本章の内容も「情報提供」の位置づけのものである。

3 章から 6 章が本ガイドラインの最大の特長ともいえ、「暗号技術以外の様々な利用上の判断材 料も加味した合理的な根拠」を重視して現実的な利用方法を目指している。具体的には、実現す べき安全性と必要となる相互接続性とのトレードオフを考慮する観点から、安全性と可用性を踏 まえたうえで設定すべき「要求設定項目」として 3 つの設定基準(「高セキュリティ型」「推奨セ キュリティ型」「セキュリティ例外型」)を提示している。

Appendix には、4 章から 6 章までの設定状況を確認するためのチェックリストや、個別製品で の具体的な設定方法例も記載している。

チェックリストの目的は、「選択した設定基準に対応した要求設定項目の設定忘れの防止」と「サ ーバ構築の作業受託先が適切に要求設定項目を設定したことの確認」を行うための手段となるも のである。

## <span id="page-5-2"></span>1.2 本書が対象とする読者

対象読者は、主に SSL/TLS サーバを実際に構築するにあたって具体的な設定を行うサーバ構築 者、実際のサーバ管理やサービス提供に責任を持つことになるサーバ管理者、並びに SSL/TLS サ

ーバの構築を発注するシステム担当者としている。

一部の内容については、ブラウザを使う一般利用者への注意喚起も対象とする。

# <span id="page-6-0"></span>1.3 ガイドラインの検討体制

本ガイドラインは、CRYPTREC 暗号技術活用委員会の配下に設置された運用ガイドラインワー キンググループに参加する委員の知見を集約したベストプラクティスとして作成されたものであ り、暗号技術活用委員会及び暗号技術検討会の承認を得て発行されたものである。

運用ガイドラインワーキンググループ[は表](#page-6-1) 1 のメンバーにより構成されている。

<span id="page-6-1"></span>

| 主査    | 菊池 浩明    | 明治大学 総合数理学部 先端メディアサイエンス学科 |  |  |
|-------|----------|---------------------------|--|--|
|       |          | 教授                        |  |  |
| 委員    | 阿部 貴     | 株式会社シマンテック SSL 製品本部       |  |  |
|       |          | SSL プロダクトマーケティング部 マネージャー  |  |  |
| 委員    | 漆嶌 賢二    | 富士ゼロックス株式会社 CS品質本部        |  |  |
|       |          | 品質保証部 マネージャー              |  |  |
| 委員    | 及川 卓也    | グーグル株式会社 エンジニアリング         |  |  |
|       |          | シニアエンジニアリングマネージャー         |  |  |
| 委員    | 加藤 誠     | 一般社団法人 Mozilla Japan 技術部  |  |  |
|       |          | テクニカルアドバイザ                |  |  |
| 委員    | 佐藤 直之    | 株式会社イノベーションプラス            |  |  |
|       |          | Director                  |  |  |
| 委員    | 島岡 政基    | セコム株式会社 IS 研究所            |  |  |
|       |          | コミュニケーションプラットフォームディビジョン   |  |  |
|       |          | 暗号·認証基盤グループ 主任研究員         |  |  |
| 委員    | 須賀 祐治    | 株式会社インターネットイニシアティブ        |  |  |
|       |          | サービスオペレーション本部 セキュリティ情報統括室 |  |  |
|       |          | シニアエンジニア                  |  |  |
| 委員    | 高木 浩光    | 独立行政法人産業技術総合研究所           |  |  |
|       |          | セキュアシステム研究部門              |  |  |
|       |          | 主任研究員                     |  |  |
| 委員    | 村木 由梨香   | 日本マイクロソフト株式会社             |  |  |
|       |          | セキュリティレスポンスチーム            |  |  |
|       |          | セキュリティプログラムマネージャ          |  |  |
| 委員    | 山口 利恵    | 東京大学 大学院 情報理工学系研究科        |  |  |
|       |          | ソーシャル ICT 研究センター 特任准教授    |  |  |
| 執筆    | 神田<br>雅透 | 情報処理推進機構 技術本部 セキュリティセンター  |  |  |
| とりまとめ |          |                           |  |  |

表 **1** 運用ガイドラインワーキンググループの構成

# <span id="page-7-0"></span>**2.** 本ガイドラインの理解を助ける技術的な基礎知識

## <span id="page-7-1"></span>2.1 **SSL/TLS** の概要

#### <span id="page-7-2"></span>**2.1.1 SSL/TLS** の歴史

Secure Sockets Layer (SSL)はブラウザベンダであった Netscape 社により開発されたクライアン トーサーバモデルにおけるセキュアプロトコルである。SSL には3つのバージョンが存在するが バージョン 1.0 は非公開である。SSL2.0 が 1995 年にリリースされたが、その後すぐに脆弱性が発 見され、翌 1996 年に SSL3.0 [RFC6101] が公開されている。

標準化団体 Internet Engineering Task Force (IETF)は非互換性の問題を解決するために、Transport Layer Security Protocol Version 1.0 (TLS1.0) [RFC2246] を策定した。TLS1.0 は SSL3.0 をベースに している。TLS1.0 で定められているプロトコルバージョンからも分かるように TLS1.0 は SSL3.1 とも呼ばれる。

TLS[1](#page-7-3).1 [RFC4346] は、 TLS1.0 における暗号利用モードの一つである  $\mathrm{CBC}^{\,1}\mathrm{\acute{e}t}$ ードで利用される 初期ベクトルの選択とパディングエラー処理に関連する脆弱性に対処するために仕様策定が行わ れた。具体的には BEAST<sup>[2](#page-7-4)</sup>攻撃を回避することができる。

さらに TLS1.2 [RFC5246] は特にハッシュ関数 SHA-2 family (SHA-256 や SHA-384)の利用など、 より強い暗号アルゴリズムの利用が可能になった。例えばメッセージ認証コード (MAC<sup>[3](#page-7-5)</sup>) や擬 似乱数関数にて SHA-2 family が利用可能になっている。また認証付暗号利用モードが利用可能な 暗号スイートのサポートがなされており、具体的には GCM<sup>[4](#page-7-6)</sup>や CCM<sup>[5](#page-7-7)</sup>モードの利用が可能になっ た。

[表](#page-8-0) 2 に SSL/TLS のバージョンの概要をまとめる。最近では、IETF において、TLS1.3 の規格化 の議論が進んでいる。

なお、SSL/TLS に対する攻撃方法の技術的な詳細については、「CRYPTREC 暗号技術ガイドラ イン (SSL/TLS における近年の攻撃への対応状況)<sup>[6](#page-7-8)</sup>」を参照されたい。

<span id="page-7-4"></span><span id="page-7-3"></span><sup>1</sup> CBC: Ciphertext Block Chaining<br>
2 BEAST: Browser Exploit Against SSL/TLS<br>
3 MAC: Message Authentication Code

<span id="page-7-5"></span>

<span id="page-7-6"></span><sup>4</sup> GCM: Galois/Counter Mode

<span id="page-7-7"></span><sup>5</sup> CCM: Counter with CBC-MAC

<span id="page-7-8"></span><sup>6</sup> http://www.cryptrec.go.jp/report/c13\_kentou\_giji02\_r2.pdf

<span id="page-8-0"></span>

| バージョン              | 概要                                                       |
|--------------------|----------------------------------------------------------|
| SSL <sub>2.0</sub> | ● いくつかの脆弱性が発見されており、なかでも「ダウングレード攻撃(最弱の                    |
| (1994)             | アルゴリズムを強制的に使わせることができる)」と「バージョンロールバック                     |
|                    | 攻撃 (SSL2.0を強制的に使わせることができる)」は致命的な脆弱性といえる                  |
|                    | SSL2.0 は利用すべきではなく、実際に 2005 年頃以降に出荷されているサーバや              |
|                    | ブラウザでは SSL2.0 は初期状態で利用不可となっている                           |
| <b>SSL3.0</b>      | ● SSL2.0 での脆弱性に対処したバージョン                                 |
| (RFC6101)          | ● 2014年10月にPOODLE <sup>7</sup> 攻撃が発表されたことにより特定の環境下でのCBCモ |
| (1995)             | ードの利用は危険であることが認識されている。POODLE 攻撃は、SSL3.0 にお               |
|                    | けるパディングチェックの仕方の脆弱性に起因しているため、この攻撃に対す                      |
|                    | る回避策は現在のところ存在していない                                       |
|                    | ● POODLE 攻撃の発表を受け、必要に応じてサーバやブラウザの設定を変更し、                 |
|                    | SSL3.0 を無効化にするよう注意喚起されている <sup>8</sup>                   |
| <b>TLS1.0</b>      | ● 2015 年 3 月時点では、もっとも広く実装されているバージョンであり、実装率               |
| (RFC2246)          | はほぼ 100%                                                 |
| (1999)             | ● ブロック暗号を CBC モードで利用した時の脆弱性を利用した攻撃(BEAST 攻撃              |
|                    | など)が広く知られているが、容易な攻撃回避策が存在し、すでにセキュリテ                      |
|                    | ィパッチも提供されている。また、SSL3.0 で問題となった POODLE 攻撃は、プ              |
|                    | ロトコルの仕様上、TLS1.0には適用できない                                  |
|                    | 暗号スイートとして、より安全なブロック暗号の AES と Camellia、並びに公開              |
|                    | 鍵暗号・署名に楕円曲線暗号が利用できるようになった                                |
|                    | ● 秘密鍵の生成などに擬似乱数関数を採用                                     |
|                    | ● MAC の計算方法を HMAC に変更                                    |
| <b>TLS1.1</b>      | ● ブロック暗号を CBC モードで利用した時の脆弱性を利用した攻撃(BEAST 攻撃              |
| (RFC4346)          | 等)への対策を予め仕様に組み入れるなど、TLS1.0の安全性強化を図っている                   |
| (2006)             | ● 実装に関しては、規格化された年が TLS1.2とあまり変わらなかったため、TLS1.1            |
|                    | と TLS1.2 は同時に実装されるケースも多く、2015年3月時点でのサーバやブラ               |
|                    | ウザ全体における実装率は約 50%                                        |
| <b>TLS1.2</b>      | ● 暗号スイートとして、より安全なハッシュ関数 SHA-256 と SHA-384、CBC モー         |
| (RFC5246)          | ドより安全な認証付暗号利用モード (GCM、CCM) が利用できるようになった。                 |
| (2008)             | 特に、認証付暗号利用モードでは、利用するブロック暗号が同じであっても、                      |
|                    | CBCモードの脆弱性を利用した攻撃(BEAST攻撃等)がそもそも適用できない                   |
|                    | 必須の暗号スイートを TLS RSA WITH AES 128 CBC SHA に変更              |
|                    | ● IDEA と DES を使う暗号スイートを削除                                |
|                    | ● 擬似乱数関数の構成を MD5/SHA-1 ベースから SHA-256 ベースに変更              |
|                    | ● 本格的に実装が始まったのは最近であり、2015年3月時点でのサーバやブラウ                  |
|                    | ザ全体における実装率は約 55%                                         |

表 **2 SSL/TLS** のバージョン概要

<span id="page-8-1"></span><sup>7</sup> POODLE: Padding Oracle On Downgraded Legacy Encryption

<span id="page-8-2"></span><sup>8</sup> SSL3.0 の脆弱性対策について、http://www.ipa.go.jp/security/announce/20141017-ssl.html

#### <span id="page-9-0"></span>**2.1.2** プロトコル概要

SSL/TLS はセッション層に位置するセキュアプロトコルで、通信の暗号化、データ完全性の確 保、サーバ(場合によりクライアント)の認証を行うことができる。セッション層に位置するこ とで、アプリケーション層ごとにセキュリティ確保のための仕組みを実装する必要がなく、HTTP、 SMTP、POP など様々なプロトコルの下位に位置して、上記のような機能を提供することができ る。

SSL/TLS では、暗号通信を始めるに先立って、ハンドシェイクが実行される[\(図](#page-9-1) 1 参照)。

ハンドシェイクでは、10ブラウザ(クライアント)とサーバが暗号通信するために利用する暗 号アルゴリズムとプロトコルバージョンを決定し、②サーバ証明書によってサーバの認証を行い、 ③そのセッションで利用するセッション鍵を共有する、までの一連の動作を行う。

その際、SSL/TLS では相互接続性の確保を優先してきたため、一般には複数の暗号アルゴリズ ムとプロトコルバージョンが実装されている。結果として、暗号通信における安全性強度は、ハ ンドシェイクの①の処理でどの暗号アルゴリズムとプロトコルバージョンを選択したかに大きく 依存する。

サイトの身分証明ともいえるサーバ証明書は、Trusted Third Party である認証局 (CA<sup>[9](#page-9-2)</sup>) によっ て発行されるのが一般的であり、特に Web Trust for CA などの一定の基準を満たしている代表的 な認証局の証明書はルート CA として予めブラウザに登録されている。(4)の検証では、ブラウザ に登録された認証局の証明書を信頼の起点として、当該サーバ証明書の正当性を確認する。

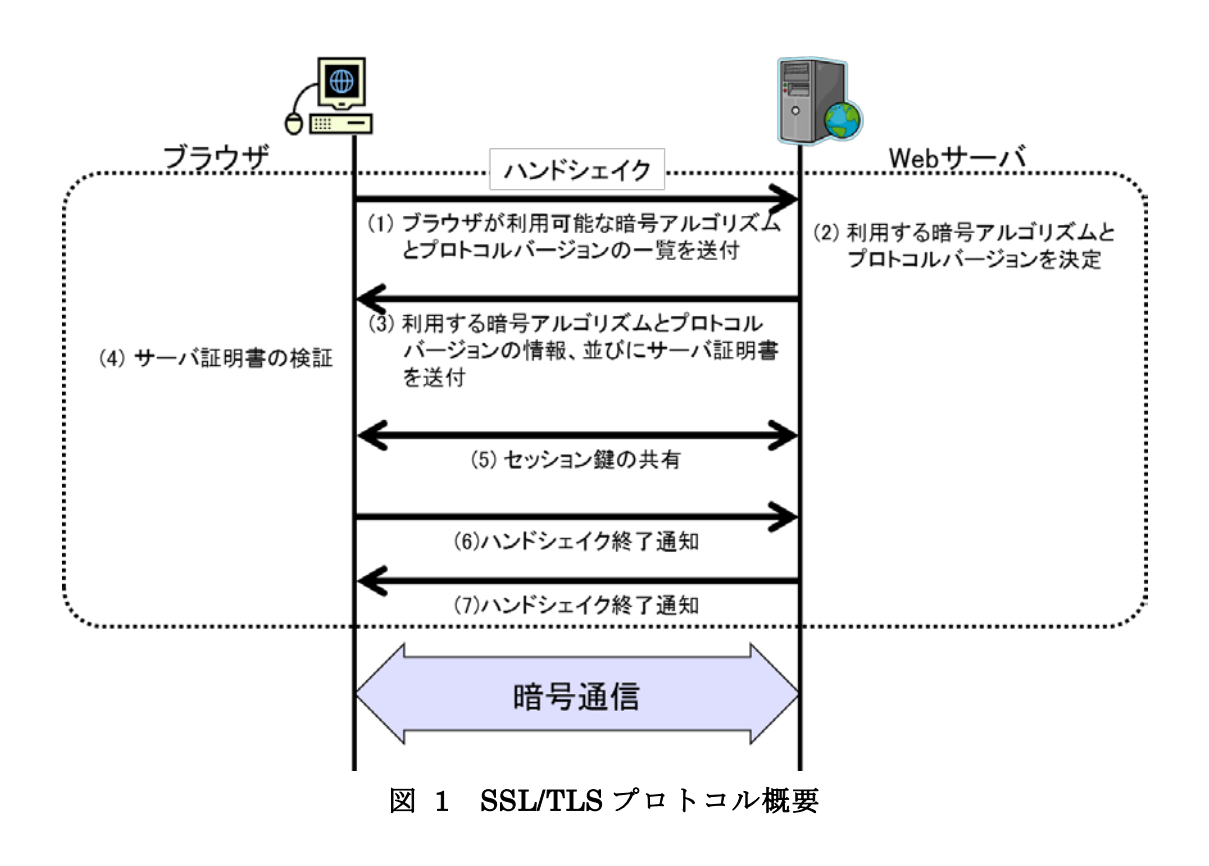

<span id="page-9-2"></span><span id="page-9-1"></span><sup>9</sup> Certificate Authority

## <span id="page-10-0"></span>2.2 暗号アルゴリズムの安全性

### <span id="page-10-1"></span>**2.2.1 CRYPTREC** 暗号リスト

総務省と経済産業省は、暗号技術に関する有識者で構成される CRYPTREC 活動を通して、電 子政府で利用される暗号技術の評価を行っており、2013 年 3 月に「電子政府における調達のため に参照すべき暗号のリスト(CRYPTREC暗号リスト)」を策定した [10](#page-10-3)。CRYPTREC暗号リストは、 「電子政府推奨暗号リスト」、「推奨候補暗号リスト」及び「運用監視暗号リスト」で構成される。

「政府機関の情報セキュリティ対策のための統一基準(平成 26 年度版)」(平成 26 年 5 月 19 日、情報セキュリティ政策会議) では以下のように記載されており、 政府機関における情報シ ステムの調達及び利用において、CRYPTREC 暗号リストのうち「電子政府推奨暗号リスト」が原 則的に利用される。

#### 政府機関の情報セキュリティ対策のための統一基準(抄)

 $6.1.5$  暗号·電子署名一遵守事項 $(1)(b)$ 

情報システムセキュリティ責任者は、暗号技術検討会及び関連委員会(CRYPTREC)に より安全性及び実装性能が確認された「電子政府推奨暗号リスト」を参照した上で、情報 システムで使用する暗号及び電子署名のアルゴリズム及び運用方法について、以下の事項 を含めて定めること。

- (ア) 行政事務従事者が暗号化及び電子署名に対して使用するアルゴリズムについて、 「電子政府推奨暗号リスト」に記載された暗号化及び電子署名のアルゴリズムが 使用可能な場合には、それを使用させること。
- (イ) 情報システムの新規構築又は更新に伴い、暗号化又は電子署名を導入する場合に は、やむを得ない場合を除き、「電子政府推奨暗号リスト」に記載されたアルゴ リズムを採用すること。
- (以下、略)

#### <span id="page-10-2"></span>**2.2.2** 異なる暗号アルゴリズムにおける安全性の見方

異なる技術分類の暗号アルゴリズムを組合せて利用する際、ある技術分類の暗号アルゴリズム の安全性が極めて高いものであっても、別の技術分類の暗号アルゴリズムの安全性が低ければ、 結果として、低い安全性の暗号アルゴリズムに引きずられる形で全体の安全性が決まる。逆に言 えば、異なる技術分類の暗号アルゴリズムであっても、同程度の安全性とみなされている暗号ア ルゴリズムを組合せれば、全体としても同程度の安全性が実現できることになる。

異なる技術分類の暗号アルゴリズムについて同程度の安全性を持つかどうかを判断する目安と して、"ビット安全性(等価安全性ということもある)"という指標がある。具体的には、評価対 象とする暗号アルゴリズムに対してもっとも効率的な攻撃手法を用いたときに、どの程度の計算 量があれば解読できるか(解読計算量 [11](#page-10-4))で表現され、鍵長 [12](#page-10-5)とは別に求められる。表記上、解

<span id="page-10-3"></span><sup>10</sup> http://www.cryptrec.go.jp/images/cryptrec\_ciphers\_list\_2013.pdf

<span id="page-10-5"></span><span id="page-10-4"></span> $11$ 直感的には、基本となる暗号化処理の繰り返し回数のことである。例えば、解読計算量 $2^{20}$ と いえば、暗号化処理 2<sup>20</sup> 回相当の演算を繰り返し行えば解読できることを意味する

読計算量が 2<sup>x</sup> である場合に"x ビット安全性"という。例えば、共通鍵暗号においては、全数探 索する際の鍵空間の大きさで 2<sup>x</sup> (x は共通鍵のビット長)、ハッシュ関数の例としては、一方向性  $\heartsuit$  2<sup>x</sup>、衝突困難性で 2<sup>(x/2)</sup> (x は出力ビット長) が解読計算量の(最大) 理論値である。

"ビット安全性"による評価では、技術分類に関わらず、どの暗号アルゴリズムであっても、 解読計算量が大きければ安全性が高く、逆に小さければ安全性が低い。また、解読計算量が実現 可能と考えられる計算量を大幅に上回っていれば、少なくとも現在知られているような攻撃手法 ではその暗号アルゴリズムを破ることは現実的に不可能であると予測される。

そこで、暗号アルゴリズムの選択においては、"x ビット安全性"の"x ビット"に着目して、 長期的な利用期間の目安とする使い方ができる。例えば、NIST SP800-57 Part 1 revision 3<sup>[13](#page-11-0)</sup>では、 [表](#page-12-0) 3 のように規定している。

なお、表記の便宜上、本ガイドラインでは以下の表記を用いる。

- AES-xxx:鍵長が xxx ビットの AES のこと
- Camellia-xxx : 鍵長が xxx ビットの Camellia のこと
- RSA-xxx : 鍵長が xxx ビットの RSA のこと
- DH-xxx : 鍵長が xxx ビットの DH のこと
- ECDH-xxx : 鍵長が xxx ビット (例えば NIST 曲線パラメータ P-xxx を利用)の ECDH のこと
- ECDSA-xxx : 鍵長が xxx ビット (例えば NIST 曲線パラメータ P-xxx を利用) の ECDSA のこと
- HMAC-SHA-xxx:メッセージ認証子を作る HMAC において利用するハッシュ関数 SHA-xxx のこと。SSL/TLS では、暗号スイートで決めるハッシュ関数は HMAC として 利用される。
- SHA-xxx:デジタル署名を作成する際に利用するハッシュ関数 SHA-xxx のこと。

12 ハッシュ関数の場合はダイジェスト長に相当する

1

<span id="page-11-0"></span><sup>&</sup>lt;sup>13</sup> NIST SP800-57, Recommendation for Key Management – Part 1: General (Revision 3)

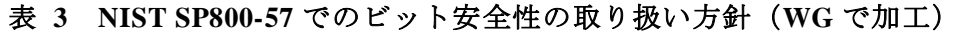

<span id="page-12-0"></span>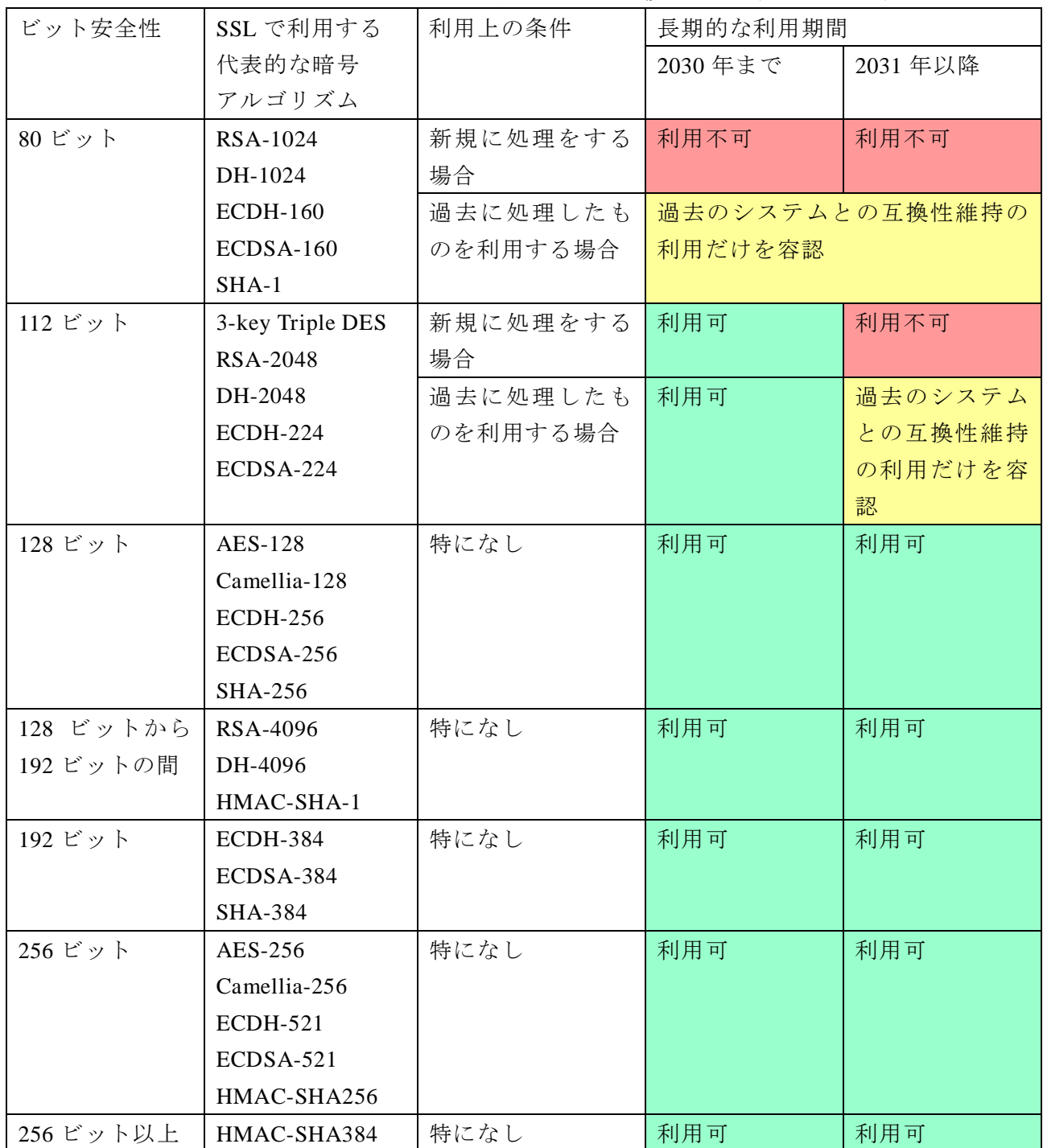

# **PART I**:

# <span id="page-13-0"></span>サーバ構築における設定要求項目について

# <span id="page-14-0"></span>**3.** 設定基準の概要

本章では、SSL/TLS サーバの構築時に、主に暗号通信に関わる設定に関しての要求事項を決め るために考慮すべきポイントについて取りまとめる。

# <span id="page-14-1"></span>3.1 実現すべき設定基準の考え方

SSL/TLS は、1994 年に SSL2.0 が実装されて以来、その利便性から多くの製品に実装され、利 用されている。一方、プロトコルの脆弱性に対応するため、何度かプロトコルとしてのバージョ ンアップが行われている影響で、製品の違いによってサポートしているプロトコルバージョンや 暗号スイート等が異なり、相互接続性上の問題が生じる可能性がある。

本ガイドラインでは、安全性の確保と相互接続の必要性のトレードオフにより、「高セキュリテ ィ型」「推奨セキュリティ型」「セキュリティ例外型」の 3 段階の設定基準に分けて各々の要求設 定を定める。それぞれの設定基準における、安全性と相互接続性についての関係[は表](#page-15-0) 4 のとおり である。

実際にどの設定基準を採用するかは、安全性の確保と相互接続の必要性の両面を鑑みて、サー バ管理やサービス提供に責任を持つ管理者が最終的に決定すべきことではあるが、本ガイドライ ンでは、安全性もしくは相互接続性についての特段の要求がなければ「推奨セキュリティ型」の 採用を強く勧める。本ガイドラインの発行時点では、「推奨セキュリティ型」がもっとも安全性と 可用性(相互接続性)のバランスが取れている要求設定であると考えている。

「セキュリティ例外型」は、システム等の制約上、脆弱なプロトコルバージョンである SSL3.0 の利用を全面禁止することのほうが現時点ではデメリットが大きく、安全性上のリスクを受容し てでも SSL3.0 を継続利用せざるを得ないと判断される場合にのみ採用すべきである。なお、セキ ュリティ例外型であっても、SSL3.0 の無期限の継続利用を認めているわけではなく、近いうちに SSL3.0 を利用不可に設定するように変更される可能性がある。

また、SSL3.0 を利用する関係から、利用可能な暗号スイートの設定においても、脆弱な暗号ア ルゴリズムである RC4 の利用を認めている。ただし、本来的には RC4 は SSL3.0 に限定して利用 すべきであるが、TLS1.0 以上のプロトコルバージョンで RC4 の利用を不可にする設定を行うこ とが難しいため、TLS1.0 以上であっても RC4 が使われる可能性が排除できないことにも注意さ れたい。

したがって、セキュリティ例外型を採用する際は、推奨セキュリティ型への早期移行を前提と して、移行計画や利用終了期限を定めたりするなど、今後への具体的な対処方針の策定をすべき である。また、金融サービスや電子商取引サービスなど、不特定多数に公開されるサービス等に おいて使用される SSL/TLS サーバであって、やむなくセキュリティ例外型を採用している場合で は、利用者に対して「SSL3.0 の利用を許可しており、脆弱な暗号方式が使われる場合がある」等 の注意喚起を行うことが望ましい。

<span id="page-15-0"></span>

| 設定基準    | 概要                       | 安全性           | 相互接続性の確保       |
|---------|--------------------------|---------------|----------------|
| 高セキュリティ | 扱う情報が漏えいした際、組織の運営や資      | 本ガイドライン       | 最近提供され始め       |
| 型       | 産、個人の資産やプライバシー等に致命的ま     | の公開時点         | たバージョンの OS     |
|         | たは壊滅的な悪影響を及ぼすと予想される      | (2015 45 5 4) | やブラウザが搭載       |
|         | 情報を、極めて高い安全性を確保して        | において、標準       | されている PC、スマ    |
|         | SSL/TLS で通信するような場合に採用する設 | 的な水準を大き       | ートフォンでなけ       |
|         | 定基準                      | く上回る高い安       | れば接続できない       |
|         |                          | 全性水準を達成       | 可能性が高い         |
|         | ※とりわけ高い安全性を必要とする明確な      |               |                |
|         | 理由があるケースを対象としており、非常に     |               | また、PC、スマート     |
|         | 高度で限定的な使い方をする場合の設定基      |               | フォン以外では、最      |
|         | 準である。一般的な利用形態で使うことは想     |               | 新の機器であって       |
|         | 定していない                   |               | も一部の機器につ       |
|         |                          |               | いて接続できない       |
|         | <利用例>                    |               | 可能性がある         |
|         | 政府内利用 (G2G型) のなかでも、限定され  |               |                |
|         | た接続先に対して、とりわけ高い安全性が要     |               |                |
|         | 求される通信を行う場合              |               |                |
| 推奨      | 扱う情報が漏えいした際、組織の運営や資      | 本ガイドライン       | 本ガイドラインで       |
| セキュリティ型 | 産、個人の資産やプライバシー等に何らかの     | の公開時点         | 対象とするブラウ       |
|         | 悪影響を及ぼすと予想される情報を、安全性     | (2015 45 5 4) | ザ (8.1.2節) が搭載 |
|         | 確保と利便性実現をバランスさせて SSL/TLS | における標準的       | されている PC、スマ    |
|         | での通信を行うための標準的な設定基準       | な安全性水準を       | ートフォンなどで       |
|         |                          | 実現            | は問題なく相互接       |
|         | ※ほぼすべての一般的な利用形態で使うこ      |               | 続性を確保できる       |
|         | とを想定している                 |               |                |
|         |                          |               | 本ガイドラインが       |
|         | <利用例>                    |               | 対象としない、バー      |
|         | • 政府内利用(G2G 型)や社内システムへの  |               | ジョンが古い OS や    |
|         | リモートアクセスなど、特定された通信相      |               | ブラウザの場合や       |
|         | 手との安全な通信が要求される場合         |               | 発売開始からある       |
|         | • 電子申請など、企業・国民と役所等との電    |               | 程度の年月が経過       |
|         | 子行政サービスを提供する場合           |               | している一部の古       |
|         | • 金融サービスや電子商取引サービス、多様    |               | い機器(フィーチャ      |
|         | な個人情報の入力を必須とするサービス等      |               | ーフォンやゲーム       |
|         | を提供する場合                  |               | 機など)については      |
|         | ● 既存システムとの相互接続を考慮すること    |               | 接続できない可能       |
|         | なく、新規に社内システムを構築する場合      |               | 性がある           |

表 **4** 安全性と相互接続性についての比較

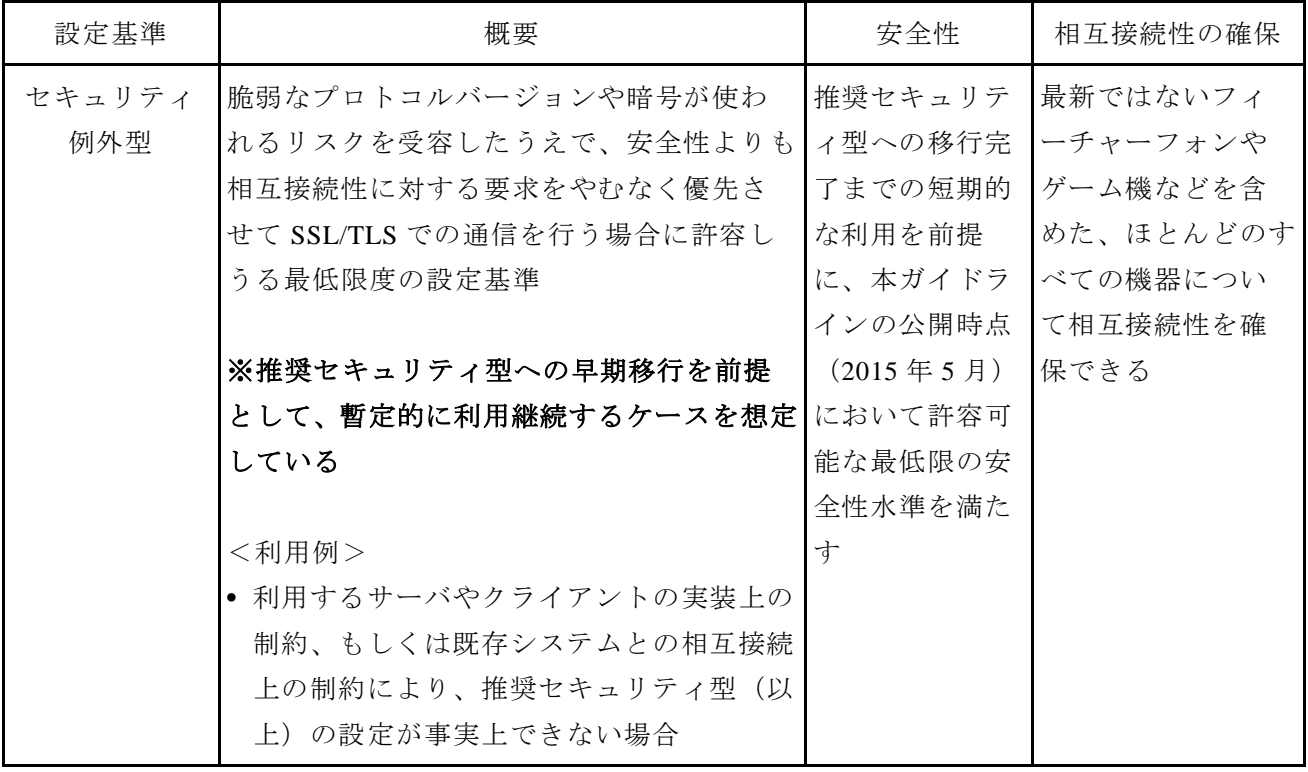

### 安全性と相互接続性についての比較(続)

# <span id="page-16-0"></span>3.2 要求設定の概要

SSL/TLS における暗号通信に関わる設定には以下のものがある。

- プロトコルバージョンの設定(第[4](#page-18-0)章)
- サーバ証明書の設定(第[5](#page-21-0)章)
- 暗号スイートの設定(第[6](#page-30-0)章)
- SSL/TLS を安全に使うために考慮すべきこと(第[7](#page-44-0)章)

本ガイドラインでは、上記の設定項目のうち、プロトコルバージョン、サーバ証明書、暗号ス イートの 3 つの項目について、[3.1](#page-14-1) 節に記載した設定基準に対応した詳細な要求設定を該当章に 各々まとめている[。表](#page-17-1) 5 に要求設定の概要を記す。

<span id="page-17-1"></span>

| 要件                             |     | 高セキュリティ型                                         | 推奨セキュリティ型                       | セキュリティ例外型                                              |  |
|--------------------------------|-----|--------------------------------------------------|---------------------------------|--------------------------------------------------------|--|
| 想定対象                           |     | G2G                                              | 一般                              | レガシー携帯電話含む                                             |  |
| 暗号スイートの<br>(暗号化の)セキュリティ<br>レベル |     | $(1)256$ bit<br>2128 bit                         | $(1)$ 128 bit<br>2256 bit       | $(1)$ 128 bit<br>2 256 bit<br><b>3</b> RC4, Triple DES |  |
| 暗号ア<br>ルゴリ<br>ズム               | 鍵交換 | 鍵長 2048 ビット以上の<br>DHE または 鍵長 256<br>ビット以上の ECDHE | 鍵長 1024 ビット以上の DHE または鍵長 256 ビッ | ト以上の ECDHE                                             |  |
|                                |     |                                                  |                                 | 鍵長 2048 ビット以上の RSA<br>鍵長 256 ビット以上の ECDH               |  |
| 暗号化                            |     | 鍵長 128 ビット及び 256 ビットの AES または Camellia           |                                 |                                                        |  |
|                                |     |                                                  |                                 | RC4<br>Triple DES                                      |  |
| モード                            |     | <b>GCM</b>                                       | GCM, CBC                        |                                                        |  |
| ハッシュ関数                         |     | SHA-384, SHA-256                                 | SHA-384, SHA-256, SHA-1         |                                                        |  |
| プロトコルバージョン                     |     | TLS1.2 のみ                                        | TLS1.2 $\sim$ TLS1.0            | TLS $1.2 \sim 1.0$ , SSL3.0                            |  |
| 証明書鍵長                          |     | 鍵長 2048 ビット以上の RSA または 鍵長 256 ビット以上の ECDSA       |                                 |                                                        |  |
| 証明書でのハッシュ関数                    |     | <b>SHA-256</b>                                   |                                 | SHA-256, SHA-1                                         |  |

表 **5** 要求設定の概要

## <span id="page-17-0"></span>3.3 チェックリスト

[図](#page-18-1) 2 に高セキュリティ型のチェックリストのイメージを示す。 チェックリストの目的は、

- 選択した設定基準に対応した要求設定項目をもれなく実施したことを確認し、設定忘れを 防止すること
- サーバ構築の作業受託先が適切に要求設定項目を設定したことを、発注者が文書として確 認する手段を与えること

である。したがって、選択した設定基準に応じたチェックリストを用い、すべてのチェック項目 について、該当章に記載の要求設定に合致していることを確認して「済」にチェックが入ること が求められる。

Appendix A には、各々の設定基準に対応したチェックリストを載せる。

【高セキュリティ型のチェックリスト】

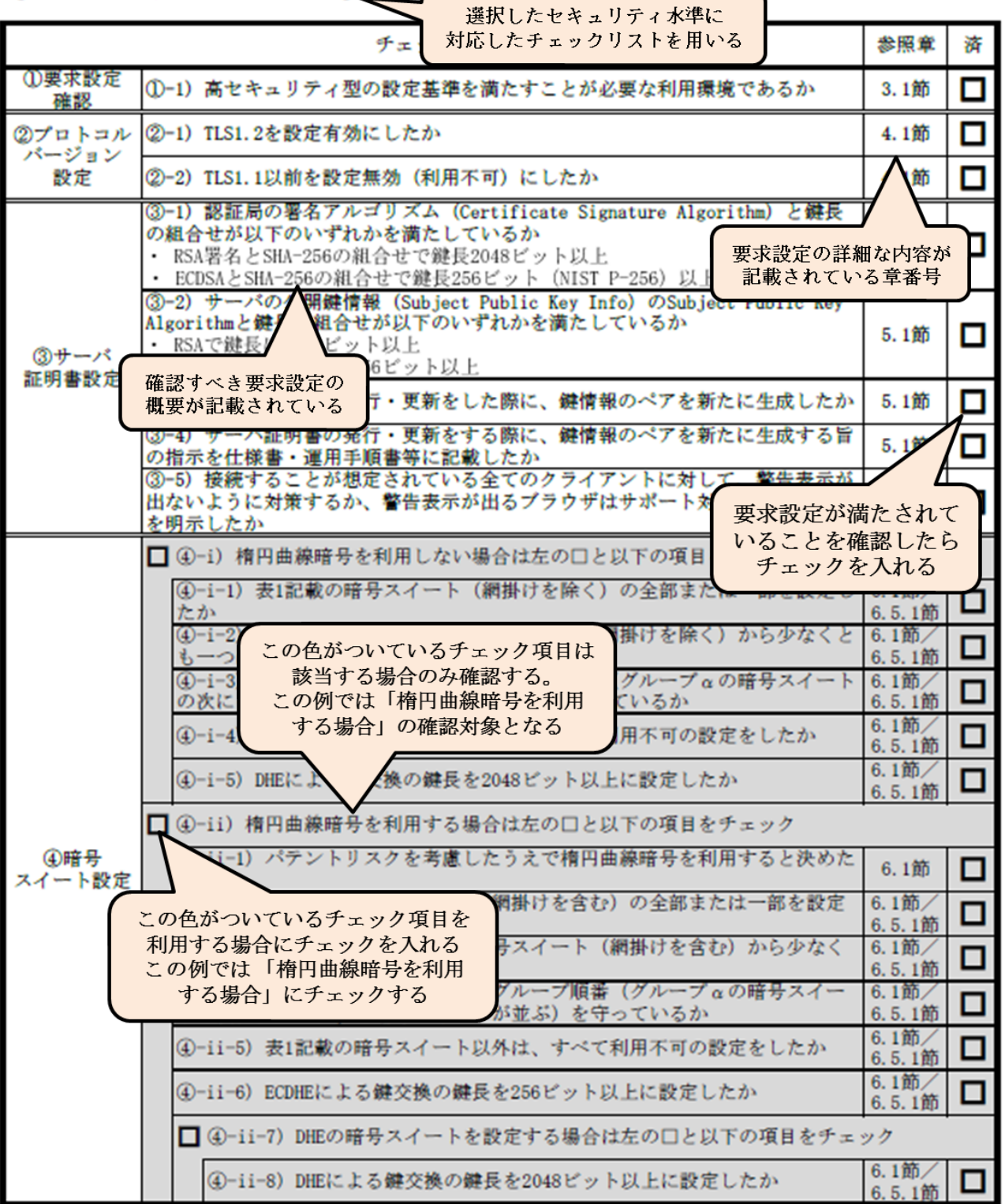

<span id="page-18-1"></span><span id="page-18-0"></span>図 **2** チェックリスト(高セキュリティ型の例)

# <span id="page-19-0"></span>**4.** プロトコルバージョンの設定

SSL/TLS は、1994 年に SSL2.0 が実装され始めた後、2014 年 3 月現在の最新版となる TLS1.2 まで 5 つのプロトコルバージョンが実装されている。[4.1](#page-19-1) 節にプロトコルバージョンについての 要求設定をまとめる。[4.2](#page-20-0) 節にプロトコルバージョンごとの安全性の違いを記す。

# <span id="page-19-1"></span>4.1 プロトコルバージョンについての要求設定

基本的に、プロトコルのバージョンが後になるほど、以前の攻撃に対する対策が盛り込まれる ため、より安全性が高くなる。しかし、相互接続性も確保する観点から、多くの場合、複数のプ ロトコルバージョンが利用できるように実装されているので、プロトコルバージョンの選択順位 を正しく設定しておかなければ、予想外のプロトコルバージョンで SSL/TLS 通信を始めることに なりかねない。

そこで、SSL2.0 から TLS1.2 までの安全性の違い([4.2](#page-20-0) 節 [表](#page-20-1) 6 参照)を踏まえ、SSL/TLS サー バがサポートするプロトコルバージョンについての要求設定を以下のように定める。なお、高セ キュリティ型の要求設定ではサーバとクライアントの両方が TLS1.2 をサポートしていることが 必須となることに注意されたい。

### 【高セキュリティ型の要求設定】

- **TLS1.2 を設定有効にする**
- TLS1.1 以前を設定無効 (利用不可)にする

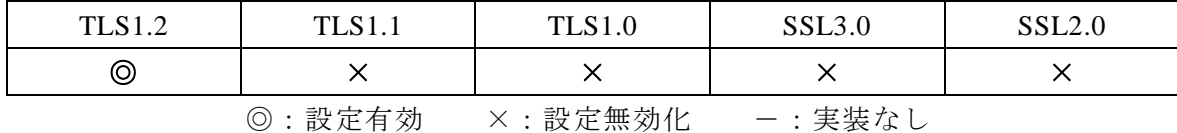

### 【推奨セキュリティ型の要求設定】

- SSL3.0 及び SSL2.0 を設定無効 (利用不可)にする
- TLS1.1、TLS1.2 については、実装されているのであれば、設定有効にする
- プロトコルバージョンの優先順位が設定できる場合には、設定有効になっているプロトコ ルバージョンのうち、最も新しいバージョンによる接続を最優先とし、接続できない場合 に順番に一つずつ前のプロトコルバージョンでの接続するように設定することが望ましい

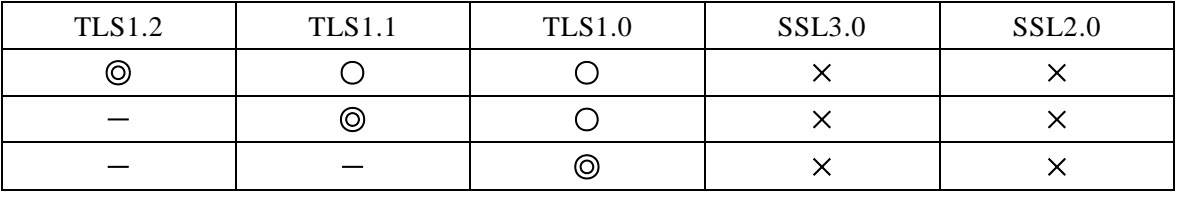

○:設定有効(◎:優先するのが望ましい) ×:設定無効化 -:実装なし

### 【セキュリティ例外型の要求設定】

- SSL2.0 を設定無効 (利用不可)にする
- **TLS1.1、TLS1.2 については、実装されているのであれば、設定有効にする**
- プロトコルバージョンの優先順位が設定できる場合には、設定有効になっているプロトコ ルバージョンのうち、最も新しいバージョンによる接続を最優先とし、接続できない場合 に順番に一つずつ前のプロトコルバージョンでの接続するように設定することが望ましい

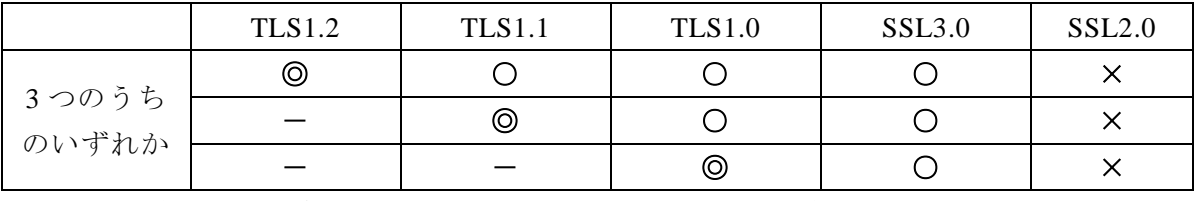

○:設定有効(◎:優先するのが望ましい) ×:設定無効化 -:実装なし

# <span id="page-20-0"></span>4.2 プロトコルバージョンごとの安全性の違い

SSL2.0 から TLS1.2 までの各プロトコルバージョンにおける安全性の違い[を表](#page-20-1) 6 にまとめる。

<span id="page-20-1"></span>

|               | SSL/TLS への攻撃方法に対する耐性                                 |               | <b>TLS1.1</b> | <b>TLS1.0</b> | SSL3.0 | <b>SSL2.0</b>      |
|---------------|------------------------------------------------------|---------------|---------------|---------------|--------|--------------------|
|               | ダウングレード攻撃(最弱の暗号アルゴリズム<br>を強制的に使わせることができる)            | 安全            | 安全            | 安全            | 安全     | 脆弱                 |
|               | バージョンロールバック攻撃 (SSL2.0 を強制<br>的に使わせることができる)           | 安全            | 安全            | 安全            | 安全     | 脆弱                 |
|               | ブロック暗号の CBC モード利用時の脆弱性<br>を利用した攻撃(BEAST/POODLE 攻撃など) | 安全            | 安全            | パッチ<br>適用要    | 脆弱     | 脆弱                 |
| 利用可能な暗号アルゴリズム |                                                      | <b>TLS1.2</b> | <b>TLS1.1</b> | <b>TLS1.0</b> | SSL3.0 | SSL <sub>2.0</sub> |
|               | 128 ビットブロック暗号 (AES, Camellia)                        | 可             | बा            | 可             | 不可     | 不可                 |
|               | 認証付暗号利用モード (GCM, CCM)                                | <b>न</b>      | 不可            | 不可            | 不可     | 不可                 |
|               | 楕円曲線暗号                                               | 可             | बा            | 可             | 不可     | 不可                 |
|               | SHA-2 ハッシュ関数 (SHA-256, SHA-384)                      | 可             | 不可            | 不可            | 不可     | 不可                 |

表 **6** プロトコルバージョンでの安全性の違い

【コラム①】 SSL3.0 への大打撃となった POODLE 攻撃

POODLE 攻撃 は BEAST 攻撃に似た攻撃方法であり、SSL3.0 にてブロック暗号を CBC モ ードで利用する場合の脆弱性を利用した攻撃方法である。BEAST 攻撃同様、例えば、中間 者攻撃や攻撃対象に大量の通信を発生させるなど、攻撃には複数の条件が必要であり、ただ ちに悪用可能な脆弱性ではない。

ただ、BEAST 攻撃に対しては脆弱性を回避するためのセキュリティパッチが公開されて おり、技術的にもプロトコルそのものを変更しなくても平文を 1 対(N-1)の分割を行うことで 回避できる可能性が示されている。これに対して、POODLE 攻撃は SSL3.0 のパディングチ ェックの仕組み自体の脆弱性に起因している。具体的には、SSL3.0 はパディングの最終 1 バイト分だけをチェックして正しければメッセージ全体が正しいと判断する仕様であるた め、攻撃者が作った偽のメッセージであっても 1/256 の確率で正しいものとしてサーバが受 理してしまうことを利用した攻撃方法である。

つまり、POODLE 攻撃は SSL3.0 の仕様上の脆弱性に起因することから、脆弱性を回避す るためのセキュリティパッチが公開されていない。このため、SSL3.0 自体が古いプロトコル バージョンであることもあり、ブラウザベンダは順次 SSL3.0 をデフォルトで利用不可とす る対策を取っている(詳細は [8.3.2](#page-59-0) 節参照)。また、SSL/TLS サーバ構築者に対しては、SSL3.0 を無効化するための手順を IPA が公表している。

#### ■ サーバ管理者向け対策

Windows における SSL 3.0 の無効化 マイクロソフトから Windows で SSL 3.0 を無効化する方法が公開されています。 下記 URL に記載されている回避策の 「サーバー ソフトウェア用」 を実施してください。

https://technet.microsoft.com/ja-jp/library/security/3009008.aspx

Apache Http Server における SSL 3.0 の無効化 レッドハットから Apache Http Server で SSL 3.0 を無効化する方法が公開されています。 下記 URL に記載されている設定変更を実施してください。

https://access.redhat.com/ja/solutions/1232613

その後、POODLE again ということで「TLS1.x でも POODLE 攻撃が可能」との情報 [14](#page-21-1)が公 開された。ただし、これは、SSL3.0 とは違い、TLS1.x の仕様でも POODLE 攻撃が可能とい うことではない。実際の TLS1.x の仕様では、パディングの全データをチェックしなければ ならないことになっており、仕様通りに実装されていれば、攻撃者が作った偽のメッセージ をサーバが受理する確率は極めて小さい(具体的には 2^ (パディング長)分の1)。

ところが、実際の製品においては、TLS1.x の仕様に反して、パディングチェックを SSL3.0 と同じ最終 1 バイト分しか行っていないものが数多く見つかり [15](#page-21-2)、TLS1.x を使っていても POODLE 攻撃と同じ手法が使えてしまった実装上の問題が発覚した。これが、POODLE again の正体であり、すぐに該当する製品についてはセキュリティパッチが提供された。

<span id="page-21-2"></span><span id="page-21-1"></span><span id="page-21-0"></span><sup>&</sup>lt;sup>14</sup> https://www.imperialviolet.org/2014/12/08/poodleagain.html<br><sup>15</sup> https://cve.mitre.org/cgi-bin/cvename.cgi?name=CVE-2014-8730

SSL/TLS 暗号設定ガイドライン - 21

# <span id="page-22-0"></span>**5.** サーバ証明書の設定

1

サーバ証明書は、①クライアントに対して、情報を送受信するサーバが意図する相手(サーバ の運営組織等)によって管理されるサーバであることを確認する手段を提供することと、② SSL/TLS による暗号通信を行うために必要なサーバの公開鍵情報をクライアントに正しく伝える こと、の 2 つの役割を持っている。

これらの役割を正しく実行するために、[5.1](#page-22-1) 節にサーバ証明書についての要求設定をまとめる。 [5.2](#page-26-0) 節以降にはサーバ証明書の設定を決める際の検討項目の概要を記す。

### <span id="page-22-1"></span>5.1 サーバ証明書についての要求設定

後述する [5.2](#page-26-0) 節以降の内容を踏まえ、サーバ証明書についての要求設定を以下のように定める。 なお、本ガイドライン公開時点(2015 年 5 月)においては、推奨セキュリティ型の要求設定は高 セキュリティ型と同様とする。

高セキュリティ型(推奨セキュリティ型)の要求設定では、少なくともハッシュ関数として SHA-256 が使えることが必須条件となることに注意されたい。例えば、SHA-256 が使えないブラ ウザ(クライアント)では、サーバ証明書の検証ができず、警告表示が出るか、当該サーバとの 接続は不能となる。このことは、DSA や ECDSA を使う場合についても同様である。

一方、セキュリティ例外型の要求設定では、ハッシュ関数として SHA-1 の利用も許容しており、 過去のシステムとの相互接続性は高い。ただし、最新のブラウザでは SHA-1 を使うサーバ証明書 に対して警告表示を出すようになってきていることに注意すること。

この他、非技術的要因として、ECDSA を採用する際にはパテントリスクの存在 <sup>[16](#page-22-2)</sup>が広く指摘 されているので、十分な検討のうえで採用の可否を決めることが望ましい。

DSA については、[5.3](#page-26-1) 節で示すように電子政府推奨暗号リストに選定されており、安全性上の 問題はない。しかし、サーバ証明書としては現時点でほとんど利用されておらず、技術的にも RSA や ECDSA と比較して大きなメリットがあるとは言えないことから、本ガイドラインでは積極的 には DSA の利用を勧めない [17](#page-22-3)。

<span id="page-22-2"></span><sup>16</sup> 楕円曲線暗号の標準化・規格化を推進するコンソーシアム SECG に対して、Certicom 社から特 許レター(RAND 条件でのライセンス許諾)が通知されている。詳細は以下を参照のこと http://www.secg.org/certicom\_patent\_letter\_SECG.pdf

<span id="page-22-3"></span> $^{17}$ 本ガイドラインでは、DSAは利用しないことを要求設定の前提としているため、[6](#page-31-0)章の暗号ス イートの設定からも DSA を利用する暗号スイートが除外されていることに留意されたい

# 【高セキュリティ型の要求設定】

● 本ガイドライン公開時点 (2015年5月)で、多くの認証局から入手可能なサーバ証明書の うち、安全性が高いものを利用する。

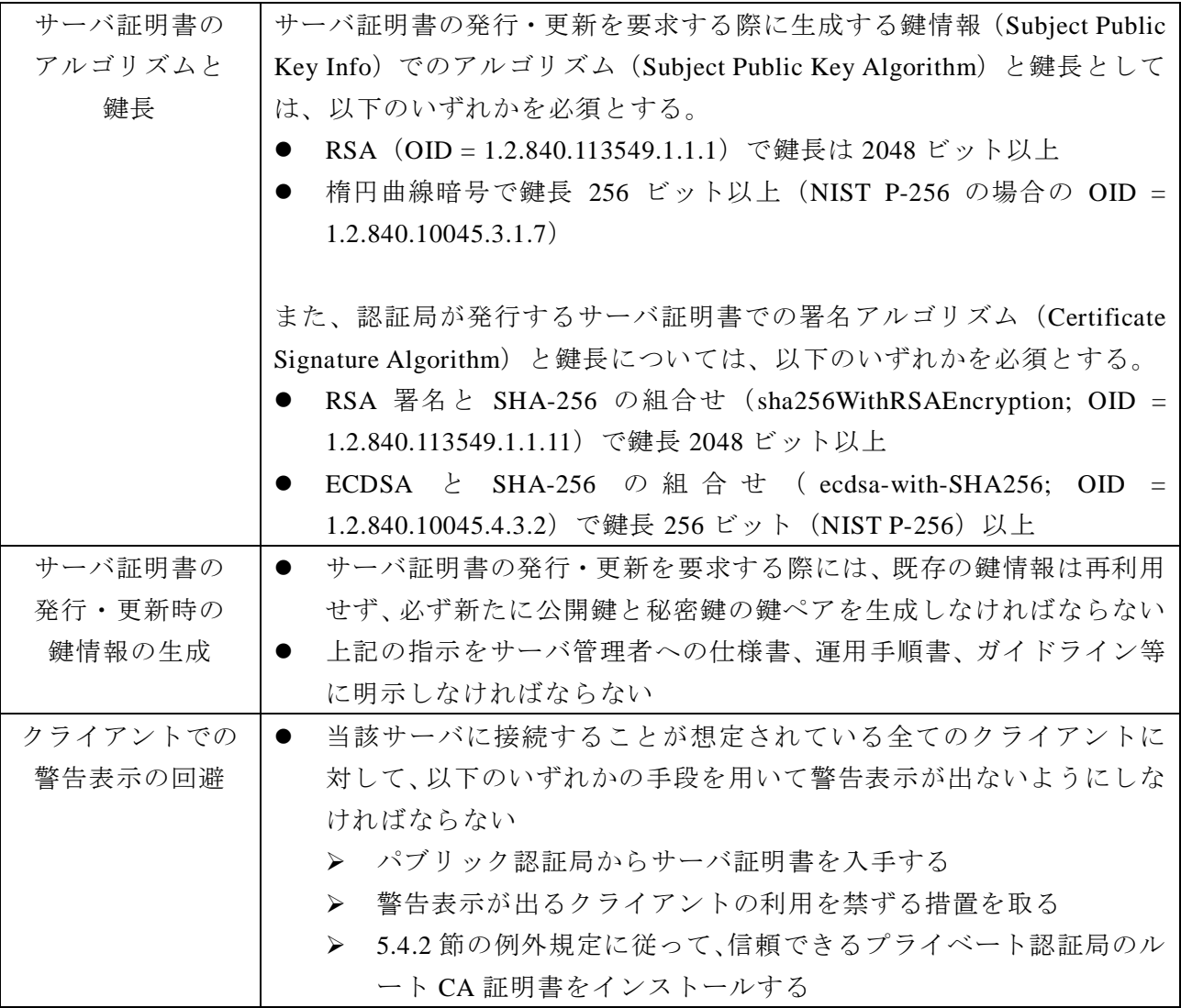

# 【推奨セキュリティ型の要求設定(高セキュリティ型の要求設定と同じ)】

● 本ガイドライン公開時点 (2015年5月)で、多くの認証局から入手可能なサーバ証明書の うち、安全性が高いものを利用する。

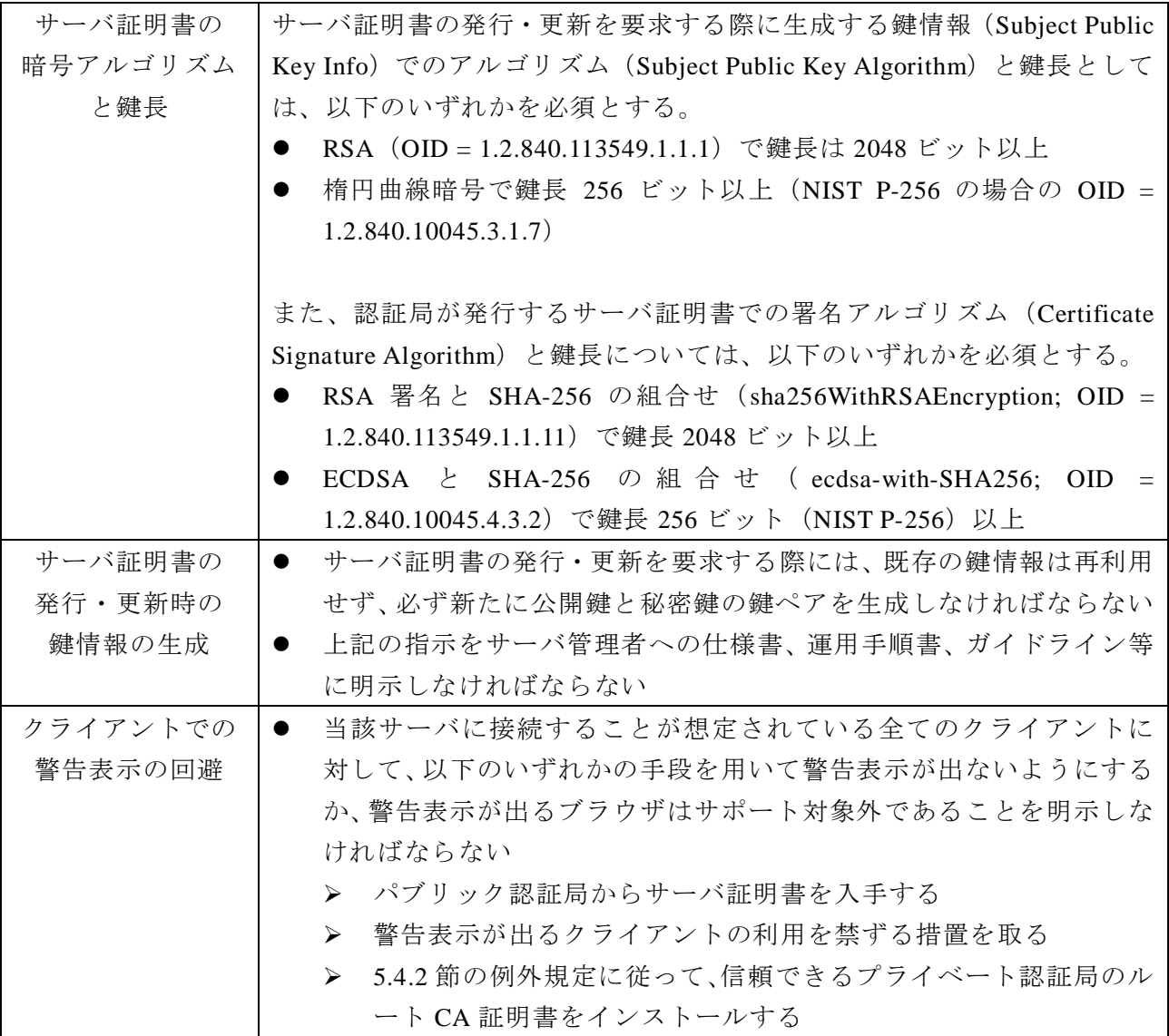

### 【セキュリティ例外型の要求設定】

- 本ガイドライン公開時点 (2015年5月)で、多くの認証局から入手可能なサーバ証明書の うち、許容可能な水準以上の安全性を確保しているサーバ証明書で、最も相互接続性が高 いものを利用する。具体的には、ハッシュ関数について、①SHA-256 では相互接続できな いブラウザが一定程度存在する可能性が否定できないこと、②MD5 のような証明書偽造に つながる可能性がある致命的な脆弱性が発見されていないこと、から SHA-1 の利用を許容 する。
- セキュリティ例外型においては、楕円曲線暗号を利用したサーバ証明書の場合、十分な相 互接続性が確保できるとは必ずしも言えないため、RSA の利用を勧める。

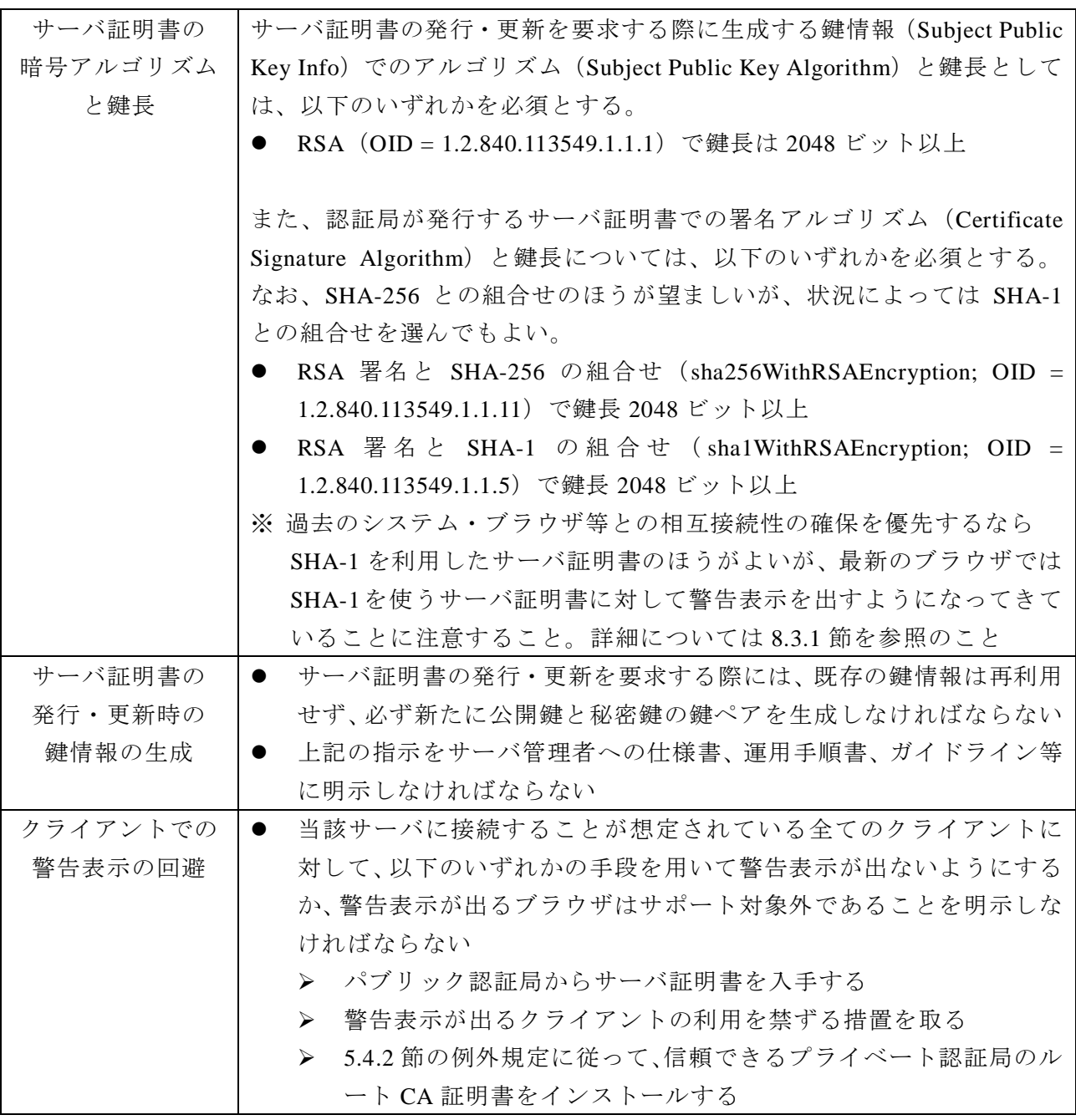

## <span id="page-26-0"></span>5.2 サーバ証明書に記載されている情報

サーバ証明書には[、表](#page-26-2) 7 に示す情報が記載されている。これらの情報は、証明書プロパティの 「詳細」で見ることができる。

これらのうち、当該サーバ証明書を発行した認証局が「Issuer(発行者)」となり、当該認証局 がサーバ証明書に施すアルゴリズムが「Certificate Signature Algorithm(署名アルゴリズム)」、実 際の署名値が「Certificate Signature Value」として記載される。

SSL/TLS サーバを運用するものは「Subject (サブジェクトー発行対象)」となり、当該サーバ 自身が利用する公開鍵の情報が「Subject Public Key Info(公開鍵情報)」として記載される。公開 鍵情報には「Subject Public Key Algorithm(公開鍵を使う時の暗号アルゴリズム)」と「Subject's Public Key(実際の公開鍵の値)」が含まれており、その公開鍵をどのように使うかは「Certificate Key Usage(キー使用法)」に記載される。

例えば、Subject Public Key Algorithmに「RSA」、Certificate Key Usageに「Signing, Key Encipherment」 とある場合には、Subject's Public Key に書かれた公開鍵は、対応する秘密鍵で作られた RSA 署名 (Signing)の検証用途にも、セッション鍵を送付する RSA 暗号化 (Key Encipherment) 用途にも 使えることを意味する。

<span id="page-26-2"></span>

| 証明書のバージョン           | Version                                               |
|---------------------|-------------------------------------------------------|
| シリアル番号              | Serial Number                                         |
| 署名アルゴリズム            | Certificate Signature Algorithm                       |
| 発行者                 | <i>Issuer</i>                                         |
| 有効期間 (開始~終了)        | Validity (Not Before $\sim$ Not After)                |
| サブジェクト (発行対象)       | Subject                                               |
| (サブジェクトが使う)公開鍵情報 18 | Subject Public Key Info (Algorithm, Public Key Value) |
| 拡張情報                | Extensions                                            |
| キー使用法               | Certificate Key Usage                                 |
| 署名                  | Certificate Signature Value                           |

表 **7** サーバ証明書に記載される情報

# <span id="page-26-1"></span>5.3 サーバ証明書で利用可能な候補となる暗号アルゴリズム

-

本ガイドラインにおいて「サーバ証明書で利用可能な候補となる暗号アルゴリズム」とは、サ

<span id="page-26-3"></span><sup>18</sup> Windows の証明書プロパティでは『公開キー』と表記されているが、本文中では『公開鍵』 で表記を統一する。

ーバ証明書の仕様に合致するものに採用されている「署名」と「ハッシュ関数」のうち、CRYPTREC 暗号リスト([2.2.1](#page-10-1) 節参照)にも掲載されているものとする。具体的には[、表](#page-27-2) 8 に示した「署名」 と「ハッシュ関数」である。

現在発行されているサーバ証明書は、大多数が RSA と SHA-256 との組合せによるものか、RSA と SHA-1との組み合わせによるものである。特に最近では、安全性向上が必要との観点から SHA-1 から SHA-256 への移行も急速に進みだしている。また、RSA でも鍵長が 1024 ビットから 2048 ビットへ移行している一方、処理性能の低下を避けるために鍵長 256 ビットの ECDSA を採用す るケースも増えてきている。

実際に、従来 RSA と SHA-1 の組合せでしかサーバ証明書を発行しなかった認証局でも、 SHA-256 や ECDSA に対応したサーバ証明書を発行するようになってきている。このような動き に対応し、比較的新しいブラウザやクライアント機器では SHA-256 や ECDSA を使ったサーバ証 明書でも問題なく検証できるようになっている。

ただし、本ガイドライン公開時点(2015 年 5 月)では、古い機器などを中心に、SHA-256 や ECDSA を使ったサーバ証明書の検証ができないクライアントも相当数存在していると考えられるため、 古い機器との相互接続性の確保を考慮するのであれば、一定の配慮が必要となる。

<span id="page-27-2"></span>

| 技術分類   | リストの種類      | アルゴリズム名                  |
|--------|-------------|--------------------------|
| 署名     | 電子政府推奨暗号リスト | RSASSA PKCS#1 v1.5 (RSA) |
|        |             | <b>DSA</b>               |
|        |             | <b>ECDSA</b>             |
| ハッシュ関数 | 電子政府推奨暗号リスト | SHA-256                  |
|        | 運用監視暗号リスト   | $SHA-1$                  |

表 **8** サーバ証明書で利用可能な候補となる暗号アルゴリズム

### <span id="page-27-0"></span>5.4 サーバ証明書で考慮すべきこと

#### <span id="page-27-1"></span>**5.4.1** 信頼できないサーバ証明書の利用は止める

ブラウザなどをはじめとするサーバ証明書を検証するアプリケーションには、一定の基準に準 拠した認証局の証明書(ルート CA 証明書)があらかじめ登録されており、これらの認証局(と その下位認証局)はパブリック認証局と呼ばれている。一般に、パブリック認証局が、第三者の 立場から確認したサーバの運営組織等の情報を記載したサーバ証明書を発行し、ブラウザに予め 搭載されたルート CA 証明書と組合せて検証を行うことで、サーバ証明書の信頼性を確保する。 これにより、当該サーバ証明書の正当性が確認できれば、ブラウザは警告表示することなく、当 該サーバへの接続を行う。

一方、証明書の発行プログラムさえあれば誰もがサーバ証明書を作ることができるが、これで はサーバ構築者が"自分は正当なサーバ"であると自己主張しているに過ぎない。このようなサ ーバ証明書は"オレオレ証明書"ともいわれ、ブラウザでは当該サーバ証明書の正当性が確認で

きない"危険なサーバ"として警告が表示される。

本来、SSL/TLS における重要な役割の一つが接続するサーバの認証であり、その認証をサーバ 証明書で行う仕組みである以上、"危険なサーバ"との警告表示が出るにもかかわらず、その警告 を無視して接続するよう指示しなければならないサーバ構築の仕方をすべきではない。

#### <span id="page-28-0"></span>**5.4.2** ルート **CA** 証明書の安易な手動インストールは避ける

[5.4.1](#page-27-1) 節のようにして発行されたサーバ証明書を利用した SSL/TLS サーバを"危険なサーバ" として認識させない手段として、当該サーバ証明書の正当性を確認するためのルート CA 証明書 を、ブラウザ(クライアント)の「信頼できるルート CA」に手動でインストールする方法があ る。

しかし、安易に「信頼できるルート CA」として手動インストールをすることは、"危険なサー バ"との警告を意図的に無視することにつながる。また、[5.4.1](#page-27-1) 節に記載したパブリック認証局の ルート CA 証明書とは異なり、これら手動インストールしたルート CA 証明書はブラウザベンダ によって管理されていない。このため、万が一、当該ルート CA 証明書の安全性に問題が生じた 場合でも、ブラウザベンダによって自動的に無効化されることはなく、インストールした当該ル ート CA 証明書を利用者自身が手動で削除する必要がある。もし、削除を怠ると不正なサーバ証 明書を誤信するリスクが増大する。

したがって、ルート CA 証明書の手動インストールは原則として避けるべきであり、ましてや 利用者に対して手動インストールを求めるような運用をすべきではない。

例外的にルート CA 証明書の手動インストールを行う必要がある場合には、ルート CA 証明書 の安全性に問題が生じた場合にインストールを勧めた主体によって、利用者のブラウザから当該 ルート CA 証明書の無効化や削除ができるようにする等、インストールした利用者に対して具体 的に責任を負うことができる体制を整えるべきである。

例えば、企業・団体等が自身の管理する端末に対して、当該組織が自前で構築した、言わばプ ライベートなルート CA 証明書をシステム管理部門等の管理下でインストールし、また当該ルー ト CA 証明書の安全性に問題が生じた場合には、速やかに当該部門が各端末に対して当該ルート CA 証明書を無効化する措置を講ずることができるような体制である。具体的には、組織等にお いて一定のポリシーに基づいて端末管理を行っている場合、管理システムなどから各端末にルー ト CA 証明書を自動更新(インストールおよび削除)する仕組みを提供するなどである。一例と して Windows クライアントに対して Active Directory から自動更新する場合の構成例を Appendix [D.2](#page-90-0) に示す。

このような仕組みを用いて各端末にインストールされたルート CA 証明書の安全性に問題が生 じた場合には、当該組織の責任において、当該ルート CA 証明書を速やかに自動削除するなどの 無効化する措置を講じなければならない。

#### <span id="page-28-1"></span>**5.4.3** サーバ証明書で利用すべき鍵長

SSL/TLS 暗号設定ガイドライン - 28 署名の安全性は鍵長にも大きく影響される。通常、同じアルゴリズムであれば、鍵長が長いほ ど安全性を高くすることができる。ただし、あまりにも長くしすぎると処理時間が過大にかかる ようになり、実用性を損なうことにもつながる。

CRYPTREC では、素因数分解問題の困難性に関する調査研究に基づいて RSA の安全性に関す る見積りを作成している。これによれば、RSA 2048 ビットを素因数分解するのにおおむね 10<sup>25</sup>  $\sim$ 10 $^{27}$  FLOPS 程度の計算量が必要との見積もりを出しており、劇的な素因数分解手法の発見がな い限り、計算機性能の向上を考慮しても世界最速の計算機が 1 年かけて解読可能となるのは 2035 年以降と予想している。また、楕円曲線上の離散対数問題の困難性に関する調査研究も行われて おり、ECDSA 192 ビットを解くのにおおむね 10<sup>24</sup>~10<sup>25</sup> FLOPS 程度の計算量が必要と見積もって いる。詳細については、CRYPTREC Report 2013 [19](#page-29-1) 図 3.1、図 3.2 を参照されたい。

以上の報告と、内閣官房情報セキュリティセンター(現:内閣サイバーセキュリティセンター) が公表している「政府機関の情報システムにおいて使用されている暗号アルゴリズム SHA-1 及び RSA1024 に係る移行指針 [20](#page-29-2)」を踏まえれば、本ガイドライン公開時点 (2015 年 5 月) でサーバ証 明書が利用すべき鍵長は、RSA は 2048 ビット以上、ECDSA は 256 ビット以上が妥当である。

#### <span id="page-29-0"></span>**5.4.4** サーバ証明書を発行・更新する際に新しい鍵情報を生成する重要性

サーバ証明書を取得する際に、公開鍵と秘密鍵の鍵ペアの生成・運用・管理が正しく行われな いと、暗号化された通信データが第三者に復号されてしまうなどの問題が発生するリスクがある。 例えば、とりわけ危険なのは、サーバ機器の出荷時に設定されているデフォルト鍵や、デフォル ト設定のまま生成した鍵ペアを利用した場合、意図せず第三者と同じ秘密鍵を共有してしまう恐 れがある。

また、何らかの理由により秘密鍵が漏えいした恐れがあり、サーバ証明書を再発行する必要性 に迫られた時に、前回使用した CSR (Certificate Signing Request: サーバ証明書を発行するための 署名要求)を使い回すと、同じ公開鍵と秘密鍵の鍵ペアのまま新しいサーバ証明書が作られるの で、古いサーバ証明書を失効させ、新しいサーバ証明書を再発行することの意味がなくなる。

こうしたリスクを防ぐためには、サーバ管理者は、サーバ証明書を取得・更新する際に既存の 鍵ペアを使い回すことを厳に慎み、毎回新しく生成した鍵ペアを使った CSR でサーバ証明書を取 得・更新しなければならない。

<span id="page-29-2"></span><span id="page-29-1"></span><sup>&</sup>lt;sup>19</sup> http://www.cryptrec.go.jp/report/c13\_eval\_web\_final.pdf <br><sup>20</sup> http://www.nisc.go.jp/active/general/pdf/angou\_ikoushishin.pdf

【コラム②】実際にあった!漏えいしたかもしれない鍵ペアを再利用した証明書の再発行 2014 年 4 月、OpenSSL Heartbleed と呼ばれる脆弱性が大きく報道された。これは、サーバ の動静を簡易に確認するための TLS1.2 の拡張機能 Heartbeat を実装した OpenSSL の脆弱性を 利用した攻撃である。具体的には、OpenSSL の Heartbeat 実装においてメモリサイズのチェ ックをしなかったため、当該 OpenSSL で構築した SSL/TLS サーバでは、返信すべきデータ に隣接するメモリ領域のデータまでも返信してしまうという脆弱性を利用している。

この脆弱性が大きな問題となったのは、仮に攻撃が行われたとしてもサーバ側に攻撃の痕 跡が残っていないため、いつ攻撃されたかを特定すること自体ができなかったことに加え、 漏えいしたデータは攻撃時にメモリ上に展開されていたデータの一部であったことから、ど のデータが漏えいしたのかを特定することが事実上できなかったことである。

このため、SSL/TLS サーバ運用上の最悪ケースとして「サーバの秘密鍵自体が漏えいした 可能性が否定できない」とし、対策として OpenSSL のバージョンアップを行うとともに、

対策1. 運用中のサーバ証明書を失効させ、

対策2. 新しい秘密鍵を用いて、

対策3. 新しいサーバ証明書を再取得・再設定する、

ようにとのアナウンスが出された。ところが、実際には、このアナウンスの趣旨がサーバ運 用者には正しく伝わらなかった可能性が大きい。

例えば、英 Netcraft 社の調査結果<sup>[21](#page-30-2)</sup>によれば、Heartbleed の公表後 1 か月間で 43%のサー バ証明書が再設定(対策3)されたが、3つの対策全てを実施した[\(図](#page-30-1) 3中のA の部分)の は14%にすぎなかった。一方、運用中のサーバ証明書を失効(対策1)させたにも関わらず、 漏えいした可能性がある同じ秘密鍵のまま(対策 2 を実施しなかった)でサーバ証明書を再 設定(対策 3) したケース[\(図](#page-30-1) 3 中の B の部分)が全体の 5%もあったという。

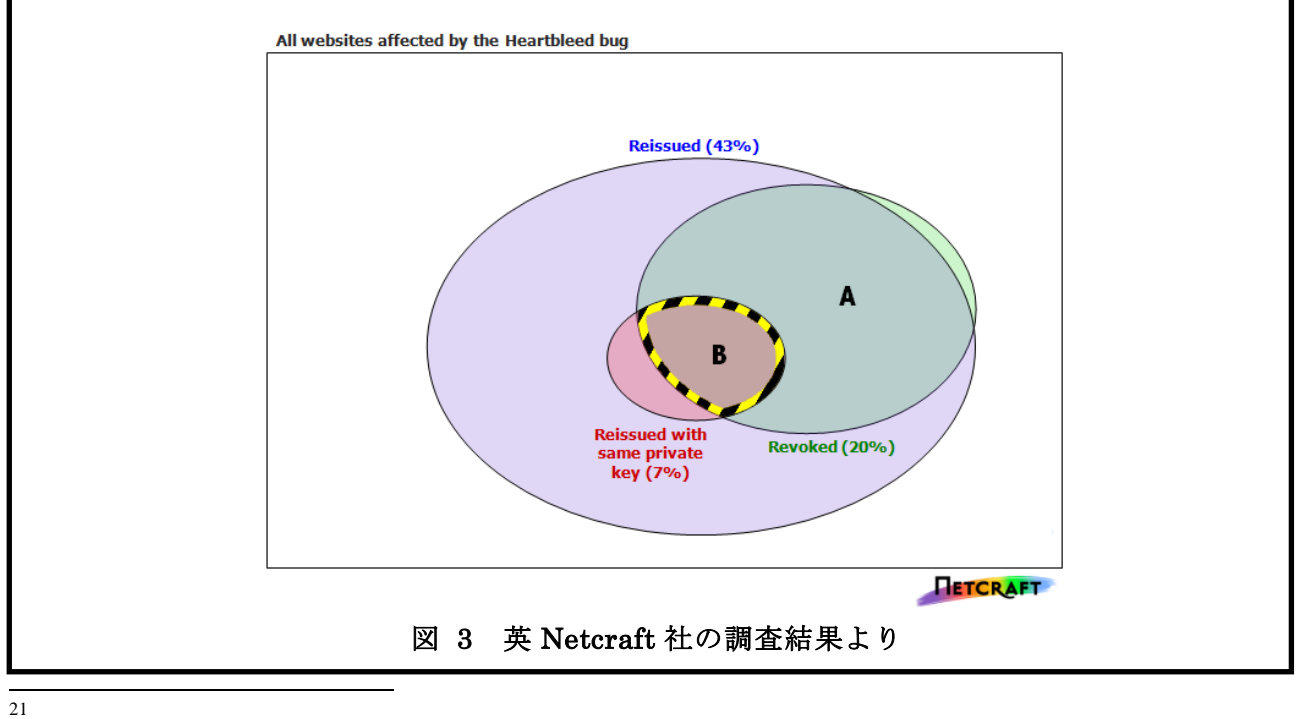

<span id="page-30-1"></span><span id="page-30-0"></span>

<span id="page-30-2"></span>http://news.netcraft.com/archives/2014/05/09/keys-left-unchanged-in-many-heartbleed-replacement-certif icates.html

# <span id="page-31-0"></span>**6.** 暗号スイートの設定

暗号スイートは「鍵交換\_署名\_暗号化\_ハッシュ関数」の組によって構成される。

例えば、「TLS\_DHE\_RSA\_WITH\_CAMELLIA\_256\_GCM\_SHA384」であれば、鍵交換には「DHE」、 署名には「RSA」、暗号化には「鍵長 256 ビット GCM モードの Camellia (CAMELLIA\_256\_GCM)」、 ハッシュ関数には「SHA-384」が使われることを意味する。「TLS\_RSA\_WITH\_AES\_128\_CBC\_SHA」 であれば、鍵交換と署名には「RSA」、暗号化には「鍵長 128 ビット CBC モードの AES (AES\_128\_CBC)」、ハッシュ関数には「SHA-1」が使われることを意味する。

実際の SSL/TLS 通信においては、サーバとクライアント間での暗号化通信前の事前通信(ハン ドシェイク)時に、両者の合意により一つの暗号スイートを選択する。暗号スイートが選択され た後は、選択された暗号スイートに記載の鍵交換、署名、暗号化、ハッシュ関数の方式により SSL/TLS における各種処理が行われる。つまり、SSL/TLS における安全性にとって、暗号スイー トをどのように設定するかが最も重要なファクタであることを意味する。

[6.1](#page-31-1) 節に暗号スイートについての要求設定をまとめる。[6.2](#page-33-0) 節から [6.4](#page-38-0) 節では暗号スイートの設 定を決めるうえでの重要な検討項目の概要を記す。

### <span id="page-31-1"></span>6.1 暗号スイートについての要求設定

一般に、暗号スイートの優先順位の上位から順にサーバとクライアントの両者が合意できる暗 号スイートを見つけていく。このため、暗号スイートの選択のみならず、優先順位の設定が重要 となる。

その際、多くのブラウザ(クライアント)との相互接続性を確保するためには、多くの製品に 共通して実装されている暗号スイートを設定することが不可欠である点に注意する必要がある。 一方、高い安全性を実現するためには、比較的新しい製品でしか実装されていないが、高い安全 性を持つ暗号アルゴリズムで構成される暗号スイートを設定する必要がある。

上記の点と [6.2](#page-33-0) 節~[6.4](#page-38-0) 節での内容を踏まえ、本ガイドラインでは、暗号スイートについての要 求設定を以下のように定める。なお、本節では、要求設定の概要についてのみ記載する。詳細な 要求設定については、各々の該当節を参照すること。

### 【高セキュリティ型の要求設定】

高セキュリティ型の要求設定の概要は以下の通り。詳細な要求設定は [6.5.1](#page-38-2) 節を参照のこと。

- 以下の条件を満たす暗号スイートを選定する。
	- > CRYPTREC 暗号リストに掲載されているアルゴリズムのみで構成される。
	- > 暗号化として128 ビット安全性以上を有する。
	- 安全性向上への寄与が高いと期待されることから、認証付暗号利用モードを採用する。
	- ▶ Perfect Forward Secrecy (後述)の特性を満たす。

- ただし、本ガイドラインではサーバ証明書で DSA を利用しないことを要求設定の前提 としている([5.1](#page-22-1) 節参照)ため、DSA を含む暗号スイートは選定しない。
- 暗号スイートの優先順位は以下の通りとする。
	- 選定した暗号スイートをグループαとグループβに分類し、安全性の高いグループを優 先する。グループ分けの基準はブロック暗号の鍵長によるものとする。
- 上記以外の暗号スイートは利用除外とする。
- 鍵交換で DHE を利用する場合には鍵長 2048 ビット以上、ECDHE を利用する場合には鍵長 256 ビット以上の設定を必須とする。

### 【推奨セキュリティ型の要求設定】

推奨セキュリティ型の要求設定の概要は以下の通り。詳細な要求設定は [6.5.2](#page-39-0) 節を参照のこと。

- 以下の条件を満たす暗号スイートを選定する。
	- **▶ CRYPTREC** 暗号リストに掲載されているアルゴリズムのみで構成される。
	- > 暗号化として128 ビット安全性以上を有する。
	- ただし、本ガイドラインではサーバ証明書で DSA を利用しないことを要求設定の前提 としている([5.1](#page-22-1) 節参照)ため、DSA を含む暗号スイートは選定しない。
- 暗号スイートの優先順位は以下の通りとする。
	- 選定した暗号スイートを、安全性と実用性とのバランスの観点に立って、グループ A、 グループ B、・・・、グループ F とグループ分けをする。
	- ▶ 以下の条件でグループごとの優先順位を付ける。
		- 本ガイドライン公開時点(2015 年 5 月)では、通常の利用形態において、128 ビッ ト安全性があれば十分な安全性を確保できることから 128 ビット安全性を優先す る。
		- 鍵交換に関しては、Perfect Forward Secrecy の特性の有無と実装状況に鑑み、DHE、 次いで RSA の順番での優先順位とする。
- 上記以外の暗号スイートは利用除外とする。
- 鍵交換で DHE を利用する場合には鍵長 1024 ビット以上 [22](#page-32-0)、ECDHE/ECDH を利用する場合 には鍵長 256 ビット以上、RSA を利用する場合には鍵長 2048 ビット以上の設定を必須と する。

### 【セキュリティ例外型の要求設定】

1

セキュリティ例外型の要求設定の概要は以下の通り。詳細な要求設定は [6.5.3](#page-42-0) 節を参照のこと。

● 以下の条件を満たす暗号スイートを選定する。

<span id="page-32-0"></span> $22$  (1)暗号解読以外の様々な秘密鍵の漏えいリスクを考えれば PFS の特性を優先させるほうが望 ましい、②[6.3.3](#page-36-0) 節に示すように DHE を利用する場合、多くの場合で 1024 ビットが選択される環 境である、②DHE であれば秘密鍵漏えいの影響が当該セッション通信のみに限定される、ことを 踏まえ、本ガイドラインの発行時点での DHE の推奨鍵長は 1024 ビット以上とする

- **> CRYPTREC** 暗号リストに掲載されているアルゴリズムのみで構成される。
- > ただし、今までほとんど使われていない楕円曲線暗号と Triple DES や RC4 の組合せを 今後使っていく積極的な理由は見いだせないことから、楕円曲線暗号と Triple DES、RC4 の組み合わせは選定しない。
- また、本ガイドラインではサーバ証明書で DSA を利用しないことを要求設定の前提と している([5.1](#page-22-1) 節参照)ため、DSA を含む暗号スイートも選定しない。
- 暗号スイートの優先順位は以下の通りとする。
	- 選定した暗号スイートを、安全性と実用性とのバランスの観点に立って、グループ A、 グループ B、・・・とグループ分けをする。なお、グループ A からグループ F までは推 奨セキュリティ型と同様であり、推奨セキュリティ型での優先順位のつけ方を適用する。
- 上記以外の暗号スイートは利用除外とする。
- 鍵交換で DHE を利用する場合には鍵長 1024 ビット以上、ECDHE/ECDH を利用する場合に は鍵長 256 ビット以上、RSA を利用する場合には鍵長 2048 ビット以上の設定を必須とす る。

## <span id="page-33-0"></span>6.2 暗号スイートで利用可能な候補となる暗号アルゴリズム

本ガイドラインにおいて「暗号スイートで利用可能な候補となる暗号アルゴリズム」とは、 SSL/TLS 用の暗号スイートとして IETF で規格化されたものに採用されている暗号アルゴリズム のうち、CRYPTREC 暗号リスト([2.2.1](#page-10-1) 節参照)にも掲載されているものとする。具体的には、 [表](#page-33-1) 9 に示した暗号アルゴリズムである。

<span id="page-33-1"></span>

| 暗号スイー | CRYPTREC 暗号リストでの標記 |           |                               |  |
|-------|--------------------|-----------|-------------------------------|--|
| トでの標記 | 技術分類               | リストの種類    | アルゴリズム名                       |  |
| 鍵交換   | 鍵共有・守秘             | 電子政府推奨暗号  | DH (Ephemeral DH を含む)         |  |
|       |                    | リスト       | ECDH (Ephemeral DH を含む)       |  |
|       |                    | 運用監視暗号リスト | RSAES PKCS#1 $v1.5$ (RSA)     |  |
| 署名    | 署名                 | 電子政府推奨暗号  | RSASSA PKCS#1 $v1.5$ (RSA)    |  |
|       |                    | リスト       | <b>DSA</b>                    |  |
|       |                    |           | <b>ECDSA</b>                  |  |
| 暗号化   | 128 ビット            | 電子政府推奨暗号  | AES(鍵長 128 ビット、256 ビット)       |  |
|       | ブロック暗号             | リスト       | Camellia (鍵長 128 ビット、256 ビット) |  |
|       | 暗号利用モード            | 電子政府推奨暗号  | <b>CBC</b>                    |  |
|       |                    | リスト       | <b>GCM</b>                    |  |
| ハッシュ  | ハッシュ関数             | 電子政府推奨暗号  | SHA-256                       |  |
| 関数    |                    | リスト       | <b>SHA-384</b>                |  |
|       |                    | 運用監視暗号リスト | $SHA-1$                       |  |

表 **9** 暗号スイートで利用可能な候補となる暗号アルゴリズム

| 以下は SSL3.0 でのみ利用可 |        |                                   |                  |  |
|-------------------|--------|-----------------------------------|------------------|--|
| 暗号化               | 64 ビット | 電子政府推奨暗号                          | 3-key Triple DES |  |
|                   | ブロック暗号 | リスト                               |                  |  |
|                   |        | ストリーム暗号   運用監視暗号リスト   128-bit RC4 |                  |  |

暗号スイートで利用可能な候補となる暗号アルゴリズム(続)

なお、Triple DES は電子政府推奨暗号リストに、RC4 は運用監視暗号リストに掲載されている が、以下の理由を総合的に検討した結果、本ガイドラインでは TLS1.0 以上の場合には Triple DES と RC4 を採用しないことに決定した。

【TLS1.0 以上の場合での Triple DES の除外理由】

 TLS1.0 以上の場合には、Triple DES よりも安全でかつ高速な共通鍵暗号として AES や Camellia が利用可能である。

【TLS1.0 以上の場合での RC4 の除外理由】

- TLS1.0 以上の場合には、RC4 よりもはるかに安全な共通鍵暗号として AES や Camellia が 利用可能である。
- ネットワーク環境等の利用状況も踏まえて総合的に判断すれば、RC4 の安全性の脆弱性を 大きく優越するほどの実利用における速度優位性が認められない。このことは、RC4 の処 理速度が速いという理由が、他の安全な暗号アルゴリズムを使わない理由にはならないこ とを意味する。
- ▶ NIST $^{23}$  $^{23}$  $^{23}$ や ENISA $^{24}$  $^{24}$  $^{24}$ などが最近発行している SSL/TLS での設定ガイドラインにおいても、 RC4 は除外されている。

## <span id="page-34-0"></span>6.3 鍵交換で考慮すべきこと

SSL/TLS の仕様では、実際のデータを暗号化する際に利用する"セッション鍵"はセッション ごとに(あるいは任意の要求時点で)更新される。したがって、何らかの理由により、ある時点 でのセッション鍵が漏えいした場合でも、当該セッション以外のデータは依然として保護された 状態にある。

一方、セッション鍵は暗号通信を始める前にサーバとクライアントとで共有しておく必要があ るため、事前通信(ハンドシェイク)の段階でセッション鍵を共有するための処理が行われる。 この処理のために使われるのが[、表](#page-33-1) 9 での「鍵共有・守秘」に掲載されている暗号アルゴリズム である。

<span id="page-34-1"></span><sup>&</sup>lt;sup>23</sup> NIST SP800-52 revision 1 (draft), Guidelines for the Selection, Configuration, and Use of Transport Layer Security (TLS) Implementations

<span id="page-34-2"></span>ENISA, "Algorithms, Key Sizes and Parameters Report - 2013 recommendations,"

# <span id="page-35-0"></span>**6.3.1** 秘密鍵漏えい時の影響範囲を狭める手法の採用(**Perfect Forward Secrecy** の重 要性)

秘密鍵が漏えいする原因は暗号アルゴリズムの解読によるものばかりではない。むしろ、プロ グラムなどの実装ミスや秘密鍵の運用・管理ミス、あるいはサイバー攻撃やウイルス感染による ものなど、暗号アルゴリズムの解読以外が原因となって秘密鍵が漏えいする場合のほうが圧倒的 に多い。

最近でも、OpenSSL Heartbleed Bug や Dual EC DRGB の脆弱性などが原因による秘密鍵の漏え いが懸念されており、"秘密鍵が漏えいする"リスクそのものは決して無視できるものではない。 スノーデン事件でも話題になったように、秘密鍵の運用・管理そのものに問題がある場合も想定 される。

上述した通り、SSL/TLS では、毎回変わるセッション鍵をサーバとクライアントが共有するこ とでセッションごとに違った秘密鍵を使って暗号通信をしており、仮にある時点でのセッション 鍵が漏えいした場合でも当該セッション以外のデータは依然として保護されている。

しかし、多くの場合、セッション鍵の交換には固定の鍵情報を使って行っている。このため、 どんな理由であれ、もし仮に鍵交換で使う暗号アルゴリズムの"秘密鍵"が漏えいした場合、当 該秘密鍵で復号できるセッション鍵はすべて漏えいしたことと同義となる。つまり、SSL/TLS で の通信データをためておき、年月が経って、当時の鍵交換で使った暗号アルゴリズムの"秘密鍵" が入手できたならば、過去にさかのぼって、ためておいた通信データの中身が読み出せることを 意味している。

そこで、過去の SSL/TLS での通信データの秘匿を確保する観点から、鍵交換で使った暗号アル ゴリズムの"秘密鍵"に毎回異なる乱数を付加することにより、見かけ上、毎回異なる秘密鍵を 使ってセッション鍵の共有を行うようにする方法がある。これによって、仮に鍵交換で使う暗号 アルゴリズムの"秘密鍵"が何らかの理由で漏えいしたとしても、当該セッション鍵の共有のた めに利用した乱数がわからなければ、当該セッション鍵そのものは求められず、過去に遡及して 通信データの中身が読まれる危険性を回避することができる。

このような性質のことを、Perfect Forward Secrecy、または単に Forward secrecy と呼んでいる。 なお、本ガイドラインでは Perfect Forward Secrecy(あるいは PFS)に統一して呼ぶこととする。

現在の SSL/TLS で使う暗号スイートの中で、Perfect Forward Secrecy の特性を持つのは Ephemeral DH と Ephemeral ECDH と呼ばれる方式であり、それぞれ DHE、ECDHE と表記される。

#### <span id="page-35-1"></span>**6.3.2** 鍵交換で利用すべき鍵長

[5.4.3](#page-28-1) 節で述べたことと同様、鍵交換においても、鍵長を長くすれば処理時間や消費リソースな ども増えるため、安全性と処理性能、消費リソースなどのトレードオフを考えて適切な鍵長を選 択する必要がある。

例えば、処理性能や消費リソースの制約が厳しい組込み機器などの場合、鍵長 4096 ビットの RSA 暗号を利用して得られるメリットよりもデメリットの方が大きくなる可能性がある。 CRYPTREC の見積もりでは、劇的な素因数分解手法の発見がない限り、計算機性能の向上を考慮 しても世界最速の計算機が 1 年かけて鍵長 2048 ビットの RSA を解読可能となるのは 2035 年以降
と予想している。また、NIST SP800-57 では鍵長 2048 ビットは 2030 年までは利用可とされてい る([2.2.2](#page-10-0) 節 [表](#page-12-0) 3 参照)。したがって、2030 年を超えて利用することを想定していないシステム やサービスであれば、2048 ビット以上の鍵長を使うメリットは乏しいといえる。

内閣官房情報セキュリティセンター(現:内閣サイバーセキュリティセンター)が公表してい る「政府機関の情報システムにおいて使用されている暗号アルゴリズム SHA-1 及び RSA1024 に 係る移行指針」、並びに CRYPTREC が公開している公開鍵暗号についての安全性予測を踏まえれ ば、本ガイドライン公開時点(2015 年 5 月)での鍵交換で利用すべき鍵長は、RSA は 2048 ビッ ト以上、ECDH/ECDHE は 256 ビット以上が妥当である。なお、RSA に関しては、サーバ証明書 の申請段階で鍵長 2048 ビット以上を設定することで実現する。

### **6.3.3 DHE/ECDHE** での鍵長の設定状況についての注意

鍵交換について、暗号スイート上は鍵長の規定がない。このため、同じ暗号スイートを使って いても、利用可能な鍵長は製品依存になっていることに注意する必要がある。特に、鍵交換で RSA を使う場合と、DHE や ECDHE/ECDH を使う場合とでは、鍵長の扱いが全く異なるので、それぞ れについて適切な設定を行っておく必要がある。

RSA での鍵交換を行う場合にはサーバ証明書に記載された公開鍵を使うことになっており、本 ガイドラインの発行時点では鍵長 2048 ビットの公開鍵がサーバ証明書に通常記載されている。こ のことは、RSA での鍵交換を行う場合、サーバ証明書を正当に受理する限り、どのサーバもブラ ウザも当該サーバ証明書によって利用する鍵長が 2048 ビットにコントロールされていることを 意味する。例え鍵長 2048 ビットの RSA が使えないブラウザがあったとしても、鍵交換が不成立・ 通信エラーになるだけであり、2048 ビット以外の鍵長が使われることはない。

つまり、RSA での鍵交換に関しては、サーバ証明書の発行時に利用する鍵長を正しく決め、そ の鍵長に基づくサーバ証明書を発行してもらえばよく、ほとんどの場合、サーバやブラウザ等に 特別な設定をする必要はない。

一方、DHE、ECDH/ECDHE については、利用する鍵長がサーバ証明書で明示的にコントロー ルされるのではなく、個々のサーバやブラウザでの鍵パラメータの設定によって決められる。こ のため、どの鍵長が利用されるかは、使用する製品での鍵パラメータの設定状況に大きく依存す る。例えば、デフォルトで使用する鍵長が製品やバージョンによって異なることが知られており、 2013 年夏頃までは鍵長 1024 ビットの DHE しか使えない製品やバージョンも少なくなかった。有 名なところでは、Apache 2.4.6 以前、Java 7(JDK7)以前、Windows Server 2012 などがある。

[図](#page-37-0) 4の 2015年1月の Alexa の調査結果 <sup>[25](#page-36-0)</sup>によれば、約 47 万の主要なサイトについて、DHE が利用できるのは約 52.3%であり、そのうちの約 87.5%(全体では約 45.8%)が鍵長 1024 ビット を採用している。一方、ECDHE が利用できるのは約 62.7%であり、そのうちの約 98% (全体では 約 61.5%)が鍵長 256 ビットを採用している。

このことは、DHE を利用した場合は鍵長 1024 ビットが、ECDHE を利用した場合は鍵長 256 ビ ットが採用される可能性が極めて高いことを意味している。

<span id="page-36-0"></span>SSL/TLS 暗号設定ガイドライン - 36 25 https://securitypitfalls.wordpress.com/2015/02/01/january-2015-scan-results/

DHE で鍵長 2048 ビットとして使う場合には、鍵長 2048 ビットをサポートしているバージョン を使ったうえで、デフォルトで使用可となっているか、もしくは使用可のオプション設定を行う ことが必要である。

【明示的に鍵長 2048 ビットを指定できる代表例】

- OpenSSL
- Apache 2.4.7 以降
- lighttpd 1.4.29 以降
- nginx
- Java 8 以降

これらについては Appendix [B.3](#page-75-0) に実際の設定例を記す。

【明示的に鍵長を指定できるが、鍵長 2048 ビットをサポートしていない代表例】

- Apache 2.4.6 以前
- Java 7 以前

例えば、Java 7 以前では DHE で扱える鍵長は 64 ビット刻みで 512 ビットから 1024 ビットまで である。これらの製品を利用する場合には、必ず鍵長を 1024 ビットに指定して利用すること。

<span id="page-37-0"></span>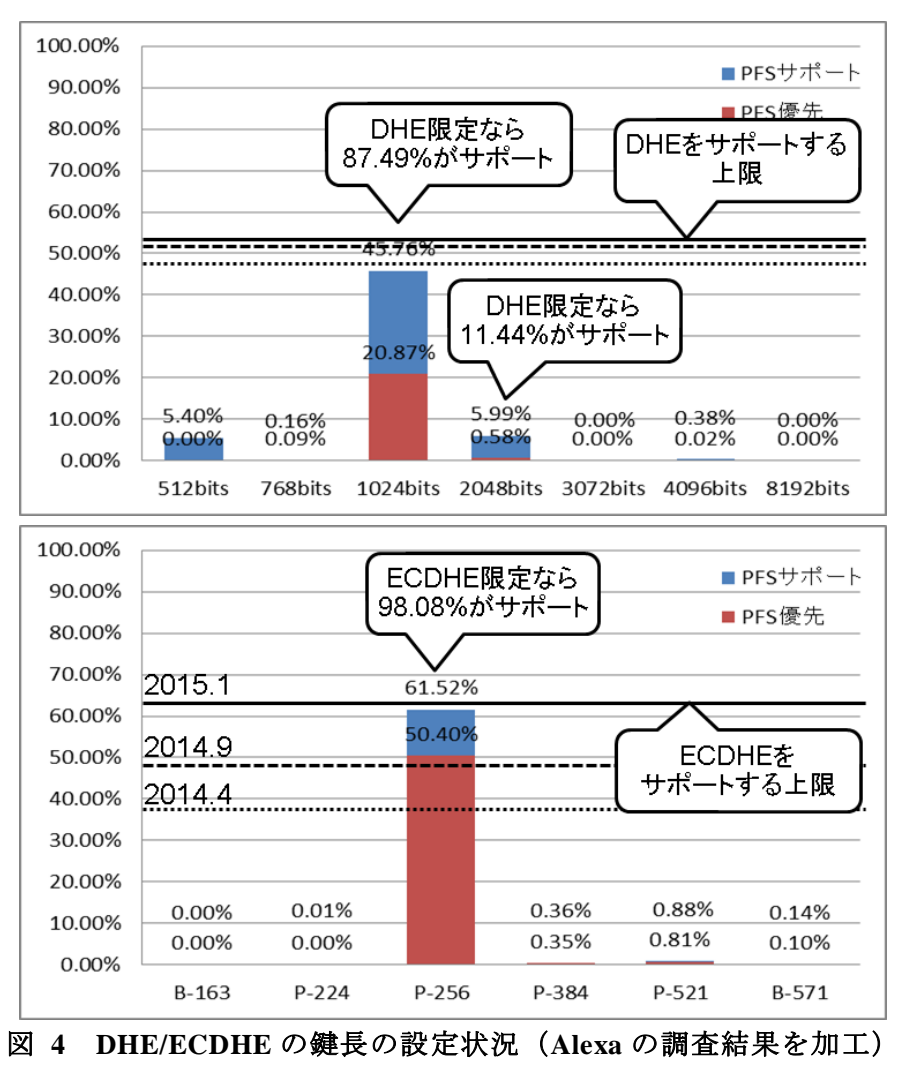

【明示的に鍵長を指定できない代表例】

- Apache Tomcat
- $\bullet$  Microsoft IIS

これらについては、DHE の鍵長を指定することができず、クライアント側からの指定により 512 ビット、1024 ビット等の弱い鍵パラメータが使われる可能性がある。例えば、サーバ側の設 定が鍵長 2048 ビット対応可能だったとしても、本ガイドライン公開時点(2015 年 5 月)では、ブ ラウザ(クライアント)側が鍵長 2048 ビットに対応していない可能性が十分に考えられる。その 場合には、サーバ側は鍵長 1024 ビットを自動的に選択することに注意を要する。

この点は、RSA で鍵交換を行う場合とは大きく事情が異なるため、これらの製品を使う場合に は、DHE を含む暗号スイートは選択せず、ECDHE または RSA を含む暗号スイートを使うように 設定すべきである。

## 6.4 暗号スイートについての実装状況

SSL/TLS 用の暗号スイートは IETF で規格化されており、任意に暗号アルゴリズムを選択して 「鍵交換 署名 暗号化 ハッシュ関数」の組を自由に作れるわけではない。また、IETF で規格 化されている暗号スイートだけでも数多くあるため、実際の製品には実装されていない暗号スイ ートも多い。

多くの製品に共通して実装されている暗号スイートを設定すれば、相互接続性を広く担保でき る可能性が高まる。一方、特定の製品のみに実装されている暗号スイートだけを設定すれば、意 図的に当該製品間での接続に限定することができる。

## 6.5 暗号スイートについての詳細な要求設定

本節では、[6.1](#page-31-0) 節での要求設定の概要に基づき、各々の詳細な要求設定を以下に示す。

なお、鍵交換に PSK または KRB が含まれる暗号スイートは、サーバとクライアントの両方で 特別な設定をしなければ利用することができないため、本ガイドラインの対象外とする。

また、非技術的要因として、ECDH や ECDSA を採用する際にはパテントリスクの存在が広く 指摘されているので、十分な検討のうえで採用の可否を決めることが望ましい。

## **6.5.1** 高セキュリティ型での暗号スイートの詳細要求設定

[6.1](#page-31-0) 節の条件を踏まえて[、表](#page-39-0) 10 の通り、選定した暗号スイートをグループαとグループβに分 類する。グループ分けの基準はブロック暗号の鍵長によるものとし、安全性の高いグループをグ ループαに割り当て、優先して設定する。

なお、グループ内での暗号スイートから全部または一部を選択して設定するが、その際の優先 順位は任意に定めてよい。また、グループβの暗号スイートについては選択しなくてもよい。

「除外事項」は設定で除外すべき暗号スイートを示したものである [26](#page-39-2)。

<span id="page-39-0"></span>

| グループα    | TLS_DHE_RSA_WITH_AES_256_GCM_SHA384 (0x00,0x9F)       |
|----------|-------------------------------------------------------|
|          | TLS_DHE_RSA_WITH_CAMELLIA_256_GCM_SHA384 (0xC0, 0x7D) |
| グループβ    | TLS_DHE_RSA_WITH_AES_128_GCM_SHA256 (0x00,0x9E)       |
|          | TLS_DHE_RSA_WITH_CAMELLIA_128_GCM_SHA256 (0xC0,0x7C)  |
| 設定すべき鍵長  | 鍵交換で DHE を利用する場合には鍵長 2048 ビット以上の設定を必須と                |
|          | する。なお、DHEの鍵長を明示的に設定できない製品を利用する場合に                     |
|          | は、DHE を含む暗号スイートは選定すべきではない                             |
| 高セキュリティ型 | グループα、グループβ、表 11 以外のすべての暗号スイートを利用除                    |
| での除外事項   | 外とする                                                  |

表 **10** 高セキュリティ型での暗号スイートの要求設定(基本)

パテントリスクについても検討したうえで ECDH や ECDSA を採用することを決めた場合には、 [表](#page-39-1) 11 の暗号スイートグループを追加してよい。

<span id="page-39-1"></span>

| グループαへの | TLS_ECDHE_ECDSA_WITH_AES_256_GCM_SHA384 (0xC0,0x2C)      |
|---------|----------------------------------------------------------|
| 追加または代替 | TLS_ECDHE_RSA_WITH_AES_256_GCM_SHA384 (0xC0,0x30)        |
|         | TLS_ECDHE_ECDSA_WITH_CAMELLIA_256_GCM_SHA384 (0xC0,0x87) |
|         | TLS_ECDHE_RSA_WITH_CAMELLIA_256_GCM_SHA384 (0xC0,0x8B)   |
| グループβへの | TLS_ECDHE_ECDSA_WITH_AES_128_GCM_SHA256 (0xC0,0x2B)      |
| 追加または代替 | TLS_ECDHE_RSA_WITH_AES_128_GCM_SHA256 (0xC0,0x2F)        |
|         | TLS_ECDHE_ECDSA_WITH_CAMELLIA_128_GCM_SHA256 (0xC0,0x86) |
|         | TLS_ECDHE_RSA_WITH_CAMELLIA_128_GCM_SHA256 (0xC0,0x8A)   |
| 設定すべき鍵長 | 鍵交換で ECDHE を利用する場合には鍵長 256 ビット以上の設定を必須                   |
|         | トする                                                      |

表 **11** 高セキュリティ型での暗号スイートの要求設定(楕円曲線暗号の追加分)

### <span id="page-39-3"></span>**6.5.2** 推奨セキュリティ型での暗号スイートの詳細要求設定

-

[6.1](#page-31-0) 節の条件を踏まえて[、表](#page-40-0) 12 の通り、選定した暗号スイートをグループ A、グループ B、・・・ とグループ分けをする。グループ分けの基準は安全性と実用性とのバランスの観点に立って行い、 優先設定する順番にグループ A から順に割り当てる。

グループ内での暗号スイートから全部または一部を選択して設定するが、その際の優先順位は 任意に定めてよい。また、グループ C 以降の暗号スイートについては選択しなくてもよい。

(RFC 必須)は、TLS1.2 を規定する RFC においてサポートが必須と指定されている暗号スイ ートであり、不特定多数からのアクセスを想定する SSL/TLS サーバにおいては利用可に設定する

<span id="page-39-2"></span><sup>26</sup> 高セキュリティ型の暗号スイート設定では、TLS1.2 でのサポートが必須と指定されている暗号 スイート AES128-SHA を利用した通信が接続不可となることに留意されたい

ことが推奨される暗号スイートである [27](#page-40-1)。

1

また、「除外事項」は設定で除外すべき暗号スイートを示したものである。

<span id="page-40-0"></span>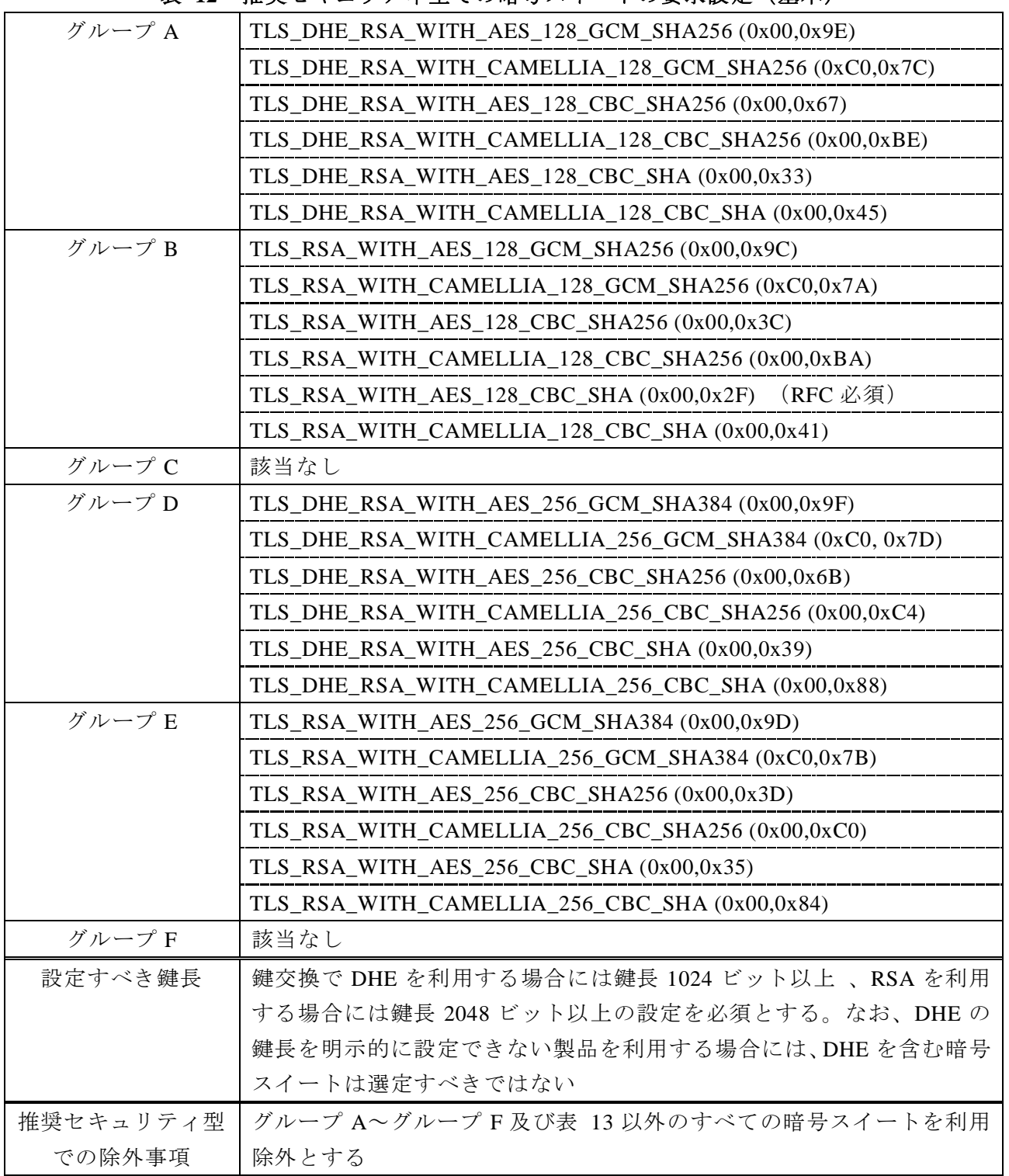

## 表 **12** 推奨セキュリティ型での暗号スイートの要求設定(基本)

<span id="page-40-1"></span>SSL/TLS 暗号設定ガイドライン - 40  $^{27}$  TLS1.1 及び TLS1.0 でのサポートが必須と指定されている暗号スイートは Triple DES を利用す るものである。しかし、推奨セキュリティ型を適用する SSL/TLS サーバが接続相手として対象と するブラウザは、BEAST 攻撃等に対するセキュリティパッチが適用されているブラウザであるこ とを考慮すれば、AES が利用可能であり、[6.5.2](#page-39-3) 節の設定であっても事実上問題がないと判断した

パテントリスクについても検討したうえで ECDH や ECDSA を採用することを決めた場合には、 表 [13](#page-41-0) の暗号スイートグループを追加してよい。

<span id="page-41-0"></span>

| グループAへの追加 | TLS_ECDHE_ECDSA_WITH_AES_128_GCM_SHA256 (0xC0,0x2B)      |
|-----------|----------------------------------------------------------|
| または代替     | TLS_ECDHE_RSA_WITH_AES_128_GCM_SHA256 (0xC0,0x2F)        |
|           | TLS_ECDHE_ECDSA_WITH_CAMELLIA_128_GCM_SHA256 (0xC0,0x86) |
|           | TLS_ECDHE_RSA_WITH_CAMELLIA_128_GCM_SHA256 (0xC0,0x8A)   |
|           | TLS_ECDHE_ECDSA_WITH_AES_128_CBC_SHA256 (0xC0,0x23)      |
|           | TLS_ECDHE_RSA_WITH_AES_128_CBC_SHA256 (0xC0,0x27)        |
|           | TLS_ECDHE_ECDSA_WITH_CAMELLIA_128_CBC_SHA256 (0xC0,0x72) |
|           | TLS_ECDHE_RSA_WITH_CAMELLIA_128_CBC_SHA256 (0xC0,0x76)   |
|           | TLS_ECDHE_ECDSA_WITH_AES_128_CBC_SHA (0xC0,0x09)         |
|           | TLS_ECDHE_RSA_WITH_AES_128_CBC_SHA (0xC0,0x13)           |
| グループCへの追加 | TLS_ECDH_ECDSA_WITH_AES_128_GCM_SHA256 (0xC0,0x2D)       |
|           | TLS_ECDH_RSA_WITH_AES_128_GCM_SHA256 (0xC0,0x31)         |
|           | TLS_ECDH_ECDSA_WITH_CAMELLIA_128_GCM_SHA256 (0xC0,0x88)  |
|           | TLS_ECDH_RSA_WITH_CAMELLIA_128_GCM_SHA256 (0xC0,0x8C)    |
|           | TLS_ECDH_ECDSA_WITH_AES_128_CBC_SHA256 (0xC0,0x25)       |
|           | TLS_ECDH_RSA_WITH_AES_128_CBC_SHA256 (0xC0,0x29)         |
|           | TLS_ECDH_ECDSA_WITH_CAMELLIA_128_CBC_SHA256 (0xC0,0x74)  |
|           | TLS_ECDH_RSA_WITH_CAMELLIA_128_CBC_SHA256 (0xC0,0x78)    |
|           | TLS_ECDH_ECDSA_WITH_AES_128_CBC_SHA (0xC0,0x04)          |
|           | TLS_ECDH_RSA_WITH_AES_128_CBC_SHA (0xC0,0x0E)            |
| グループDへの追加 | TLS_ECDHE_ECDSA_WITH_AES_256_GCM_SHA384 (0xC0,0x2C)      |
| または代替     | TLS_ECDHE_RSA_WITH_AES_256_GCM_SHA384 (0xC0,0x30)        |
|           | TLS_ECDHE_ECDSA_WITH_CAMELLIA_256_GCM_SHA384 (0xC0,0x87) |
|           | TLS_ECDHE_RSA_WITH_CAMELLIA_256_GCM_SHA384 (0xC0,0x8B)   |
|           | TLS_ECDHE_ECDSA_WITH_AES_256_CBC_SHA384 (0xC0,0x24)      |
|           | TLS_ECDHE_RSA_WITH_AES_256_CBC_SHA384 (0xC0,0x28)        |
|           | TLS_ECDHE_ECDSA_WITH_CAMELLIA_256_CBC_SHA384 (0xC0,0x73) |
|           | TLS_ECDHE_RSA_WITH_CAMELLIA_256_CBC_SHA384 (0xC0,0x77)   |
|           | TLS_ECDHE_ECDSA_WITH_AES_256_CBC_SHA (0xC0,0x0A)         |
|           | TLS_ECDHE_RSA_WITH_AES_256_CBC_SHA (0xC0,0x14)           |

表 **13** 推奨セキュリティ型での暗号スイートの要求設定(楕円曲線暗号の追加分)

推奨セキュリティ型での暗号スイートの要求設定(楕円曲線暗号の追加分)(続)

| グループFへの追加 | TLS_ECDH_ECDSA_WITH_AES_256_GCM_SHA384 (0xC0,0x2E)      |
|-----------|---------------------------------------------------------|
|           | TLS_ECDH_RSA_WITH_AES_256_GCM_SHA384 (0xC0,0x32)        |
|           | TLS_ECDH_ECDSA_WITH_CAMELLIA_256_GCM_SHA384 (0xC0,0x89) |
|           | TLS_ECDH_RSA_WITH_CAMELLIA_256_GCM_SHA384 (0xC0,0x8D)   |
|           | TLS_ECDH_ECDSA_WITH_AES_256_CBC_SHA384 (0xC0,0x26)      |
|           | TLS_ECDH_RSA_WITH_AES_256_CBC_SHA384 (0xC0,0x2A)        |
|           | TLS_ECDH_ECDSA_WITH_CAMELLIA_256_CBC_SHA384 (0xC0,0x75) |
|           | TLS_ECDH_RSA_WITH_CAMELLIA_256_CBC_SHA384 (0xC0,0x79)   |
|           | TLS_ECDH_ECDSA_WITH_AES_256_CBC_SHA (0xC0,0x05)         |
|           | TLS_ECDH_RSA_WITH_AES_256_CBC_SHA (0xC0,0x0F)           |
| 設定すべき鍵長   | 鍵交換で ECDHE または ECDH を利用する場合には鍵長 256 ビット以上               |
|           | の設定を必須とする                                               |

### **6.5.3** セキュリティ例外型での暗号スイートの詳細要求設定

6.1 節の条件を踏まえて[、表](#page-42-0) 14 の通り、選定した暗号スイートをグループ A、グループ B、・・・ とグループ分けをする。グループ分けの基準は安全性と実用性とのバランスの観点に立って行い、 優先設定する順番にグループ A から順に割り当てる。

グループ A からグループ F までは推奨セキュリティ型と同様であるので、[6.5.2](#page-39-3) 節を参照のこ と。セキュリティ例外型では、推奨セキュリティ型に加え、グループ G とグループ H として、以 下の暗号スイートグループを追加する。グループ内での暗号スイートから全部または一部を選択 して設定するが、その際の優先順位は任意に定めてよい。

(RFC 必須) は、TLS1.2、TLS1.1 及び TLS1.0 を規定する RFC においてサポートが必須と指定 されている暗号スイートであり、不特定多数からのアクセスを想定する SSL/TLS サーバにおいて は利用可に設定すべき暗号スイートである。

また、「除外事項」は設定で除外すべき暗号スイートを示したものである。

<span id="page-42-0"></span>

| グループ A〜<br>グループ F | 推奨セキュリティ型と同じ (6.5.2節参照)                            |
|-------------------|----------------------------------------------------|
| グループ G            | TLS_RSA_WITH_RC4_128_SHA (0x00,0x05)               |
| グループ H            | TLS_DHE_RSA_WITH_3DES_EDE_CBC_SHA (0x00,0x16)      |
|                   | TLS_RSA_WITH_3DES_EDE_CBC_SHA (0x00,0x0A) (RFC 必須) |
| 設定すべき鍵長           | 鍵交換で DHE を利用する場合には鍵長 1024 ビット以上 、RSA を利用           |
|                   | する場合には鍵長 2048 ビット以上の設定を必須とする。なお、DHE の              |
|                   | 鍵長を明示的に設定できない製品を利用する場合には、DHEを含む暗号                  |
|                   | スイートは選定すべきではない                                     |
| セキュリティ例外型         | グループ A~グループ G 及び表 13 以外のすべての暗号スイートを利用              |
| での除外事項            | 除外とする                                              |

表 **14** セキュリティ例外型での暗号スイートの要求設定(基本)

【コラム③】 輸出規制時代の名残-FREAK 攻撃

FREAK<sup>[28](#page-43-0)</sup>攻撃は、中間者攻撃に分類されるなかでも特にダウングレード攻撃と呼ばれる 攻撃手法の一種で、SSL/TLS で利用する暗号スイートを「RSA を利用する輸出規制対象の暗 号スイート (RSA EXPORT)」に強制的にダウングレードさせる攻撃である。

RSA EXPORT は、2000 年前後まで続いていた輸出規制に対応するためのもので、あえて 暗号強度を弱める処理を行う。具体的には、たとえサーバ証明書で鍵長 2048 ビットの RSA を使って鍵交換をするように記載されていても、強制的に暗号強度を大きく弱めた鍵長 512 ビットの RSA を利用して鍵交換をするように制御する。こうすることで、鍵交換での RSA が解読できればセッション鍵を取り出すことができるため、当該 SSL/TLS 通信を復号するこ とが可能になる。

発見者によれば、鍵長 512 ビットの RSA は Amazon EC2 で 100 ドル出せば 12 時間以内に 解読できると主張している。実際、鍵長 768 ビットの RSA の解読事例が 2010 年に発表され ていることを考慮すれば、鍵長 512 ビットの RSA が簡単に解読されたとしてもおかしくは ない。

FREAK 攻撃が成功するためには、少なくともサーバが RSA\_EXPORT を受け付ける設定に なっている必要がある。一方、本ガイドラインの要求設定では、「高セキュリティ型」「推奨 セキュリティ型」「セキュリティ例外型」のいずれにおいても EXPORT を使う暗号スイート は利用除外とするようになっているため、RSA\_EXPORT が選択されることはなく、FREAK 攻撃はもともと成功しない。

なお、今では RSA EXPORT を必要とする機会はほとんどないことから、サーバ・ブラウ ザともに、デフォルトでは RSA\_EXPORT を受け付けないようにするためのセキュリティパ ッチがベンダ各社から提供されている。

<span id="page-43-0"></span><sup>&</sup>lt;sup>28</sup> Factoring RSA Export Keys

## **7. SSL/TLS** を安全に使うために考慮すべきこと

プロトコルとしての脆弱性だけでなく、実装上の脆弱性が発見されることも時おり起きる。

そのような脆弱性が発見されると基本的にはベンダからセキュリティパッチが提供されるので、 ベンダが提供するセキュリティパッチを入手可能な状態とし、常にセキュリティパッチを適用し て最新の状態にしておくことが望ましい。

それ以外にも、SSL/TLS をより安全に使うために、以下の項目を参考にするとよい。

## 7.1 サーバ証明書の作成・管理について注意すべきこと

### **7.1.1** サーバ証明書での脆弱な鍵ペアの使用の回避

OpenSSLなどの暗号モジュールにおいて擬似乱数生成機能のエントロピー不足などの脆弱性が 存在する場合、これを用いて鍵配送・共有や署名で使う公開鍵と秘密鍵の鍵ペアを生成した際に、 結果的に解読容易な鍵ペアが生成されてしまうリスクがある。

こうしたリスクを防ぐためには、サーバ管理者は、鍵ペアの生成時点で脆弱性が指摘されてい ない暗号モジュールを利用するよう注意すべきである。また、既知の解読可能な鍵ペアでないこ とを確認するサービスなども提供されている [29](#page-44-0)。

### **7.1.2** 推奨されるサーバ証明書の種類

-

ブラウザなどをはじめとするサーバ証明書を検証するアプリケーションには、一定の基準に準 拠した認証局の証明書(ルート CA 証明書)があらかじめ登録されており、これらの認証局(と その下位認証局)はパブリック認証局と呼ばれている。一般に、パブリック認証局が、第三者の 立場から確認したサーバの運営組織等の情報を記載したサーバ証明書を発行し、ブラウザに予め 搭載されたルート CA 証明書と組合せて検証を行うことで、サーバ証明書の信頼性を確保する。 これにより、当該サーバ証明書の正当性が確認できれば、ブラウザは警告表示することなく、当 該サーバへの接続を行う。

パブリック認証局から発行されるサーバ証明書は、その用途や利用範囲に応じ[て表](#page-45-0) 15 に示す 3 種類に分類される。これらのサーバ証明書のうち、不特定多数の利用者がアクセスする一般的な Web サーバ用途であれば、運営サイトの法的実在性の確認やグリーンバーによる視認性の高さと いった優位点がある EV 証明書が利用者にとって一番安心できるサーバ証明書といえる。しかし、 本ガイドライン公開時点 (2015 年5月)においては、スマートフォンなど一部の機器においてま だ十分にグリーンバーが機能しているとは言い難く、また入手コストにおいて OV 証明書とのギ ャップが大きい、といった課題もある。

そこで、本ガイドラインでは、不特定多数の利用者がアクセスする一般的なサーバ用途につい て、EV 証明書の利用を推奨するに留める。

<span id="page-44-0"></span><sup>&</sup>lt;sup>29</sup> 例えば https://factorable.net/keycheck.html がある。ただし、安全性を 100%証明するものではな いことに注意されたい

<span id="page-45-0"></span>

| サーバ証明書の種類                 | 内容の違い                                   |
|---------------------------|-----------------------------------------|
| DV 証明書                    | サーバの運営組織が、サーバ証明書に記載されるドメインの利用権を         |
| (Domain Validation)       | 有することを確認したうえで発行される証明書。                  |
|                           | オンライン申請による短時間発行や低コストで入手できるものが多          |
|                           | い、などのメリットがある。                           |
|                           | 一方、サーバの運営組織の実在性や、ドメイン名と運営組織の関係に         |
|                           | ついては確認されないので、不特定の利用者を対象とする一般的な          |
|                           | Web サーバの用途には不向きである。                     |
| OV 証明書                    | ドメイン名の利用権に加えて、サーバ運営組織の実在性の確認やドメ         |
| (Organization Validation) | イン名と運営組織との関係などについても確認した上で発行される証         |
|                           | 明書。                                     |
|                           | 不特定多数の利用者がアクセスするような一般的な Web サーバの用途      |
|                           | で利用されるが、①現状では利用者がブラウザで OV 証明書と DV 証     |
|                           | 明書を明確に識別することは難しい、②サーバ運営組織等の確認項目         |
|                           | や確認方法は個々の認証局によって異なる、という課題もある。           |
| EV 証明書                    | OV証明書と同様で、ドメイン名の利用権に加えて、サーバ運営組織の        |
| (Extended Validation)     | 実在性等の確認やドメイン名と運営組織との関係などについても確認         |
|                           | した上で発行される証明書。                           |
|                           | 3つの証明書のなかでは発行コストが最もかかるが、以下の点で DV 証      |
|                           | 明書やOV証明書に対して優位点を持つ。                     |
|                           | 運営組織の法的実在性について、CA/Browser Forum が規定した国際 |
|                           | 的な認定基準にもとづいて確認が行われる。このため認証局に依ら          |
|                           | ず一定レベルの確認が保証される                         |
|                           | ブラウザのアドレス表示部分等が緑色になる「グリーンバー」機能          |
|                           | が有効に機能する場合には、利用者にとってEV証明書であること          |
|                           | の識別が容易                                  |
|                           | グリーンバーには運営組織も表示されるため、ドメイン名との関係          |
|                           | が一目でわかる                                 |

表 **15** サーバ証明書の種類と違い

## **7.1.3** サーバ証明書の有効期限

サーバ管理者は、サーバ証明書の更新漏れによって自社のサービスに障害を発生させることが ないように、サーバ証明書の有効期間を管理し、更新作業のために必要なリードタイムを考慮し た上で、適切な管理方法(例えば、更新作業開始時期の明文化など)を定めることが求められる。

SSL/TLS 暗号設定ガイドライン - 45 市販されているサーバ証明書の有効期間は、半年や 1 年程度のものから、2 年、3 年程度のもの 等様々である。一般に、有効期間が長いほど、サーバ証明書の更新頻度が少なく更新作業の工数 を削減できる。しかし、その反面、単純なミスによる更新忘れ、組織改編・担当者異動時の引き 継ぎ不備による更新漏れ、鍵危殆化(秘密鍵の漏えい)リスクの増大、サーバ証明書に記載され たサーバの運営組織情報が(組織名変更などにより)正確でなくなるリスクの増大、アルゴリズ ム Agility(セキュリティ強度の変化に対して、安全な側に移行するための対策に要する時間、迅 速さの程度)の低下などが危惧されるようになる。特に、2 年や 3 年など比較的長い間有効なサ ーバ証明書を利用する場合には、管理者がサーバ証明書の有効期限切れに気づかず、更新漏れに よるサービス障害の発生が大きなリスクとなりえる。

これらを総合的に勘案し、特段の制約が存在しない限り、サーバ管理者は、1 年程度の有効期 間を持つサーバ証明書を選択し、サーバ証明書の更新作業を、年次の定型業務と位置付けること が望ましい。

なお、SHA-1 を利用しているサーバ証明書に関しては、クライアントにおいて SHA-256 への対 応が進み、SHA-1 でなくても運用上の支障がなくなった場合に、速やかに SHA-256 を利用してい るサーバ証明書への移行ができるようにするため、有効期間をできるだけ短く設定することが望 ましい。

#### **7.1.4** サーバ鍵の適切な管理

サーバ管理者は、サーバ証明書に対応する秘密鍵について、紛失、漏えい等が発生しないよう に適切に管理しなければならない。秘密鍵の紛失(データ破壊を含む)に備えバックアップを作 成し保管する場合には、秘密鍵の危殆化 [30](#page-46-0) (漏えいなど) が発生しないようにするために、バッ クアップの方法や保管場所、その他の保管の要件について注意深く設計することが求められる。

サーバ管理者は、秘密鍵が危殆化した際に遅滞なく適切な対処を行うため、必要に応じて、次 のような事項について、あらかじめ、方針及び手順を整理し文書化することが推奨される。

- 秘密鍵の危殆化に対応するための体制(関係者と役割、委託先との連携を含む)
- 秘密鍵が危殆化した、またはその恐れがあると判断するための基準
- 秘密鍵の危殆化の原因を調べること、及び、原因の解消を図ること
- 当該サーバ証明書の利用を停止すること(実施の判断基準、手順を含む)
- 当該サーバ証明書を遅滞なく失効すること(実施の判断基準、手順を含む)
- 新しい鍵ペアを生成し、新鍵に対して新しくサーバ証明書の発行を行うこと
- 秘密鍵の危殆化についての情報の開示(通知先、通知の方法、公表の方針等)

### **7.1.5** 複数サーバに同一のサーバ証明書を利用する場合の注意

負荷分散や冗長化による可用性向上などを目的として複数のサーバに同一のサーバ証明書をイ ンストールして利用する場合、サーバ管理者は、以下の観点で注意が必要である。

- サーバ証明書の更新や再発行の際には、入替作業の対象となる全てのサーバについて漏れ なく証明書をインストールしなおすこと
- サーバ証明書の入替えに伴って暗号通信に関わる設定(4 章から 7 章までを参照)の変更 を行う場合は、対象となる全てのサーバに漏れなく適用すること

1

<span id="page-46-0"></span><sup>30</sup> 安全性上の問題が生じ、信用できなくなる状態のこと

サーバ管理者は、サーバ証明書の入替作業の対象となるサーバに漏れが発生しないよう、サー バ毎にペアとなる秘密鍵や暗号スイートなどの情報を一覧管理し、また外部からの監視/スキャ ンツールを用いたチェックと組合せるなど、管理方法を定め文書化することが推奨される。

## **7.1.6** ルート **CA** 証明書

サーバ証明書の安全性は、その証明書を発行する認証局自体の安全性はもとより、最終的には 信頼の起点(トラストアンカー)となる最上位の認証局(ルート CA)の安全性に依拠している。 このことは、ルート CA の用いる暗号アルゴリズムおよび鍵長の安全性が十分でなければ、サ ーバ証明書の安全性も確保することができないことを意味している。例えば、ルート CA 証明書 の安全性に問題が生じ、ブラウザベンダなどが当該ルート CA 証明書を失効させた場合、サーバ 証明書自体には問題がなかったとしてもルート CA 証明書とともに失効することとなる。

このようなリスクを避けるためには、サーバ管理者は、信頼の起点(トラストアンカー)とな るルート CA についても、当該サーバ証明書と同様の安全性を満たすルート CA 証明書を発行し ているルート CA を選ぶべきである。ルート CA 証明書で利用している暗号アルゴリズムおよび 鍵長の確認方法については、Appendix [D.1](#page-88-0) を参照されたい。

### 【コラム④】 DigiNotar 認証局事件

2011 年 8 月、オランダの認証局事業者 DigiNotar 社によって多数のサーバ証明書が不正に 発行されていることが発覚した。本事件は、主要なブラウザベンダによって同社のルート CA 証明書を無効化する緊急パッチが提供された点、ならびに不正発行の規模が過去に類を 見ないという 2 点において関心を集めた象徴的な事件となった。

同社はパブリックルート認証局として主にオランダ国内を市場として証明書を発行して いたが、2011 年 6 月に同社の認証局システムが攻撃者によって侵入され、1 ヶ月以上に渡る 遠隔操作により少なくとも 531 枚以上の不正な証明書が発行された。これらの証明書は、イ ラン国内から Google 社の Gmail サービスへのアクセスに対する中間者攻撃等に悪用された。 このような事態を踏まえ、同年 9 月には同社ルート CA 証明書が主要なブラウザから無効化 されることとなった。

ルート CA 証明書が無効化された場合、その認証局が発行する証明書を利用する Web サー バへの影響は避けられない。このような場合、サーバ管理者は他の認証局からサーバ証明書 を早急に取得しなおすことが必要となる。

世界の認証局事業者は、サーバ証明書やルート CA 証明書に用いる暗号アルゴリズムのみ ならず、認証局システム自体のセキュリティを維持・向上させるための対策を含む業界基準 を制定し(CA/ブラウザフォーラムによる「Baseline Requirement」等)、こうした事件の再発 防止を図っている。

## <span id="page-48-0"></span>7.2 さらに安全性を高めるために

### **7.2.1 HTTP Strict Transport Security**(**HSTS**)の設定有効化

例えばオンラインショッピングサイトのトップページが暗号化なしの HTTP サイトで、ショッ ピングを開始する際に HTTPS へリダイレクトされるような構成になっていた場合、リダイレク トを悪意のあるサイトに誘導し、情報を盗むといった中間者攻撃が SSL strip というツールを用い て可能であるという報告が Moxie Marlinspike によってなされた。

この攻撃に対して、HTTP で接続したら、すぐに強制的に HTTPS サイトへリダイレクトし、以 降の通信は全て HTTPS とすることによって防御する技術が RFC 6797 で規定されている HTTP Strict Transport Security(HSTS)である。

HSTS に対応した SSL/TLS サーバに HTTPS でアクセスした場合、HTTPS 応答には以下のよう な HTTP ヘッダが含まれている。

#### Strict-Transport-Security:max-age=有効期間秒数;includeSubDomains

このヘッダを受け取った HSTS 対応のブラウザは、有効期間の間は当該サーバへは HTTP では なく全て HTTPS で通信するように自動設定しておく。これにより、以前接続したときに HSTS が有効になっているサーバであれば、何らかの理由で、ブラウザが HTTP で接続しようとしても 自動的に HTTPS に切り替えて接続する。

以上のように、HTTPS で安全にサービスを提供したい場合などでは、ユーザに意識させること なくミスを防止でき、ユーザの利便性を向上させることができるので、HSTS の機能を持ってい るならば有効にすることを推奨する。参考までに、いくつかの設定例を Appendix [B.4](#page-77-0) で紹介する。

ただし、HSTS が実際に機能するためには、サーバだけでなく、ブラウザも対応している必要 があることに注意されたい。また、一度も接続したことがないサーバ(例外的に Firefox 17 以降 ではあらかじめ登録されているサーバもある)や、HSTS の期限切れになったサーバの場合にも、 HTTPS への変換は行われない。

2014 年 9 月時点での主要な製品の HSTS へのサポート状況は以下の通りである。

- サーバ
	- **> Apache 2.2.22 以降:設定により可能**
	- **>** Lighttpd 1.4.28 以降:設定により可能
	- **> nginx 1.1.19 以降:設定により可能**
	- > IIS:設定により可能
- クライアント(ブラウザ)
	- **▶ Chrome: 4.0.211.0 以降でサポート**
	- ▶ Firefox: Firefox 17 以降でサポート
	- ▶ Opera: Opera 12 以降でサポート
	- **>** Safari: Mac OS X Mavericks 以降でサポート
	- ▶ Internet Explorer: Windows 10 IE 以降でサポート予定

#### **7.2.2** リネゴシエーションの脆弱性への対策

リネゴシエーションとは、サーバとクライアントとの間で暗号アルゴリズムや暗号鍵の設定の ために使われる事前通信(ハンドシェイク)において、一度確立したセッションに置き換わる新 たなセッションを確立する際に、すでに確立したセッションを使って改めてハンドシェイクを行 う機能である。

リネゴシエーションの脆弱性とは、クライアントとサーバの間に攻撃者が入る中間者攻撃によ って、通信データの先頭部分に任意のデータを挿入することができるというものである[\(図](#page-49-0) 5)。 これにより、例えば、攻撃者が挿入した HTTP リクエストを、あたかも正当なユーザから送られ たリクエストであるかのようにサーバに誤認させるといったことができる。

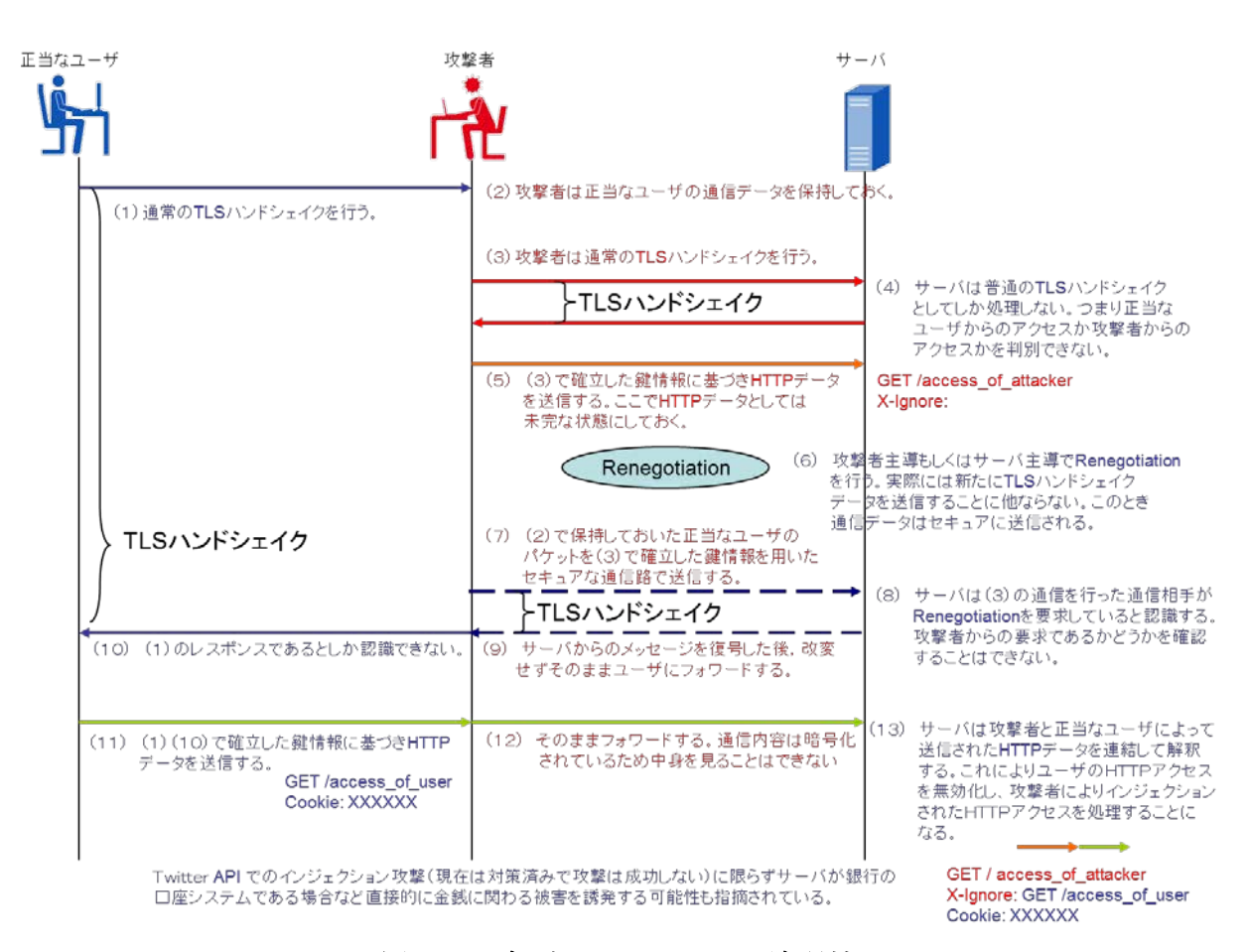

図 **5** リネゴシエーションの脆弱性

<span id="page-49-0"></span>この脆弱性のポイントは、リネゴシエーションが確立したセッションを使って行われることか ら、リネゴシエーションの前後の通信が同じ通信相手である、という前提で処理が行われる点に ある。ところが、実際[に図](#page-49-0) 5 の(10)で確立したセッションは、クライアントにとって一回目の ハンドシェイクで確立したセッション[\(図](#page-49-0) 5 の(1)の要求に対するセッション)なのに対して、 サーバはリネゴシエーションで確立したセッション[\(図](#page-49-0) 5 の(7)の要求に対するセッション) になっている。

SSL/TLS 暗号設定ガイドライン - 49 それにも関わらず、両者がその食い違いを認識できないため、その結果として、サーバは、リ ネゴシエーション前の攻撃者からの通信[\(図](#page-49-0) 5 の(5)の通信)とリネゴシエーション後のクラ イアントからの通信[\(図](#page-49-0) 5 の(11)(12)の通信)を、同一クライアントからの通信と誤認して 受け付けて処理を行うことになり、予期せぬ事態を引き起こす可能性がある。

【推奨対策】

リネゴシエーションに関するプロトコル上の脆弱性であることから、対策としては以下のどち らかの設定とすることを推奨する。

- リネゴシエーションを利用不可とする
- リネゴシエーションの脆弱性対策(RFC5746)を反映したバージョンの製品を利用すると ともに、対策が取られていないバージョンの製品からのリネゴシエーション要求は拒否す る設定を行う

### **7.2.3** 圧縮機能を利用した実装攻撃への対策

圧縮機能は、何度も出てくる同じ長い文字列を別の短い情報に置き換えることで全体のデータ サイズを削減し、通信効率を向上させるために利用するものである。

しかしながら、圧縮対象となる文字列に秘密情報が含まれている場合、圧縮機能によって別の 情報に置き換わることによるデータサイズの変動に着目することによって、どの文字列が圧縮さ れたのかが分かる可能性がある。しかも、着目しているのはデータサイズであるので、データが 暗号化されているかどうかは関係がない。

実際にこのような圧縮機能を利用した実装攻撃として、CRIME、TIME、BREACH などがある。 これらの攻撃は、SSL/TLS のプロトコル自体の脆弱性ではなく、圧縮機能の特性そのものを利用 した攻撃方法である。したがって、根本的な対策としては「SSL/TLS では圧縮機能を利用しない」 こと以外に方法はない。

このため、最近のバージョンの OpenSSL や Windows などでは、デフォルト設定がオフになっ ていたり、そもそもサポートを取りやめたりしている。

### **7.2.4 OCSP Stapling** の設定有効化

サービス提供の終了やサーバの秘密鍵の漏えいなど、何らかの理由で、サーバ証明書の有効期 間内であっても当該サーバ証明書が失効している場合がある。そのため、サーバ証明書の正当性 を確認する時には、当該サーバ証明書が失効していないかどうかもあわせて確認すべきである。

サーバ証明書が失効されていないか確認する方法として、CRL $^{31}$  $^{31}$  $^{31}$ と OCSP $^{32}$  $^{32}$  $^{32}$ の二つの方法がある が、CRL はサイト数の増大に伴ってファイルサイズが増大しており、近年では OCSP のみに依存 するブラウザが多くを占めている。

ただ、OCSP を使用した場合には 2 つの問題がある。

1) OCSP 実行時の通信エラー処理について明確な規定がなく、ブラウザの実装に依存する。 このため、OCSP レスポンダの通信障害等で適切な OCSP 応答が得られない場合にサーバ 証明書の失効検証を正しく行わないまま SSL 通信を許可してしまうブラウザも少なくな

<span id="page-50-0"></span><sup>31</sup> Certificate Revocation List

<span id="page-50-1"></span><sup>32</sup> Online Certificate Status Protocol

い。そのようなブラウザに対しては、あるサイトのサーバ証明書が失効していたとしても、 DDoS 攻撃などにより意図的に OCSP レスポンダに接続させないことにより、当該サイト が有効であるとして SSL/TLS 通信をさせることができる

2) OCSP を使った場合には、あるサイトにアクセスがあったことを OCSP レスポンダも知り 得てしまうため、プライバシー上の懸念がある。例えば、ある利用者が、ある会員制のサ イトにアクセスした場合、ブラウザはサーバ証明書の失効検証のために当該サイトの OCSP 応答を取得する。そこで、OCSP レスポンダのアクセス履歴から、ある接続元 IP の 利用者は、当該サイトの会員であると OCSP レスポンダが知り得ることになる

上記の問題を解決するために、RFC 6066 Transport Layer Security (TLS) Extension: Extension Definition の 8 節で、Certificate Status Request という TLS 拡張が規定されている。これを使うこと により、OCSP 応答を OCSP レスポンダからではなく、アクセス先サイトの Web サーバから取得 して SSL/TLS 通信を開始することができる。

- OCSP レスポンダからの OCSP 応答を Web サーバがキャッシュしている限り、ブラウザは OCSP 応答による失効検証を行うことができる
- OCSP 応答を、OCSP レスポンダからではなく、Web サーバから取得するので、当該サイト へのアクセス履歴を OCSP レスポンダが知ることはない

なお、OCSP Stapling は 2014 年 9 月時点で以下の環境においてサポートされている。参考まで に、いくつかの設定例を Appendix [B.5](#page-79-0) で紹介する。

- サーバ
	- ▶ Apache HTTP Server 2.3.3 以降
	- nginx 1.3.7 以降
	- ▶ Microsoft IIS on Windows Server 2008 以降
	- など
- クライアント (ブラウザ)
	- ▶ Mozilla Firefox 26 以降
	- **▶** Microsoft Internet Explorer (Windows Vista 以降)
	- Google Chrome
	- など

## **7.2.5 Public Key Pinning** の設定有効化

近年、FLAME 攻撃や、DigiNotar、TURKTRUST などの認証局からのサーバ証明書の不正発行 など、偽のサーバ証明書を使った攻撃手法が増加傾向にある。これらの攻撃により発行されたサ ーバ証明書は、認証局が意図して発行したものではないという意味で"偽物"であるが、動作そ のものは"本物"と同じふるまいをする。

SSL/TLS 暗号設定ガイドライン -  $51$ このため、この種の攻撃に対しては、従来の PKI による、信頼するルート証明書のリストと、 証明書チェーンの検証(認証パス検証)だけでは正当なサーバ証明書であるかどうかの判断がつ かない。

これを補う目的で導入されつつあるのが、Public Key Pinning (もしくは Certificate Pinning)と 呼ばれている技術である。従来の PKI による証明書チェーンの検証に加え、Public Key Pinning で は、あるサイト用に期待されるサーバ証明書の公開鍵情報(SPKI; Subject Public Key Info)フィー ルドの情報のハッシュ値を比較することにより、当該サーバ証明書が正当なものであるかどうか を判断する。

2014 年 9 月時点で、Public Key Pinning をサポートしている環境は以下の通りである。

- サーバ
	- ▶ HTTP ヘッダを追加可能な任意のサーバ
- クライアント
	- ▶ Google Chrome 13 以降
	- ▶ Mozilla Firefox 32 以降(デスクトップ版)、34 以降(Android 版)
	- **▶ Internet Explorer: マイクロソフト脆弱性緩和ツール (EMET<sup>[33](#page-52-0)</sup>) を導入することで設** 定可能(EMET バージョン 4.0 以降よりサポート)

期待されるハッシュ値の提供方法には 2 通りある。

- 1) ブラウザのソースコードに主要なサイトの SPKI フィールドの情報のハッシュ値リストを 保持し、これと比較して SSL サーバ証明書が正当であるかを調べるもの。2014 年 9 月時 点では Google Chrome や Mozilla Firefox がサポートしている。
- 2) サイトから送られる HTTP ヘッダに含まれる、SSL サーバ証明書の SPKI フィールドの情 報のハッシュ値を元に正当性を比較するもの。IETF において、Public Key Pinning Extension for HTTP として発行された。参考までに、いくつかの設定例を Appendix [B.6](#page-80-0) で紹介する。

<span id="page-52-0"></span><sup>33</sup> http://technet.microsoft.com/ja-jp/security/jj653751

# **PART II**:

# ブラウザ&リモートアクセスの利用について

## **8.** ブラウザを利用する際に注意すべきポイント

## 8.1 本ガイドラインが対象とするブラウザ

## <span id="page-54-0"></span>**8.1.1** 対象とするプラットフォーム

ベンダがセキュリティホールに対する修正を行っている OS を利用すべきである。本ガイドラ インの公開時点(2015年5月)で、サポート対象となっているものは以下の通りである。

- デスクトップ向け OS
	- ▶ Windows Vista Service Pack 2 (2017年4月11 日サポート終了)
	- **▶ Windows 7 Service Pack 1 (2020年4月11日サポート終了)**
	- **▶ Windows 8 (2016年1月12日サポート終了)**
	- **► Windows 8.1 (2023年1月10日サポート終了)**
	- $\triangleright$  Mac OS X 10.9
- スマートフォン向け OS
	- **> 当該端末で利用できる最新の Android** (もっとも古いもので Android4.x)
	- $\triangleright$  iOS 8

## **8.1.2** 対象とするブラウザのバージョン

ブラウザは、少なくとも提供ベンダがサポートしているバージョンのものを利用すべきである。 本ガイドラインの公開時点(2015 年 5 月)でサポートしている、[8.1.1](#page-54-0) 節に挙げた OS 上で動作す るブラウザのバージョンは以下のとおりである。

#### $\bullet$  Microsoft Internet Explorer

2016 年 1 月 12 日以降は、サポートされるオペレーティングシステムで利用できる最新バ ージョンの Internet Explorer のみがテクニカルサポートとセキュリティ更新プログラムを 提供されるようになる[\(表](#page-55-0) 16)。詳細は、以下を参照のこと。

Microsoft Internet Explorer サポート ライフサイクル ポリシーに関する FAQ <http://support2.microsoft.com/gp/microsoft-internet-explorer>

#### ● Microsoft Internet Explorer 以外のブラウザ

- Apple Safari 最新版
- ▶ Google Chrome 最新版
- Mozilla Firefox 最新版
- ▶ Mobile Safari (iOS): iOS 8 に搭載する Mobile Safari

<span id="page-55-0"></span>

| ブラウザバージョン            | OSバージョン           | サポート期間(ライフサイクルポリシー@2014年11月10日時点) |           |           |      |      |           |      |      |           |  |
|----------------------|-------------------|-----------------------------------|-----------|-----------|------|------|-----------|------|------|-----------|--|
|                      |                   | 2015                              | 2016      | 2017      | 2018 | 2019 | 2020      | 2021 | 2022 | 2023      |  |
| Internet Explorer 7  | Windows Vista SP2 |                                   | 2016/1/12 |           |      |      |           |      |      |           |  |
| Internet Explorer 8  | Windows Vista SP2 |                                   | 2016/1/12 |           |      |      |           |      |      |           |  |
|                      | Windows 7 SP1     |                                   | 2016/1/12 |           |      |      |           |      |      |           |  |
| Internet Explorer 9  | Windows Vista SP2 |                                   |           | 2017/4/11 |      |      |           |      |      |           |  |
|                      | Windows 7 SP1     |                                   | 2016/1/12 |           |      |      |           |      |      |           |  |
| Internet Explorer 10 | Windows 7 SP1     |                                   | 2016/1/12 |           |      |      |           |      |      |           |  |
|                      | Windows 8         |                                   | 2016/1/12 |           |      |      |           |      |      |           |  |
| Internet Explorer 11 | Windows 7 SP1     |                                   |           |           |      |      | 2020/1/14 |      |      |           |  |
|                      | Windows 8.1       |                                   |           |           |      |      |           |      |      | 2023/1/10 |  |

表 **16 Internet Explorer** のサポート期間

## 8.2 設定に関する確認項目

## **8.2.1** 基本原則

8.1 節で対象とするブラウザは、インストール時のデフォルト設定で利用することを各ベンダ は推奨しているので、企業の情報システム担当からの特別な指示がある場合などを除き、原則と してデフォルト設定を変えずに利用することを強く推奨する。

#### 【基本原則】

- ベンダがサポートしているブラウザであって、更新プログラムを必ず適用する (Internet Explorer の場合)、または最新バージョンのブラウザを利用する(Internet Explorer 以外)
- 自動更新を有効化しておく
- 企業の情報システム担当からの特別な指示がある場合などに限り、社内ポリシーに従う

## **8.2.2** 設定項目

## 設定項目を標準機能で提供していないブラウザ

以下のブラウザは、設定変更オプションが提供されておらず、そもそも設定変更ができない。

- PC版 Web ブラウザ
	- $\triangleright$  Apple Safari
	- $\triangleright$  Google Chrome
- スマートフォンに含まれる Web ブラウザ
	- ▶ Android 標準ブラウザ
	- $\triangleright$  Mobile Safari (iOS)

#### 設定項目を標準機能で提供しているブラウザ

以下のブラウザは、設定変更オプションが提供されている。ただし、特別な指示がない限り、 デフォルト設定を変更すべきではない。

#### $\bullet$  Microsoft Internet Explorer

他のブラウザとは異なり、Internet Explorer では、

"ツール"→"インターネットオプション"→"詳細設定"

を選択すると多数の設定項目が表示され、ユーザが細かく設定できるようになってはいる。 しかし、安全性を考慮してデフォルト設定が行われていることから、特段の理由がない場 合には"プロトコルバージョンの設定を除いて"設定を変更することは推奨しない。

なお、Internet Explorer のセキュリティ機能及びデフォルト設定については、以下に一覧と してまとめられている。

バージョン別 IE のセキュリティ機能 http://msdn.microsoft.com/ja-jp/ie/cc844005.aspx

【プロトコルバージョンの設定】

"ツール"→"インターネットオプション"→"詳細設定"を選択した後、設定項目を"セ キュリティ"までスクロールさせると、「SSL2.0 を使用する」「SSL3.0 を使用する」「TLS1.0 を使用する」「TLS1.1 を使用」「TLS1.2 を使用」といったチェックボックスが表示される。 ここでのチェックボックスにチェックが入っているプロトコルバージョンが、ブラウザが 使うことができるプロトコルバージョンとなる。

本ガイドライン公開時点 (2015 年 5 月)のデフォルト設定では、IE6 では「SSL2.0 を使用 する」にチェックが入っている一方、IE8 以降では TLS1.1 や TLS1.2 をサポートしている ものの「TLS1.1 を使用」「TLS1.2 を使用」にはチェックが入っていない。

このように、Internet Explorer は使うバージョンによって利用できるプロトコルバージョン が異なるので、プロトコルバージョンについてのみ、適切な設定になっているかを確認し、 必要に応じて設定変更することを推奨する。

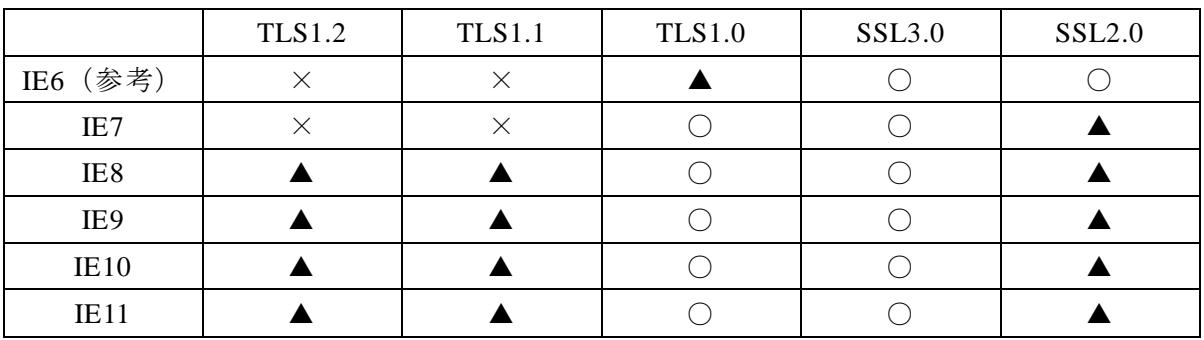

○:デフォルト設定 ON ▲:デフォルト設定 OFF ×:サポートしていない

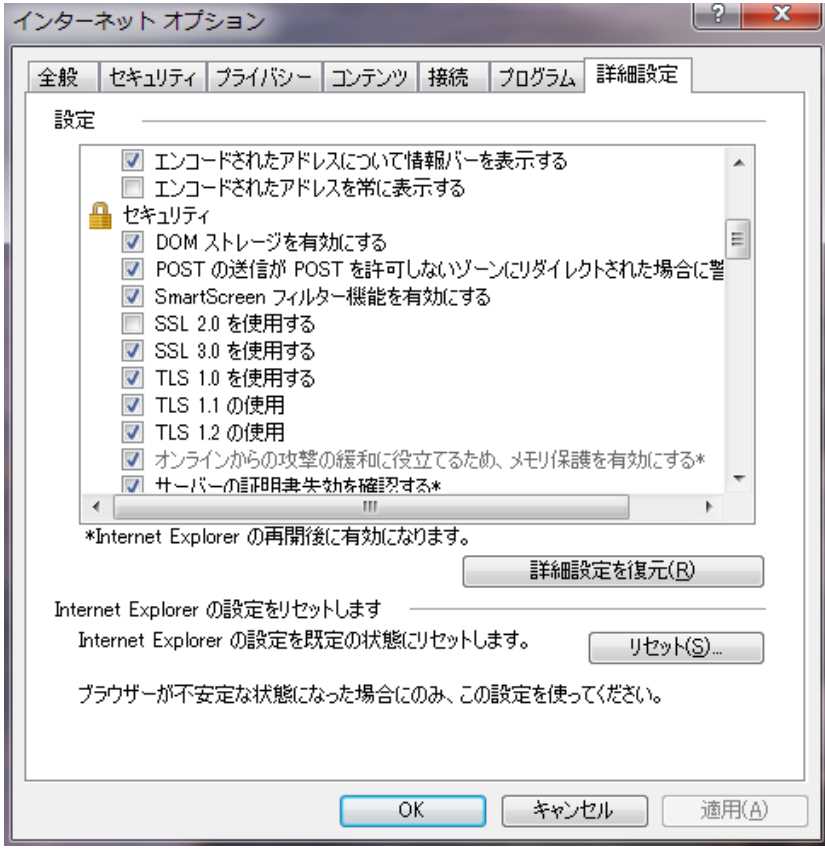

• Firefox

Firefox では、サーバ証明書の検証、失効機能においてどのように処理するかの動作につ いてのみ設定方法を提供している。この設定については、

"メニュー"→"オプション"→"詳細"→"証明書"→"検証(V)…"

を選択することで設定方法へのダイアログが表示される。

デフォルトの設定は以下のようになっており、特段の理由がない場合に変更することは 推奨しない。

![](_page_57_Picture_86.jpeg)

## 8.3 ブラウザ利用時の注意点

## **8.3.1** 鍵長 **1024** ビット、**SHA-1** を利用するサーバ証明書の警告表示

CA/Browser Forum にて、サーバ証明書の有効期限が 2014 年 1 月 1 日以降の場合、RSA の鍵長

を最小 2048 ビットにすると決められている。このため、ブラウザベンダ各社では、RSA の鍵長 が 2048 ビット未満のものは順次無効にする対処がされている。また、SHA-1 についても、順次 無効化する対処が予定されている。

詳しくは以下のとおりである。

### $\bullet$  Microsoft Internet Explorer

2017年1月1日より SHA-1 で署名されたサーバ証明書を受け付けない<sup>[34](#page-58-0)</sup>。詳細は別涂追記 予定

#### Google Chrome

Chrome 39 より順次、SHA-1 で署名されたサーバ証明書については、アドレスバーの鍵ア イコンが別表記になる [35,](#page-58-1) [36](#page-58-2)。以下のようにサーバ証明書の有効期限によって表記は変化す る。

![](_page_58_Picture_361.jpeg)

### Firefox

2014 年以降、SSL/TLS で利用される RSA の鍵長が 2048 ビットに満たないルート証明書は 順次無効になり、2015 年の中頃までにはすべてで無効になる [37](#page-58-3)。

また SHA-1 で署名されたサーバ証明書についても、2015 年以降にリリースされる最新版の Firefox では、以下のように変更をする予定である $38<sub>g</sub>$  $38<sub>g</sub>$ 

| バージョン             | サーバ証明書の有効期限 | アドレスバーの鍵アイコンの表記     |
|-------------------|-------------|---------------------|
| 2015年以降の<br>バージョン | 2017年1月1日以降 | 警告表示をする UI を追加      |
| 2016年以降の<br>バージョン | 2017年1月1日以降 | "接続の安全性を確認できません"と表示 |
| 2017年以降の<br>バージョン | すべて         | "接続の安全性を確認できません"と表示 |

<span id="page-58-0"></span><sup>34</sup> http://blogs.technet.com/b/pki/archive/2013/11/12/sha1-deprecation-policy.aspx

<span id="page-58-1"></span><sup>35</sup> http://blog.chromium.org/2014/09/gradually-sunsetting-sha-1.html

<span id="page-58-2"></span><sup>&</sup>lt;sup>36</sup> https://groups.google.com/a/chromium.org/forum/#!topic/security-dev/QNVVo4\_dyQE<br><sup>37</sup> https://wiki.mozilla.org/CA:MD5and1024

<span id="page-58-3"></span><sup>38</sup>

<span id="page-58-4"></span>https://blog.mozilla.org/security/2014/09/23/phasing-out-certificates-with-sha-1-based-signaturealgorith ms/

## **8.3.2 SSL3.0** の取り扱い

POODLE 攻撃の公表を受け、各ブラウザベンダは順次 SSL3.0 を利用不可とする対処を取り始 めている。

## **•** Internet Explorer

セキュリティ情報 MS15-032「Internet Explorer 用の累積的なセキュリティ更新プログラム (3038314)」により、Internet Explorer 11 では SSL3.0 がデフォルトで無効になっている。 それ以外のバージョンの Internet Explorer では、設定を変更することにより、SSL3.0 を無 効化することができる。詳しくは、下記 URL のマイクロソフトセキュリティアドバイザリ を参照のこと。

マイクロソフト セキュリティ アドバイザリ 3009008 https://technet.microsoft.com/ja-jp/library/security/3009008.aspx

## **•** Google Chrome

Chrome 40 からデフォルトで SSL3.0 が無効化されている。

Firefox

Firefox 34 および Firefox ESR 31.3.0 からデフォルトで SSL3.0 が無効化されている。

## **9.** その他のトピック

## 9.1 リモートアクセス **VPN over SSL** (いわゆる **SSL-VPN**)

SSL-VPN と呼ばれるものは、正確には SSL を使った"リモートアクセス VPN"の実現方法と いえる。SSL-VPN 装置を介して SSL-VPN 装置の奥にあるサーバ(インターネットからは直接ア クセスできないサーバ)とクライアント端末をつなぐ形での VPN であり、IPsec-VPN のような特 定端末間だけで VPN を構成する、いわゆる拠点間 VPN とは異なる。

したがって、あくまでリモートアクセスでの通信経路上が SSL/TLS で保護されているにすぎな いと考え、本ガイドラインの推奨セキュリティ型(または高セキュリティ型)の設定を適用する こととし、Appendix [A.3](#page-65-0)(または Appendix [A.2](#page-64-0))のチェックリストを用いて確認すべきである。

なお、一口に SSL-VPN といっても、実現形態が製品によって全く異なることに注意がいる。 実現形態としては、大きく以下の 3 通りに分かれる。

- 通常のブラウザを利用する"クライアントレス型"
- 接続時に自動的に Java や Active X をインストールすることでブラウザだけでなく、アプリ ケーションでも利用できるようにした"on-demand インストール型"
- 専用のクライアントソフト (通信アダプタなどを含む) をインストール・設定してから利 用する"クライアント型"がある。

クライアントレス型は、ブラウザさえあればどの端末からでもアクセス可能であり、利便性に 優れる一方、SSL との最大の差はグローバル IP をインターネットに公開しているか否か程度の違 いといえる。結果として、最初のクライアント認証を SSL/TLS サーバが受け持つか、SSL-VPN 装置が受け持つか程度の差でしかなく、VPN というよりも、本質的には SSL/TLS と同じものとみ るべきである。

On-demand インストール型も、接続時に自動的にインストールされることから、特に利用端末 に制限を加えるものではなく、クライアントレス型と大きく異なるわけではない。むしろ、ブラ ウザでしか使えなかったクライアントレス型を、他のアプリケーションでも利用できるように拡 張したという位置づけのものである。

一方、クライアント型は上記の 2 つのタイプとは明らかに異なり、専用のクライアントソフト がインストールされた端末との間でのみアクセスする。つまり、誤って偽サーバに接続すること がなく、また内部サーバにアクセスできる端末も厳格に制限できるため、端末に IPsec-VPN ソフ トをインストールして構成するモバイル型の IPsec-VPN に近い形での運用形態となる。

機密度の高い情報を扱うのだとすれば、少なくともクライアント型での SSL-VPN を利用すべ きである。

【参考:通常の SSL/TLS】

![](_page_61_Figure_1.jpeg)

【クライアントレス型(ブラウザベース)】

![](_page_61_Figure_3.jpeg)

【On-demand インストール型(Java や Active X を使ってブラウザ以外でも利用可能)】

![](_page_61_Figure_5.jpeg)

【クライアント型(専用ソフトベース)】

![](_page_61_Figure_7.jpeg)

# **Appendix**:

付録

## **Appendix A**:チェックリスト

チェックリストの原本は以下の URL からも入手可能である。 [pdf 版] http://www.ipa.go.jp/files/000045652.pdf [excel 版] http://www.ipa.go.jp/files/000045650.xlsx

## **A.1.** チェックリストの利用方法

本チェックリストは、以下の項目について、選択した設定基準に対応した要求設定をもれなく 実施したことを確認するためのチェックリストである。選択した設定基準に応じたチェックリス トを用い、すべてのチェック項目について、該当章に記載の要求設定に合致していることを確認 して「済」にチェックが入ることが求められる。

<チェックリストの例>

![](_page_63_Figure_5.jpeg)

# <span id="page-64-0"></span>**A.2.** 高セキュリティ型のチェックリスト

【高セキュリティ型のチェックリスト】

![](_page_64_Picture_20.jpeg)

【表1】

![](_page_65_Picture_24.jpeg)

## <span id="page-65-0"></span>**A.3.** 推奨セキュリティ型のチェックリスト

【推奨セキュリティ型のチェックリスト (1/2) 】

![](_page_65_Picture_25.jpeg)

【推奨セキュリティ型のチェックリスト (2/2) 】

|        |  | チェック項目                                                                              | 参照章                                 | 済                  |  |                                              |                   |  |  |  |  |  |                                                                              |                             |
|--------|--|-------------------------------------------------------------------------------------|-------------------------------------|--------------------|--|----------------------------------------------|-------------------|--|--|--|--|--|------------------------------------------------------------------------------|-----------------------------|
|        |  | □ 4-i) 楕円曲線暗号を利用しない場合は左の口と以下の項目をチェック                                                |                                     |                    |  |                                              |                   |  |  |  |  |  |                                                                              |                             |
|        |  | 40-i-1) 表2記載の暗号スイート (網掛けを除く) の全部または一部を設定し<br>たか                                     | $6.1$ 節<br>6.5.2節                   | ╶╹                 |  |                                              |                   |  |  |  |  |  |                                                                              |                             |
|        |  | ④−i−2)表2記載のグループA及びグループBの暗号スイート(網掛けを除く)<br>から少なくとも一つは設定したか                           | 6.1 <sub>m</sub><br>6.5.2節          | □                  |  |                                              |                   |  |  |  |  |  |                                                                              |                             |
|        |  | 4-i-3) 表2記載の暗号スイートのグループ順番 (グループAの暗号スイート<br>の次にグループBの暗号スイートが並ぶ、以下同様)を守っているか          | $6.1$ 節<br>$6.5.2$ 節                | ┓                  |  |                                              |                   |  |  |  |  |  |                                                                              |                             |
|        |  | ④-i-4)表2記載の暗号スイート以外は、すべて利用不可の設定をしたか                                                 | 6.1節/<br>$6.5.2$ 節                  | ┓                  |  |                                              |                   |  |  |  |  |  |                                                                              |                             |
|        |  | 4-i-5) RSAによる鍵交換の鍵長を2048ビット以上に設定したか                                                 | 6.1 <sub>m</sub><br>$6.5.2$ 節       | ┓                  |  |                                              |                   |  |  |  |  |  |                                                                              |                             |
|        |  | □ 4-i-6) DHEを利用する暗号スイートを設定する場合は左の□と以下の項目をチェック                                       |                                     |                    |  |                                              |                   |  |  |  |  |  |                                                                              |                             |
|        |  | ④-i-7)DHEによる鍵交換の鍵長を1024ビット以上に設定したか                                                  | 6.100<br>$6.5.2$ 節                  |                    |  |                                              |                   |  |  |  |  |  |                                                                              |                             |
|        |  | □ ④-i-8)金融サービスや電子商取引サービスなど、不特定多数に公開されるサービス等<br>において使用されるサーバである場合には左の口と以下の項目をチェック    |                                     |                    |  |                                              |                   |  |  |  |  |  |                                                                              |                             |
|        |  | ④-i-9)AES128-SHAの暗号スイートを設定したか                                                       | $6.1$ 節<br>6.5.2節                   |                    |  |                                              |                   |  |  |  |  |  |                                                                              |                             |
| ④暗号    |  | □ ④-ii) 楕円曲線暗号を利用する場合は左の口と以下の項目をチェック                                                |                                     |                    |  |                                              |                   |  |  |  |  |  |                                                                              |                             |
| スイート設定 |  | 40-ii-1) パテントリスクを考慮したうえで楕円曲線暗号を利用すると決めた                                             | $6.1$ 節                             |                    |  |                                              |                   |  |  |  |  |  |                                                                              |                             |
|        |  |                                                                                     |                                     |                    |  | ④-ii-2)表2記載の暗号スイート(綱掛けを含む)の全部または一部を設定<br>したか | $6.1$ 節<br>6.5.2節 |  |  |  |  |  |                                                                              |                             |
|        |  | 4-ii-3) 表2記載のグループA及びグループBの暗号スイート (網掛けを含<br>む)から少なくとも一つは設定したか                        | 6.1節。<br>6.5.2節                     | п                  |  |                                              |                   |  |  |  |  |  |                                                                              |                             |
|        |  |                                                                                     |                                     |                    |  |                                              |                   |  |  |  |  |  | 40-ii-4) 表2記載の暗号スイートのグループ順番 (グループAの暗号スイート<br>の次にグループBの暗号スイートが並ぶ、以下同様)を守っているか | 6.1 <sub><br/>6, 5, 2</sub> |
|        |  | ④-ii-5) 表2記載の暗号スイート以外は、すべて利用不可の設定をしたか                                               | 6.1節/<br>6.5.2節                     |                    |  |                                              |                   |  |  |  |  |  |                                                                              |                             |
|        |  | 4-ii-6) ECDHE/ECDHによる鍵交換の鍵長を256ビット以上に設定したか                                          | 6.1節/<br>6.5.2節                     |                    |  |                                              |                   |  |  |  |  |  |                                                                              |                             |
|        |  | ④-ii-7)RSAによる鍵交換の鍵長を2048ビット以上に設定したか                                                 | 6.1節。<br>$6.5.2$ 節                  | ┓                  |  |                                              |                   |  |  |  |  |  |                                                                              |                             |
|        |  | □ 4-ii-8) DHEを利用する暗号スイートを設定する場合は左の口と以下の項目をチェック                                      |                                     |                    |  |                                              |                   |  |  |  |  |  |                                                                              |                             |
|        |  |                                                                                     | ④-ii-9)DHEによる鍵交換の鍵長を1024ビット以上に設定したか | 6.100<br>$6.5.2$ 節 |  |                                              |                   |  |  |  |  |  |                                                                              |                             |
|        |  | □ 4-ii-10) 金融サービスや電子商取引サービスなど、不特定多数に公開されるサービス<br>等において使用されるサーバである場合には左の口と以下の項目をチェック |                                     |                    |  |                                              |                   |  |  |  |  |  |                                                                              |                             |
|        |  | ④-ii-11) AES128-SHAの暗号スイートを設定したか                                                    | 6.1節。<br>$6.5.2$ 節                  |                    |  |                                              |                   |  |  |  |  |  |                                                                              |                             |

![](_page_67_Picture_12.jpeg)

![](_page_67_Picture_13.jpeg)

## **A.4.** セキュリティ例外型のチェックリスト

【セキュリティ例外型のチェックリスト (1/2) 】

![](_page_68_Picture_20.jpeg)

【セキュリティ例外型のチェックリスト (2/2) 】

|        | チェック項目                                                                             | 参照章                        | 済 |  |  |  |  |
|--------|------------------------------------------------------------------------------------|----------------------------|---|--|--|--|--|
|        | □ ④-i) 楕円曲線暗号を利用しない場合は左の□と以下の項目をチェック                                               |                            |   |  |  |  |  |
|        | ④-i-1)表3記載の暗号スイート(網掛けを除く)の全部または一部を設定し<br>たか                                        | $6.1$ 節<br>6.5.3節          | П |  |  |  |  |
|        | ④-i-2)表3記載のグループA及びグループBの暗号スイート(網掛けを除く)<br>から少なくとも一つは設定したか                          | 6.1 <sub><br/>6.5.3節</sub> | □ |  |  |  |  |
|        | 40-i-3) 表3記載のグループGの暗号スイートを設定したか                                                    | 6.1 <sub>m</sub><br>6.5.3節 | □ |  |  |  |  |
|        | (4)-i-4) 表3記載の暗号スイートのグループ順番 (グループAの暗号スイート<br>の次にグループBの暗号スイートが並ぶ、以下同様)を守っているか       | $6.1$ 節<br>6.5.3           | ◻ |  |  |  |  |
|        | ④-i-5)表3記載の暗号スイート以外は、すべて利用不可の設定をしたか                                                | 6.1 <sub><br/>6.5.3節</sub> | □ |  |  |  |  |
|        | ④-i-6)RSAによる鍵交換の鍵長を2048ビット以上に設定したか                                                 | 6.1 <sub>m</sub><br>6.5.3節 | □ |  |  |  |  |
|        | □ ④-i-7) DHEを利用する暗号スイートを設定する場合は左の□と以下の項目をチェック                                      |                            |   |  |  |  |  |
|        | ④-i-8) DHEによる鍵交換の鍵長を1024ビット以上に設定したか                                                | 6.1節。<br>6.5.3節            |   |  |  |  |  |
|        | □ ④-i-9)金融サービスや電子商取引サービスなど、不特定多数に公開されるサービス等<br>において使用されるサーバである場合には左の口と以下の項目をチェック   |                            |   |  |  |  |  |
|        | ④-i-10)AES128-SHAの暗号スイートを設定したか                                                     | 6.1節<br>6.5.3節             | □ |  |  |  |  |
|        | ④-i-11)DHE-DSS-DES-CBC3-SHAとDES-CBC3-SHAの少なくとも一方は設定<br>したか                         | 6.1 <sub><br/>6.5.3節</sub> | □ |  |  |  |  |
| ④暗号    | □ ④-ii)楕円曲線暗号を利用する場合は左の□と以下の項目をチェック                                                |                            |   |  |  |  |  |
| スイート設定 | ④-ii-1) パテントリスクを考慮したうえで楕円曲線暗号を利用すると決めた<br>ĎЪ                                       | 6.1節                       | п |  |  |  |  |
|        | ④-ii-2)表3記載の暗号スイート(網掛けを含む)の全部または一部を設定<br>したか                                       | 6.1節<br>6.5.3節             | П |  |  |  |  |
|        | ④-ii-3)表3記載のグループA及びグループBの暗号スイート(網掛けを含<br>む)から少なくとも一つは設定したか                         | 6.1 <sub><br/>6.5.3節</sub> | ⊓ |  |  |  |  |
|        | 40-ii-4) 表3記載のグループGの暗号スイートを設定したか                                                   | 6.1 <sub>m</sub><br>6.5.3節 | □ |  |  |  |  |
|        | ④-ii-5)表3記載の暗号スイートのグループ順番(グループAの暗号スイート<br>の次にグループBの暗号スイートが並ぶ、以下同様)を守っているか          | 6.1 <sub><br/>6.5.3節</sub> | □ |  |  |  |  |
|        | ④-ii-6)表3記載の暗号スイート以外は、すべて利用不可の設定をしたか                                               | $6.1$ 節<br>6.5.3節          |   |  |  |  |  |
|        | 4-ii-7) ECDHE/ECDHによる鍵交換の鍵長を256ビット以上に設定したか                                         | $6.1$ 節<br>6.5.2           | □ |  |  |  |  |
|        | ④-ii-8) RSAによる鍵交換の鍵長を2048ビット以上に設定したか                                               | 6.1 <sup>35</sup><br>6.5.3 | О |  |  |  |  |
|        | □ 4-ii-9) DHEを利用する暗号スイートを設定する場合は左の口と以下の項目をチェック                                     |                            |   |  |  |  |  |
|        | ④-ii-10)DHEによる鍵交換の鍵長を1024ビット以上に設定したか                                               | 6.1 <sub><br/>6.5.3節</sub> | □ |  |  |  |  |
|        | ■ ④-ii-11)金融サービスや電子商取引サービスなど、不特定多数に公開されるサービス<br>等において使用されるサーバである場合には左の口と以下の項目をチェック |                            |   |  |  |  |  |
|        | 4-ii-12) AES128-SHAの暗号スイートを設定したか                                                   | $6.1$ 節<br>6.5.3節          | О |  |  |  |  |
|        | ④-ii-13)DES-CBC3-SHAの暗号スイートを設定したか                                                  | $6.1$ 節<br>6.5.3節          |   |  |  |  |  |

![](_page_70_Picture_14.jpeg)

![](_page_70_Picture_15.jpeg)

## **Appendix B**:サーバ設定編

本 Appendix では、サーバ設定を行う上での参考情報として、設定方法例を記載する。

なお、利用するバージョンやディストリビューションの違いにより、設定方法が異なったり、 設定ができなかったりする場合があることに留意すること。正式な取扱説明書やマニュアルを参 照するとともに、一参考資料として利用されたい。

## **B.1.** サーバ設定方法例のまとめ

## **B.1.1. Apache** の場合

Apache HTTP Server の設定ファイル(デフォルトの場合、httpd-ssl.conf)での設定例を以下に示 す。

<VirtualHost \*:443>

(中略)

SSLEngine on

証明書と鍵の設定 [39](#page-71-0)

SSLCertificateFile /etc/ssl/chain.crt SSLCertificateKeyFile /etc/ssl/server.key

暗号スイート設定。Appendix [C.2](#page-84-0) も参照のこと SSLCipherSuite "暗号スイート設定"

プロトコルバージョン設定。Appendix [B.2.1](#page-73-0) も参照のこと SSLProtocol バージョン設定

暗号スイート順序サーバ優先設定 SSLHonorCipherOrder On

HTTP Strict Transport Security、OCSP Stapling、Public Key Pinning の設定をする場合には、 ここに追記する。[7.2](#page-48-0) 節及び Appendix [B.4](#page-77-0) 以降も参照のこと

</VirtualHost>

1

<span id="page-71-0"></span><sup>39</sup> 設定する内容は以下のとおり。

<sup>/</sup>etc/ssl/chain.crt:サーバ証明書および中間証明書、/etc/ssl/server.key:サーバ証明書に対応する 秘密鍵
### <span id="page-72-0"></span>**B.1.2. lighttpd** の場合

lighttpd の設定ファイル(デフォルトの場合、modules.conf と lighttpd.conf)での設定例を以 下に示す。

```
〔modules.conf での設定〕
server.modules = (
      (中略)
    "mod_setenv"
)
```

```
〔lighttpd.conf での設定〕
 $SERVER["socket"] == "0.0.0.0:443" {
     ssl.engine = "enable"
      (中略)
```
証明書と鍵の設定 =

ssl.pemfile = "/etc/ssl/serverkey\_cert.pem" ssl.ca-file = "/etc/ssl/ca.crt"

暗号スイート設定。Appendix [C.2](#page-84-0) も参照のこと ssl.cipher-list = "暗号スイート設定"

プロトコルバージョン設定。Appendix [B.2.2](#page-73-0) も参照のこと ssl.use-プロトコルバージョン = "利用可否"

暗号スイート順序サーバ優先設定 ssl.honor-cipher-order = "enable"

HTTP Strict Transport Security、Public Key Pinning の設定をする場合には、ここに追記 する。[7.2](#page-48-0) 節及び Appendix [B.4](#page-77-0) 以降を参照のこと。なお、lighttpd では OCSP Stapling の設定はできない

}

### <span id="page-72-1"></span>**B.1.3. nginx** の場合

nginx の設定ファイル(デフォルトの場合、nginx.conf)での設定例を以下に示す。

server {

listen 443 ssl;

(中略)

証明書と鍵の設定

ssl\_certificate /etc/ssl/chain.crt;

ssl\_certificate\_key /etc/ssl/server.key;

```
暗号スイート設定。Appendix C.2 も参照のこと
 ssl_ciphers "暗号スイート設定";
```
プロトコルバージョン設定。Appendix [B.2.3](#page-74-0) も参照のこと ssl\_protocols プロトコルバージョン設定;

```
暗号スイート順序サーバ優先設定
```
ssl\_prefer\_server\_ciphers on;

HTTP Strict Transport Security、OCSP Stapling、Public Key Pinning の設定をする場合 には、ここに追記する。[7.2](#page-48-0) 節及び Appendix [B.4](#page-77-0) 以降を参照のこと

```
}
```
# **B.2.** プロトコルバージョンの設定方法例

### **B.2.1. Apache** の場合

Apache での設定例を以下に示す。

- 高セキュリティ型 SSLProtocol TLSv1.2
- 推奨セキュリティ型 SSLProtocol All -SSLv2 -SSLv3
- セキュリティ例外型 SSLProtocol All -SSLv2

## <span id="page-73-0"></span>**B.2.2. lighttpd** の場合

lighttpd での設定例を以下に示す。

- 高セキュリティ型 ssl.use-tlsv $1.1$  = "disable"  $ssl.$ use-tlsv $1 = "disable"$ ssl.use-sslv $3$  = "disable" ssl.use-sslv $2 =$ "disable"
- 推奨セキュリティ型  $ssl.$ use-sslv $3$  = "disable" ssl.use-sslv2 = "disable"
- セキュリティ例外型  $ssl.$ use-sslv $2 = "disable"$

## <span id="page-74-0"></span>**B.2.3. nginx** の場合

nginx での設定例を以下に示す。なお、TLS1.1 及び TLS1.2 は、バージョンが 1.1.13 または 1.0.12 であり、かつ OpenSSL のバージョンが 1.0.1 以上の時に利用できる。

- 高セキュリティ型 (Ver. 1.1.13/1.0.12 かつ OpenSSL ver. 1.0.1 以上) ssl\_protocols TLSv1.2;
- 推奨セキュリティ型 ssl\_protocols TLSv1.2 TLSv1.1 TLSv1; (Ver. 1.1.13/1.0.12  $\phi$  $\infty$  OpenSSL ver. 1.0.1  $\Downarrow \pm$ ) ssl\_protocols TLSv1;
- セキュリティ例外型 ssl\_protocols TLSv1.2 TLSv1.1 TLSv1 SSLv3; (Ver. 1.1.13/1.0.12  $\phi$ ) OpenSSL ver. 1.0.1  $\forall \pm$ ) ssl\_protocols TLSv1 SSLv3;

#### **B.2.4. Microsoft IIS** の場合

各 OS におけるプロトコルバージョンのサポート状況は以下の通りである。

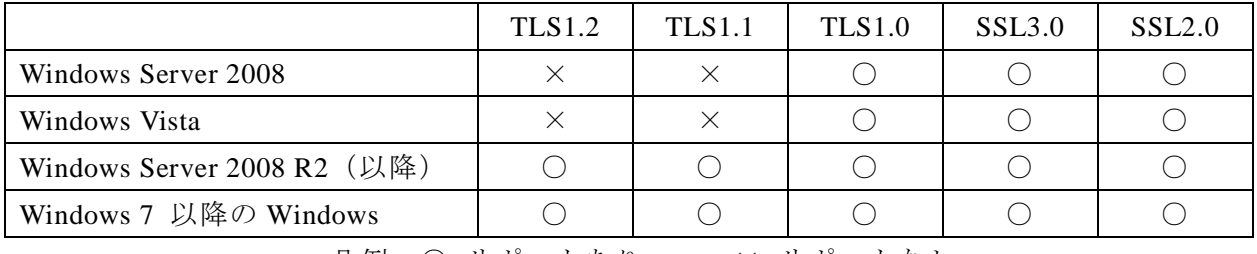

凡例: ○ サポートあり × サポートなし

サポートされているプロトコルバージョンの利用可否については、以下の設定例に従い、レジ ストリを設定する。

参考情報:

特定の暗号化アルゴリズムおよび Schannel.dll のプロトコルの使用を制限する方法 https://support.microsoft.com/en-us/kb/245030

● 高セキュリティ型

HKEY\_LOCAL\_MACHINE¥SYSTEM¥CurrentControlSet¥Control¥SecurityProviders¥Schannel¥ Protocols¥SSL 2.0¥Server "DisabledByDefault"=dword:00000001 HKEY\_LOCAL\_MACHINE¥SYSTEM¥CurrentControlSet¥Control¥SecurityProviders¥Schannel¥ Protocols¥SSL 3.0¥Server "DisabledByDefault"=dword:00000001 HKEY\_LOCAL\_MACHINE¥SYSTEM¥CurrentControlSet¥Control¥SecurityProviders¥Schannel¥ Protocols¥TLS 1.0¥Server "DisabledByDefault"=dword:00000001 HKEY\_LOCAL\_MACHINE¥SYSTEM¥CurrentControlSet¥Control¥SecurityProviders¥Schannel¥ Protocols¥TLS 1.1¥Server "DisabledByDefault"=dword:00000001

● 推奨セキュリティ型

HKEY\_LOCAL\_MACHINE¥SYSTEM¥CurrentControlSet¥Control¥SecurityProviders¥Schannel¥ Protocols¥SSL 2.0¥Server "DisabledByDefault"=dword:00000001 HKEY\_LOCAL\_MACHINE¥SYSTEM¥CurrentControlSet¥Control¥SecurityProviders¥Schannel¥ Protocols¥SSL 3.0¥Server "DisabledByDefault"=dword:00000001

● セキュリティ例外型 HKEY\_LOCAL\_MACHINE¥SYSTEM¥CurrentControlSet¥Control¥SecurityProviders¥Schannel¥ Protocols¥SSL 2.0¥Server "DisabledByDefault"=dword:00000001

# **B.3.** 鍵パラメータファイルの設定方法例

## <span id="page-75-0"></span>**B.3.1. OpenSSL** による **DHE**、**ECDH**、**ECDHE** 鍵パラメータファイルの生成

OpenSSL コマンドにより、DHE 鍵パラメータファイル (2048 ビット)を生成するには以下を

実行する。

openssl dhparam -out dh2048.pem -outform PEM 2048

また、ECDH、ECDHE 鍵パラメータファイル (256 ビット)は以下のようにして生成すること ができる。

openssl ecparam -out prime256v1.pem -name prime256v1

#### **B.3.2. Apache** における **DHE**、**ECDH**、**ECDHE** 鍵パラメータ設定

SSLCertificateFile は設定ファイル中でいくつも指定できるプロパティであり、通常は PEM 形式 の SSL サーバ証明書を指定するためのものである。

Apache 2.4.7 以降では、SSLCertificateFile で設定するファイルの中に、DHE、ECDH、ECDHE の鍵長を示すパラメータファイルを明示的に含めることができる。そのために、Appendix [B.1.1](#page-71-0) の証明書と鍵の設定の部分で指定するファイル (Appendix [B.1.1](#page-71-0) の場合、/etc/ssl/chain.crt) に対し て、Appendix [B.3.1](#page-75-0) で生成した鍵パラメータファイルを追記する。

例えば、linux 等であれば以下の処理を行う。

- DHE 鍵パラメータファイル (2048 ビット) の指定例 cat dh2048.pem >> /etc/ssl/chain.crt
- ECDH、ECDHE 鍵パラメータファイル (256 ビット) の指定例 cat prime256v1.pem >> /etc/ssl/chain.crt

#### **B.3.3. lighttpd** における **DHE**、**ECDH**、**ECDHE** 鍵パラメータ設定

lighttpd では、Appendix [B.3.1](#page-75-0) で生成した鍵パラメータファイルについて、Appendix [B.1.2](#page-72-0) の証 明書と鍵の設定の部分に、以下のように追加する。

- **DHE の鍵パラメータファイル (2048 ビット) の指定例** ssl.dh-file =  $\degree$ /etc/ssl/dh2048.pem $\degree$
- ECDH、ECDHE の楕円曲線パラメータ (256 ビット) の指定例 ssl.ec-curve = "prime $256v1$ "

#### **B.3.4. nginx** における **DHE**、**ECDH**、**ECDHE** 鍵パラメータ設定

nginx では、Appendix [B.3.1](#page-75-0) で生成した鍵パラメータファイルについて、Appendix [B.1.3](#page-72-1) の証明 書と鍵の設定の部分に、以下のように追加する。

- **DHE の鍵パラメータファイル (2048 ビット) の指定例** ssl\_dhparam /etc/ssl/dh2048.pem;
- ECDH、ECDHE の楕円曲線パラメータ (256 ビット) の指定例 ssl\_ecdh\_curve prime256v1;

# <span id="page-77-0"></span>**B.4. HTTP Strict Transport Security**(**HSTS**)の設定方法例

#### **B.4.1. Apache** の場合

HTTP ヘッダに HSTS の情報を追加するために、設定ファイルに以下の記述を追加する。なお、 max-age は有効期間を表し、この例では 365 日 (31,536,000 秒)の有効期間を設定することを意味 している。また、includeSubDomains がある場合、サブドメインにも適用される。

Header always set Strict-Transport-Security "max-age=31536000; includeSubDomains"

なお、HTTP の場合に強制的に HTTPS にリダイレクトするためには、<VirtualHost \*:80>中の RewriteRule、RewriteEngine の設定を以下のように追記する。

```
<VirtualHost *:80>
       (中略)
      ServerAlias *
      RewriteEngine On
      RewriteRule ^(.*)$ https://%{HTTP_HOST}$1 [redirect=301]
</VirtualHost>
```
#### **B.4.2. lighttpd** の場合

HTTP ヘッダに HSTS の情報を追加するために、設定ファイル(Appendix [B.1.2](#page-72-0) の場合、 lighttpd.conf)に以下の記述を追加する。なお、max-age は有効期間を表し、この例では 365 日 (31,536,000秒)の有効期間を設定することを意味している。また、includeSubDomains がある場 合、サブドメインにも適用される。

```
setenv.add-response-header = (
     "Strict-Transport-Security" => "max-age=31536000; includeSubDomains"
\overline{)}
```
なお、HTTP の場合に強制的に HTTPS にリダイレクトするためには、設定ファイル(Appendix [B.1.2](#page-72-0) の場合、modules.conf と lighttpd.conf) に以下のように追記する。

```
〔modules.conf での設定〕
 server.modules = (
       (中略)
     "mod_redirect"
 )
〔lighttpd.conf での設定〕
$HTTP["scheme"] == "http" {
      (中略)
     $HTTP['host"] = ~ ".*" {url.redirect = (".*") => "https://%0$0")
      }
}
```
### **B.4.3. nginx** の場合

HTTP ヘッダに HSTS の情報を追加するために、設定ファイルに以下の記述を追加する。なお、 max-age は有効期間を表し、この例では 365 日 (31,536,000 秒)の有効期間を設定することを意味 している。また、includeSubDomains がある場合、サブドメインにも適用される。

add\_header Strict-Transport-Security "max-age=31536000; includeSubDomains";

なお、HTTP の場合に強制的に HTTPS にリダイレクトするためには、"listen 80;"中に、以下の ように追記する。

```
server {
       listen 80;
       (中略)
       return 301 https://$hostname$request_uri;
```

```
}
```
## **B.4.4. Microsoft IIS** の場合

IIS では、HTTP ヘッダに HSTS の情報を追加するために、以下の手順により設定する。

- 1) 「IIS マネージャー」を開く
- 2) 「機能ビュー」を開く
- 3) 「HTTP 応答ヘッダ」をダブルクリックする
- 4) 「操作」のペインで「追加」をクリックする

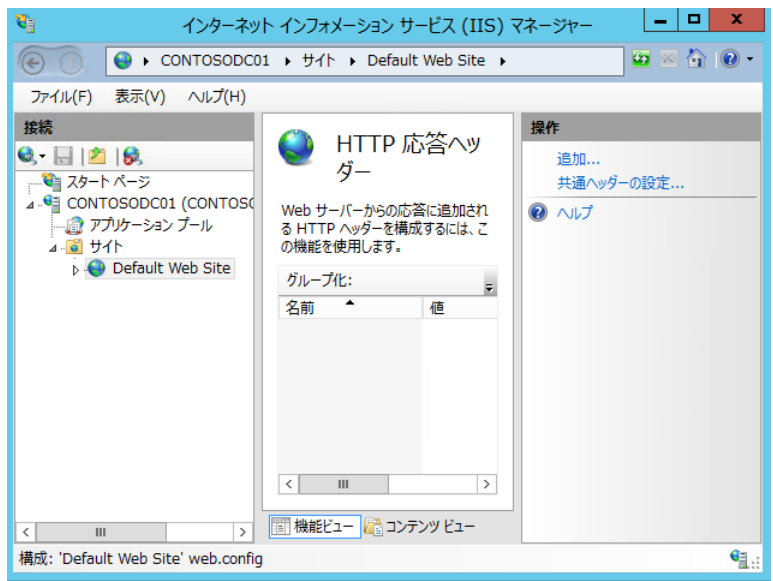

- 5) 「名前」「値」の箇所を以下のように設定する。なお、max-age は有効期間を表し、この例 では 365 日 (31,536,000 秒) の有効期間を設定することを意味している。また、 includeSubDomains がある場合、サブドメインにも適用される
	- 名前:Strict-Transport-Security
	- $(iii$  : max-age=31536000; includeSubDomains

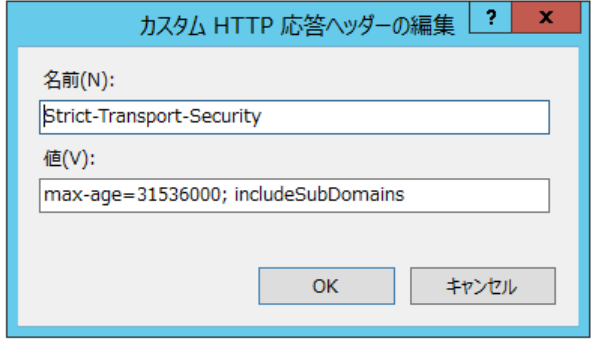

6) 「OK」をクリックする。

## **B.5. OCSP Stapling** の設定方法例

### **B.5.1. Apache** の場合

OCSP stapling を有効にするために、設定ファイルに以下の記述を追加する。

なお、SSLStaplingCache の stapling\_cache はキャッシュサイズを表し、この例では 128,000 バイ トを設定することを意味している。また、<VirtualHost \*:443>の前に記載すること。

SSLStaplingCache shmcb:/tmp/stapling\_cache(128000)

```
<VirtualHost *:443>
     (中略)
    SSLCACertificateFile /etc/ssl/ca-certs.pem
    SSLUseStapling on
</VirtualHost>
```
#### **B.5.2. nginx** の場合

OCSP stapling を有効にするために、設定ファイルに以下の記述を追加する。

```
server {
      (中略)
     ssl stapling on;
     ssl_stapling_verify on;
     ssl_trusted_certificate /etc/ssl/ca-certs.pem;
}
```
#### **B.5.3. Microsoft IIS** の場合

Windows Server 2008 以降の Windows では、デフォルトで OCSP Stapling が設定されている。

## **B.6. Public Key Pinning** の設定方法例

Public Key Pinning で使用される HTTP ヘッダの属性名は"Public-Key-Pins"であり、ヘッダの例 は以下のようになる。

Public-Key-Pins 'pin-sha256="証明書の公開鍵情報の SHA-256 ハッシュ値(pinned fingerprint) の Base64 値"; pin-sha256="バックアップのための公開鍵情報の SHA-256 ハッシュ値(backup pinned fingerprint) の Base64 値"; max-age=有効期間; includeSubDomains'

- Pinned fingerprint は、エンドエンティティ (SSL サーバ証明書)から最上位の中間証明書ま での検証チェーン中のいずれかの証明書の公開鍵情報のハッシュ値である。どの証明書を 選んでもよいが、現時点ではハッシュ値を計算するハッシュ関数として SHA-256 のみが利 用できる。また、複数の証明書を選択して併記することもできる。
- SSL/TLS 暗号設定ガイドライン 80 ● Backup pinned figerprint は、SSL サーバ証明書で使われている鍵ペア (primary key pair) が 漏えい等の何らかの理由で利用できなくなったときに、サーバ運用者があらかじめ管理し ている予備の鍵ペア(secondary/backup key pair)に切り替えて暫定的に利用できるようする ための公開鍵情報のハッシュ値である。エンドエンティティ (SSL サーバ証明書)から最 上位の中間証明書までの検証チェーンには含まれない形の公開鍵情報として設定され、通

常は利用しない。本来利用している鍵ペアが利用できなくなっても予備の鍵ペアを使うこ とでサイト運用をそのまま継続することができるが、予備の秘密鍵が漏えいした際の対策 がなくなるので、予備の秘密鍵を厳重に管理することが必要である。

- max-age により有効期間(秒)を指定する。なお、Public Key Pinning が設定されたサイト で一度検証が OK になると max-age の期間内は Known Pinned Host として有効なサイトと判 断される。このため、あまりに長い有効期間を設定するのは望ましくない。
- includeSubDomains がある場合、サブドメインにも適用される。

〔具体的な表記例〕

Public-Key-Pins 'pin-sha256="QtXc8+scL7K6HiPksQ8mqIyY08Xdc4Z5raHT+xSh9/s="; pin-sha256 ="kb6xLprt35abNnSn74my4Dkfya9arbk5zN5a60YzuqE="; max-age=3000; includeSubDomains'

この例では、エンドエンティティ (SSL サーバ証明書)から最上位の中間証明書までの検証チ ェーン中のいずれか 1 つの証明書の公開鍵情報の SHA-256 ハッシュ値 (pinned fingerprint) の Base64 値が"QtXc8+"から始まる値であり、バックアップのための公開鍵情報の SHA-256 ハッシ ュ値(backup pinned fingerprint)の Base64 値が"kb6xLp"から始まる値であることを意味する。ま た、max-age は 50 分 (3,000 秒)の有効期間を意味している。

なお、ハッシュ値の Base64 値を簡単に計算する方法はいくつかある。

例えば、OpenSSL を利用する方法や、PEM 形式のサーバ証明書を入力して Public-Key-Pins ヘ ッダを自動作成するサイト [40](#page-81-0)がある。

〔OpenSSL を利用する方法〕

PEM 形式のあるサーバ証明書 (certificate.pem) の SHA-256 ハッシュ値の Base64 値を求める 場合は、以下のように計算する

openssl x509 -noout -in certificate.pem -pubkey | openssl asn1parse -noout -inform pem -out pu blic.key;

openssl dgst -sha256 -binary public.key | openssl enc -base64

#### **B.6.1. Apache** の場合

B.6 の表記に従い、mod\_headers モジュールを有効にし、以下の設定を追加する。

Header always set Public-Key-Pins 'pin-sha256="証明書の公開鍵情報の SHA-256 ハッシュ値(pi nned fingerprint) の Base64 値"; pin-sha256="バックアップのための公開鍵情報の SHA-256 ハ ッシュ値 (backup pinned fingerprint) の Base64 値"; max-age=有効期間'

ちなみに、mod headers モジュールを有効にするためには、httpd.conf において

<span id="page-81-0"></span>SSL/TLS 暗号設定ガイドライン - 81 <sup>40</sup> https://projects.dm.id.lv/s/pkp-online/calculator.html

LoadModule headers\_module modules/mod\_headers.so を設定する。

## **B.6.2. lighttpd** での設定例 **[41](#page-82-0)**

B.6 の表記に従い、設定ファイルにおいて、以下の設定を追加する。

```
setenv.add-response-header = (
 "Public-Key-Pins" => "pin-sha256=¥"証明書の公開鍵情報の SHA-256 ハッシュ値(pinned 
 fingerprint)の Base64 値¥"; pin-sha256=¥"バックアップのための公開鍵情報の SHA-256 ハッ
  シュ値 (backup pinned fingerprint) の Base64 値¥"; max-age=有効期間",
\lambda
```
#### **B.6.3. nginx** の場合

B.6 の表記に従い、設定ファイルにおいて、以下の設定を追加する。

add\_header Public-Key-Pins 'pin-sha256="証明書の公開鍵情報の SHA-256 ハッシュ値(pinned fingerprint)の Base64 値"; pin-sha256="バックアップのための公開鍵情報の SHA-256 ハッシュ 値(backup pinned fingerprint)の Base64 値"; max-age=有効期間';

#### **B.6.4. Microsoft IIS** の場合

IIS では、B.6 の表記に従い、以下の手順により設定する。

- 1) 「IIS マネージャー」を開く
- 2) 「機能ビュー」を開く
- 3) 「HTTP 応答ヘッダ」をダブルクリックする
- 4) 「操作」のペインで「追加」をクリックする
- 5) B.6 の表記に従い、「名前」「値」の箇所に以下のように設定する。この例では SHA-256 と SHA-1 の両方のヘッダを指定することを意味している。

名前:Public-Key-Pinning

- 値 : pin-sha256="証明書の公開鍵情報の SHA-256 ハッシュ値(pinned fingerprint)の Base64 値", pin-sha256="バックアップのための公開鍵情報の SHA-256 ハッシュ値 (backup pinned fingerprint) の Base64 値",max-age=有効期間
- 6) 「OK」をクリックする。

-

<span id="page-82-0"></span><sup>41</sup> HSTS と Public Key Pinning を同時に設定する場合には、一つの setenv.add-response-header 内に 両方の設定を追加すること

# **Appendix C**:暗号スイートの設定例

本 Appendix では、暗号スイートの設定を行う上での参考情報として、設定方法例を記載する。 なお、利用するバージョンやディストリビューションの違いにより、実装されている暗号スイ ートの種類や設定方法が異なる場合があることに留意すること。正式な取扱説明書やマニュアル を参照するとともに、一参考資料として利用されたい。

## **C.1. Windows** での設定例 **[42](#page-83-0)**

-

- 1. コマンドプロンプトで gpedit.msc と入力し、Enter を押してグループポリシーオブジェクトエ ディタを起動する。
- 2. [コンピューターの構成] > [管理用テンプレート] > [ネットワーク] > [SSL 構成設定] の順に展開する。
- 3. [SSL 構成設定]で [SSL 暗号(「SSL 暗号化スイート」と表記される場合もある)の順序] をダブルクリックする。
- 4. [SSL 暗号の順序] ウィンドウで、[有効] をクリックする。
- 5. ウィンドウで、[SSL 暗号]フィールドの内容を、設定したい暗号リストの内容と置き換える。

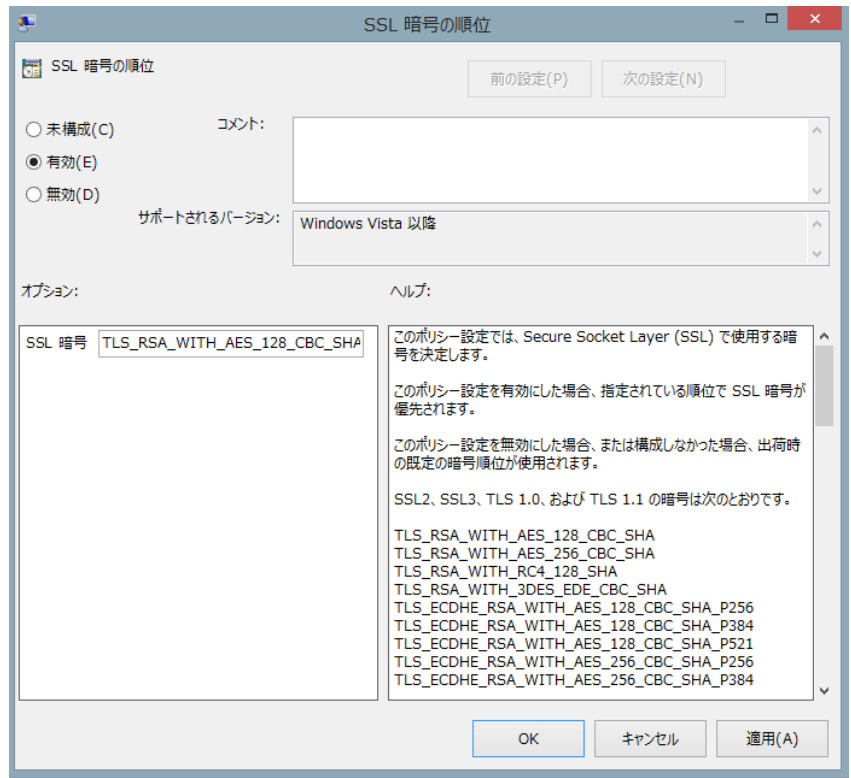

<span id="page-83-0"></span><sup>&</sup>lt;sup>42</sup> Windows Server 2008, 2008 R2, 2012, 2012 R2 については、GUI で暗号スイートやプロトコルバ ージョンを設定できるフリーウェアを NARTAC IIS Crypto が公開している https://www.nartac.com/Products/IISCrypto/

なお、暗号リストは「,」で暗号スイートを連結して 1 行で記述し、空白や改行を含めない。 優先順位は記述した順番で設定される。

- 高セキュリティ型の設定例(楕円曲線暗号あり) TLS\_ECDHE\_ECDSA\_WITH\_AES\_256\_GCM\_SHA384\_P384,TLS\_ECDHE\_ECDSA\_WITH\_AE S\_128\_GCM\_SHA256\_P256
- 推奨セキュリティ型の設定例(楕円曲線暗号あり) TLS\_ECDHE\_ECDSA\_WITH\_AES\_128\_GCM\_SHA256\_P256,TLS\_ECDHE\_ECDSA\_WITH\_AE S\_128\_CBC\_SHA256\_P256,TLS\_ECDHE\_RSA\_WITH\_AES\_128\_CBC\_SHA256\_P256,TLS\_EC DHE\_ECDSA\_WITH\_AES\_128\_CBC\_SHA\_P256,TLS\_ECDHE\_RSA\_WITH\_AES\_128\_CBC\_S HA\_P256,TLS\_RSA\_WITH\_AES\_128\_CBC\_SHA256,TLS\_RSA\_WITH\_AES\_128\_CBC\_SHA,T LS\_ECDHE\_ECDSA\_WITH\_AES\_256\_GCM\_SHA384\_P384,TLS\_ECDHE\_ECDSA\_WITH\_AES \_256\_CBC\_SHA384\_P384,TLS\_ECDHE\_RSA\_WITH\_AES\_256\_CBC\_SHA384\_P256,TLS\_ECD HE\_ECDSA\_WITH\_AES\_256\_CBC\_SHA\_P256,TLS\_ECDHE\_RSA\_WITH\_AES\_256\_CBC\_SH A\_P256,TLS\_RSA\_WITH\_AES\_256\_CBC\_SHA256,TLS\_RSA\_WITH\_AES\_256\_CBC\_SHA
- セキュリティ例外型の設定例(楕円曲線暗号あり)
- TLS\_ECDHE\_ECDSA\_WITH\_AES\_128\_GCM\_SHA256\_P256,TLS\_ECDHE\_ECDSA\_WITH\_AE S\_128\_CBC\_SHA256\_P256,TLS\_ECDHE\_RSA\_WITH\_AES\_128\_CBC\_SHA256\_P256,TLS\_EC DHE\_ECDSA\_WITH\_AES\_128\_CBC\_SHA\_P256,TLS\_ECDHE\_RSA\_WITH\_AES\_128\_CBC\_S HA\_P256,TLS\_RSA\_WITH\_AES\_128\_CBC\_SHA256,TLS\_RSA\_WITH\_AES\_128\_CBC\_SHA,T LS\_ECDHE\_ECDSA\_WITH\_AES\_256\_GCM\_SHA384\_P384,TLS\_ECDHE\_ECDSA\_WITH\_AES \_256\_CBC\_SHA384\_P384,TLS\_ECDHE\_RSA\_WITH\_AES\_256\_CBC\_SHA384\_P256,TLS\_ECD HE\_ECDSA\_WITH\_AES\_256\_CBC\_SHA\_P256,TLS\_ECDHE\_RSA\_WITH\_AES\_256\_CBC\_SH A\_P256,TLS\_RSA\_WITH\_AES\_256\_CBC\_SHA256,TLS\_RSA\_WITH\_AES\_256\_CBC\_SHA,TLS \_RSA\_WITH\_RC4\_128\_SHA,TLS\_RSA\_WITH\_3DES\_EDE\_CBC\_SHA
- 6. [適用(A)]>[OK]をクリックする。
- 7. グループポリシーオブジェクトエディタを閉じ、システムを再起動する。

## <span id="page-84-0"></span>**C.2. OpenSSL** 系での設定例

## **C.2.1. Apache, lighttpd, nginx** の場合

Apache、lighttpd、nginx での暗号スイートの設定においては、[C.2.2](#page-85-0) の OpenSSL での暗号スイ ート設定例に従った設定を行う。

● Apache の場合の記述 [C.2.2](#page-85-0) に従い、VirtualHost 中の SSLCipherSuite の設定を以下のように追記する。 SSLCipherSuite "暗号スイート設定例"

- lighttpd の場合の記述 [C.2.2](#page-85-0) に従い、\$SERVER 中の ssl.cipher-list の設定を以下のように追記する。 ssl.cipher-list = "暗号スイート設定例"
- nginx [C.2.2](#page-85-0) に従い、server 中の ssl\_ciphers の設定を以下のように追記する。 ssl\_ciphers "暗号スイート設定例";

## <span id="page-85-0"></span>**C.2.2. OpenSSL** 系での暗号スイートの設定例

OpenSSL 系では、[6.5](#page-38-0) 節に記載する暗号スイート名に対応する独自の表記を利用する[\(表](#page-87-0) 17 参照)。

〔SSLCipherSuite "暗号スイート設定例"の表記方法〕

例えば、高セキュリティ型の設定例(基本)なら

1

SSLCipherSuite "DHE-RSA-AES256-GCM-SHA384:DHE-RSA-AES128-GCM-SHA256" と表記する。

なお、OpenSSL では暗号スイートの設定をパターンによる表記 [43](#page-85-1)で簡略化して記載することが できる。ただし、パターンによる設定は、[6.5](#page-38-0) 節に記載する詳細要求設定に従った設定を行うこ とが難しいため、本ガイドラインでは取り上げない。

- 高セキュリティ型の設定例 (基本  $44$ ) DHE-RSA-AES256-GCM-SHA384:DHE-RSA-AES128-GCM-SHA256
- 高セキュリティ型の設定例(楕円曲線暗号あり [45](#page-85-3)) ECDHE-ECDSA-AES256-GCM-SHA384:ECDHE-RSA-AES256-GCM-SHA384:DHE-RSA-AES2 56-GCM-SHA384:ECDHE-ECDSA-AES128-GCM-SHA256:ECDHE-RSA-AES128-GCM-SHA25 6:DHE-RSA-AES128-GCM-SHA256

<span id="page-85-1"></span><sup>&</sup>lt;sup>43</sup> 「ECDHE+AESGCM:DHE+CAMELLIA:DHE+AES:!DSS:!DH:!PSK:!SRP」のような表記をパター ンによる表記という

<span id="page-85-2"></span><sup>&</sup>lt;sup>44</sup> 「DHE+AESGCM:!DSS:!PSK:!SRP」での設定パターンによる暗号スイートを [6.5.1](#page-38-1) 節の優先順 位に合わせたもの

<span id="page-85-3"></span><sup>&</sup>lt;sup>45</sup> 「ECDHE+AESGCM:EDH+AESGCM:!DSS:!PSK:!SRP」での設定パターンによる暗号スイートを [6.5.1](#page-38-1) 節の優先順位に合わせたもの

● 推奨セキュリティ型の設定例 (基本  $46$ )

DHE-RSA-AES128-GCM-SHA256:DHE-RSA-AES128-SHA256:DHE-RSA-CAMELLIA128-SHA :DHE-RSA-AES128-SHA:AES128-GCM-SHA256:AES128-SHA256:CAMELLIA128-SHA:AES1 28-SHA:DHE-RSA-AES256-GCM-SHA384:DHE-RSA-AES256-SHA256:DHE-RSA-CAMELLIA 256-SHA:DHE-RSA-AES256-SHA:AES256-GCM-SHA384:AES256-SHA256:CAMELLIA256-SH A:AES256-SHA

- 推奨セキュリティ型の設定例(楕円曲線暗号あり [47](#page-86-1)) ECDHE-ECDSA-AES128-GCM-SHA256:ECDHE-RSA-AES128-GCM-SHA256:DHE-RSA-AES1 28-GCM-SHA256:DHE-RSA-AES128-SHA256:DHE-RSA-CAMELLIA128-SHA:DHE-RSA-AES 128-SHA:AES128-GCM-SHA256:AES128-SHA256:CAMELLIA128-SHA:AES128-SHA:ECDH-E CDSA-AES128-GCM-SHA256:ECDH-RSA-AES128-GCM-SHA256:ECDHE-ECDSA-AES256-G CM-SHA384:ECDHE-RSA-AES256-GCM-SHA384:DHE-RSA-AES256-GCM-SHA384:DHE-RS A-AES256-SHA256:DHE-RSA-CAMELLIA256-SHA:DHE-RSA-AES256-SHA:AES256-GCM-S HA384:AES256-SHA256:CAMELLIA256-SHA:AES256-SHA:ECDH-ECDSA-AES256-GCM-SH A384:ECDH-RSA-AES256-GCM-SHA384
- セキュリティ例外型の設定例  $($ 基本  $48)$  $48)$ DHE-RSA-AES128-GCM-SHA256:DHE-RSA-AES128-SHA256:DHE-RSA-CAMELLIA128-SHA :DHE-RSA-AES128-SHA:AES128-GCM-SHA256:AES128-SHA256:CAMELLIA128-SHA:AES1 28-SHA:DHE-RSA-AES256-GCM-SHA384:DHE-RSA-AES256-SHA256:DHE-RSA-CAMELLIA 256-SHA:DHE-RSA-AES256-SHA:AES256-GCM-SHA384:AES256-SHA256:CAMELLIA256-SH A:AES256-SHA:RC4-SHA:EDH-RSA-DES-CBC3-SHA:DES-CBC3-SHA

46

<span id="page-86-0"></span><sup>「</sup>DHE+AESGCM:RSA+AESGCM:DHE+CAMELLIA:DHE+AES:RSA+CAMELLIA:RSA+AES:!DSS:! PSK:!SRP」での設定パターンによる暗号スイートを [6.5.2](#page-39-0) 節の優先順位に合わせたもの 47

<span id="page-86-1"></span><sup>「</sup>ECDHE+AESGCM:DHE+AESGCM:RSA+AESGCM:DHE+CAMELLIA:DHE+AES:RSA+CAMELLI A:RSA+AES:ECDH+AESGCM:!DSS:!PSK:!SRP」での設定パターンによる暗号スイートを [6.5.2](#page-39-0) 節 の優先順位に合わせたもの 48

<span id="page-86-2"></span><sup>「</sup>DHE+AESGCM:RSA+AESGCM:DHE+CAMELLIA:DHE+AES:RSA+CAMELLIA:RSA+AES:RC4-S HA:EDH-RSA-DES-CBC3-SHA:DES-CBC3-SHA:!DSS:!PSK:!SRP」での設定パターンによる暗号ス イートを [6.5.3](#page-42-0) 節の優先順位に合わせたもの

<span id="page-87-0"></span>

| 6.5 節に記載する暗号スイート名                       | OpenSSL での暗号スイート名表記           |
|-----------------------------------------|-------------------------------|
| TLS ECDHE ECDSA WITH AES 256 GCM SHA384 | ECDHE-ECDSA-AES256-GCM-SHA384 |
| TLS_ECDHE_RSA_WITH_AES_256_GCM_SHA384   | ECDHE-RSA-AES256-GCM-SHA384   |
| TLS_ECDHE_ECDSA_WITH_AES_128_GCM_SHA256 | ECDHE-ECDSA-AES128-GCM-SHA256 |
| TLS_ECDHE_RSA_WITH_AES_128_GCM_SHA256   | ECDHE-RSA-AES128-GCM-SHA256   |
| TLS_DHE_RSA_WITH_AES_256_GCM_SHA384     | DHE-RSA-AES256-GCM-SHA384     |
| TLS_DHE_RSA_WITH_AES_128_GCM_SHA256     | DHE-RSA-AES128-GCM-SHA256     |
| TLS_DHE_RSA_WITH_AES_256_CBC_SHA256     | DHE-RSA-AES256-SHA256         |
| TLS_DHE_RSA_WITH_AES_128_CBC_SHA256     | DHE-RSA-AES128-SHA256         |
| TLS_DHE_RSA_WITH_CAMELLIA_256_CBC_SHA   | DHE-RSA-CAMELLIA256-SHA       |
| TLS_DHE_RSA_WITH_CAMELLIA_128_CBC_SHA   | DHE-RSA-CAMELLIA128-SHA       |
| TLS_DHE_RSA_WITH_AES_256_CBC_SHA        | DHE-RSA-AES256-SHA            |
| TLS_DHE_RSA_WITH_AES_128_CBC_SHA        | DHE-RSA-AES128-SHA            |
| TLS_RSA_WITH_AES_256_GCM_SHA384         | AES256-GCM-SHA384             |
| TLS_RSA_WITH_AES_128_GCM_SHA256         | AES128-GCM-SHA256             |
| TLS_RSA_WITH_AES_256_CBC_SHA256         | AES256-SHA256                 |
| TLS_RSA_WITH_AES_128_CBC_SHA256         | AES128-SHA256                 |
| TLS_RSA_WITH_CAMELLIA_256_SHA           | CAMELLIA256-SHA               |
| TLS_RSA_WITH_CAMELLIA_128_SHA           | CAMELLIA128-SHA               |
| TLS_RSA_WITH_AES_256_CBC_SHA            | AES256-SHA                    |
| TLS_RSA_WITH_AES_128_CBC_SHA            | AES128-SHA                    |
| TLS_ECDH_RSA_WITH_AES_256_GCM_SHA384    | ECDH-RSA-AES256-GCM-SHA384    |
| TLS_ECDH_ECDSA_WITH_AES_256_GCM_SHA384  | ECDH-ECDSA-AES256-GCM-SHA384  |
| TLS_ECDH_ECDSA_WITH_AES_128_GCM_SHA256  | ECDH-ECDSA-AES128-GCM-SHA256  |
| TLS_ECDH_RSA_WITH_AES_128_GCM_SHA256    | ECDH-RSA-AES128-GCM-SHA256    |
| TLS_RSA_WITH_RC4_128_SHA                | RC4-SHA                       |
| TLS_DHE_RSA_WITH_3DES_EDE_CBC_SHA       | EDH-RSA-DES-CBC3-SHA          |
| TLS_RSA_WITH_3DES_EDE_CBC_SHA           | DES-CBC3-SHA                  |

表 **17** 代表的な暗号スイートの対比表

# **Appendix D**:ルート **CA** 証明書の取り扱い

### **D.1.** ルート **CA** 証明書の暗号アルゴリズムおよび鍵長の確認方法

主要な認証事業者のルート CA 証明書の暗号アルゴリズムおよび鍵長を別表に掲載する。

ただし、事業者によってはサーバ証明書発行サービスを複数展開しているケースがあり、サー ビスによってルート CA が異なる場合があるので、どのサービスがどのルート CA の下で提供さ れているのかは、各事業者に確認する必要がある。

なお、サーバ証明書を発行するサービスから発行された既存のサーバ証明書を利用したサイト、 あるいはテストサイトなどの URL がわかっている場合には、当該 URL にアクセスして、以下の ような手順を経ることで、ルート CA の公開鍵暗号アルゴリズムおよび鍵長を確認することが可 能である。

【Internet Explorer 11 で EV 証明書のサイトにアクセスする場合】

- ① 南京錠マーク横のサイト運営組織の表示をクリックする
- ② 「証明書の表示」をクリックする
- ③ 「証明のパス」タブをクリックする
- ④ 一番上に表示されている証明書(これがルート CA 証明書に当たる)を選択し、「証明書の 表示」をクリックする
- ⑤ 「詳細」タブをクリックする
- ⑥ スクロールバーを一番下までスクロールさせ、「公開キー」フィールドに表示されている値 (RSA (2048 Bits))を確認する この例では、暗号アルゴリズムが RSA、鍵長が 2048 ビットであることがわかる

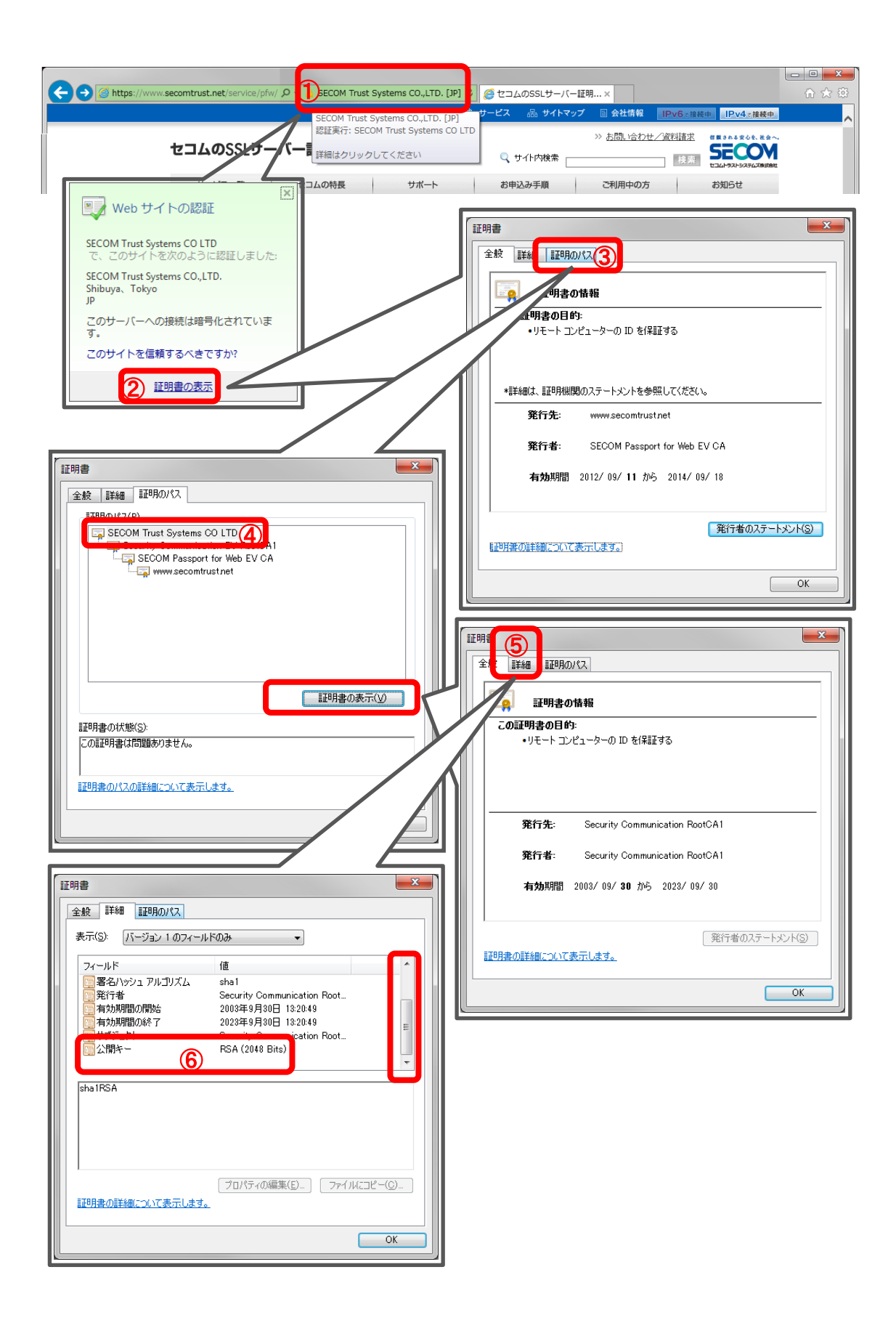

**D.2. Active Directory** を利用したプライベートルート **CA** 証明書の自動 更新

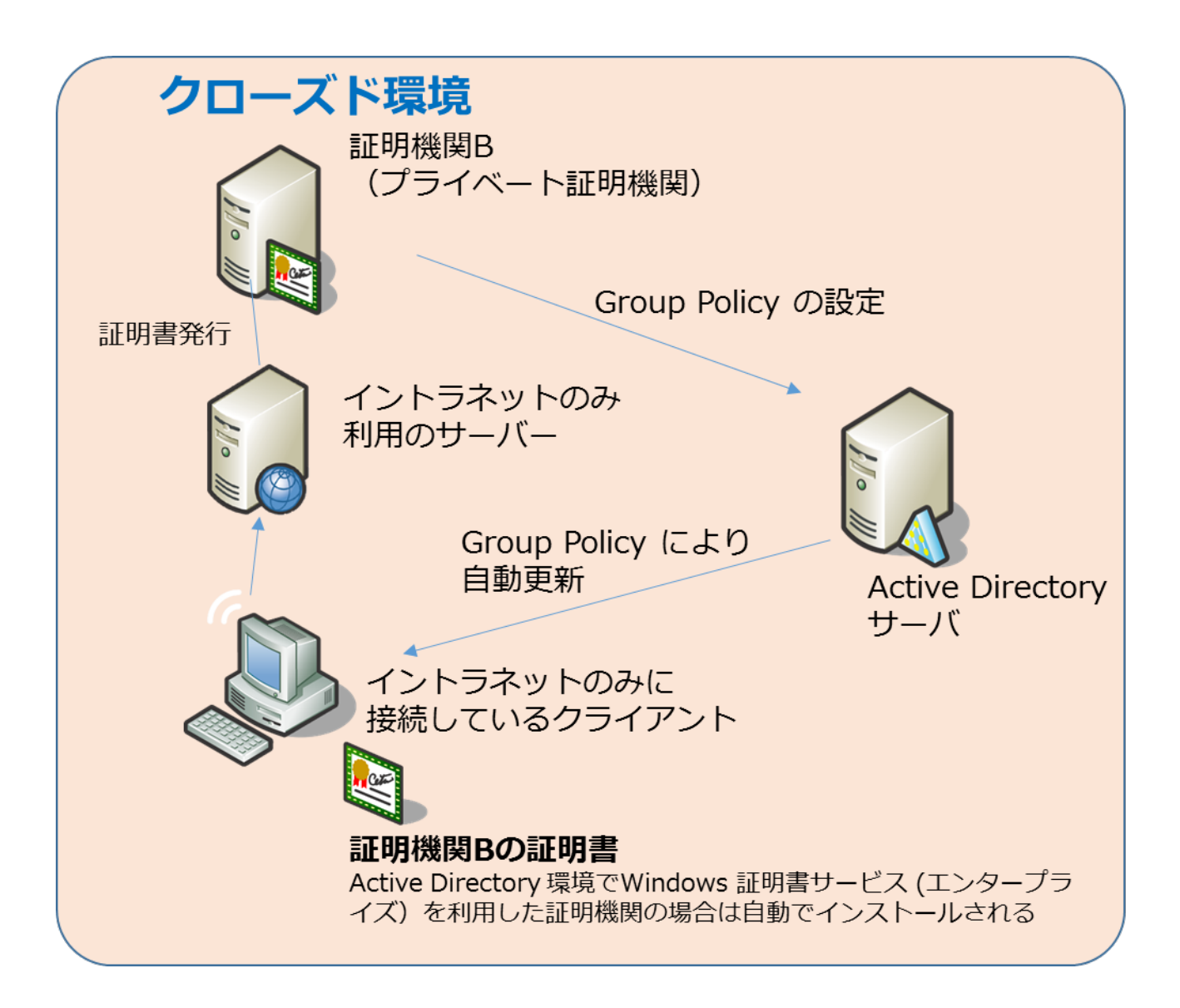

#### 不許複製 禁無断転載

発行日 2015 年 5 月 22 日 第 1 版 2015 年 8 月 3 日 第 1.1 版

#### 発行者

 ・〒113-6591 東京都文京区本駒込二丁目 28 番 8 号 独立行政法人 情報処理推進機構 (技術本部 セキュリティセンター 暗号グループ) INFORMATION-TECHNOLOGY PROMOTION AGENCY, JAPAN 2-28-8 HONKOMAGOME, BUNKYO-KU TOKYO, 113-6591 JAPAN

 ・〒184-8795 東京都小金井市貫井北町四丁目 2 番 1 号 国立研究開発法人 情報通信研究機構 (ネットワークセキュリティ研究所 セキュリティ基盤研究室) NATIONAL INSTITUTE OF INFORMATION AND COMMUNICATIONS TECHNOLOGY 4-2-1 NUKUI-KITAMACHI, KOGANEI TOKYO, 184-8795 JAPAN